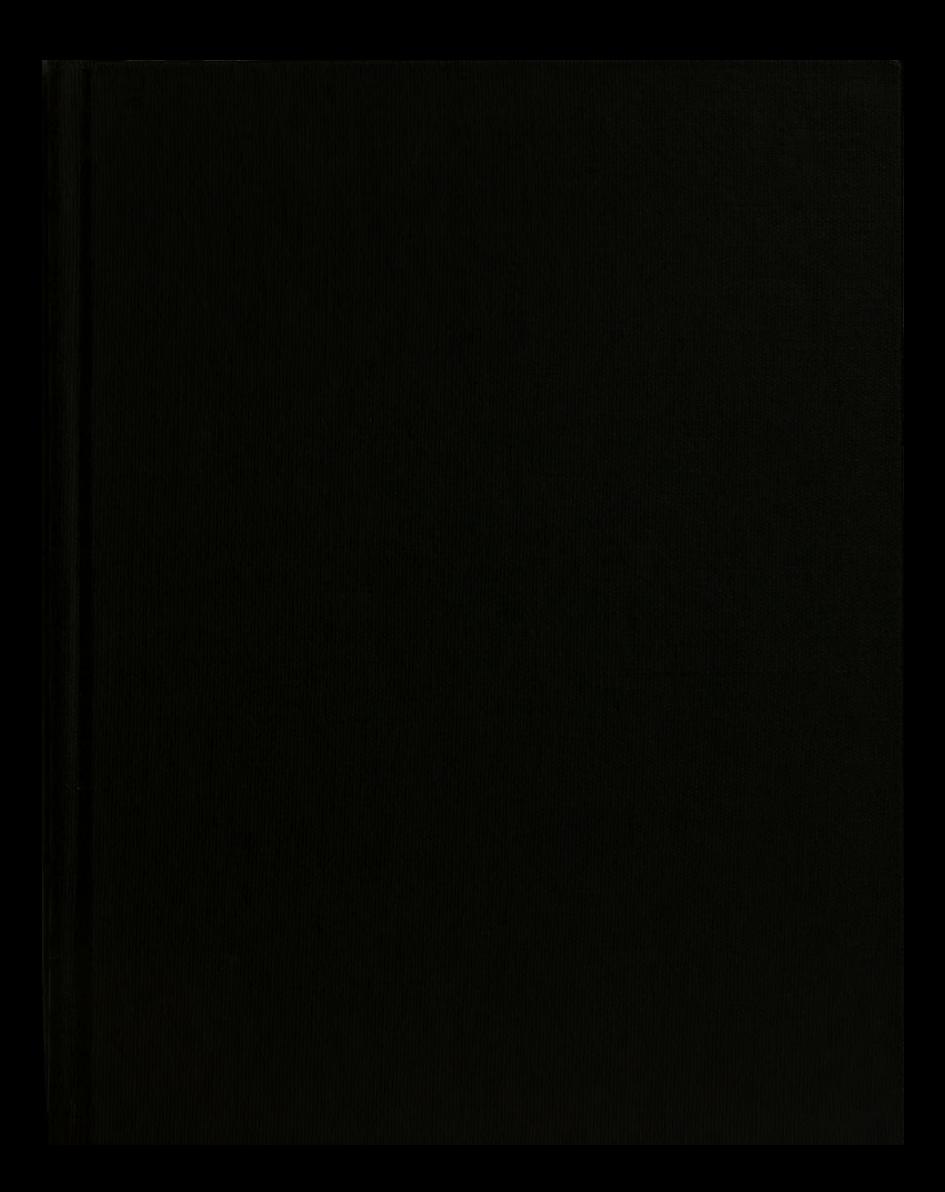

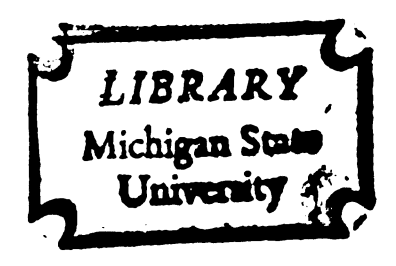

 $\ddot{\cdot}$ 

 $\ddot{\phantom{a}}$ 

 $\ddot{\cdot}$ 

t

 $\ddot{\phantom{a}}$ 

This is to certify that the

thesis entitled

ASSEMBLY LINE MOLD SCHEDULING

presented by

KEVIN DELAND MARKLE

has been accepted towards fulfillment of the requirements for presented by<br>
KEVIN DELAND MARKLE<br>
has been accepted towards fulfillment<br>
of the requirements for<br>
<u>M.S.</u> degree in COMPUTER SCIENCE

entify that the<br>
s entitled<br>
MOLD SCHEDULING<br>
ented by<br>
LAND MARKLE<br>
d towards fulfillment<br>
uirements for<br>
gree in COMPUTER SCIENCE<br>
Anil Kunsulfy

Major professor

KE<br>
has been<br>
o<br>
<u>M.S.</u><br>
Date  $\frac{\frac{1}{2} \int_{1}^{2} \frac{1}{2} \int_{1}^{2} \frac{1}{2} \int_{1}^{2} \frac{1}{2} \frac{1}{2} \frac{1}{2} \frac{1}{2} \frac{1}{2} \frac{1}{2} \frac{1}{2} \frac{1}{2} \frac{1}{2} \frac{1}{2} \frac{1}{2} \frac{1}{2} \frac{1}{2} \frac{1}{2} \frac{1}{2} \frac{1}{2} \frac{1}{2} \frac{1}{2} \frac{1}{2} \frac{1}{2} \frac{$ 

0-7639

s |.|1|ll 0. 'll.

|<br>|<br>|

i.'!':

'l-'IIIV'III

I Ill-II."

.'I.

## ASSEMBLY LINE MOLD SCHEDULING

by

Kevin D. Markle

## A Thesis

submitted to Michigan State University in partial fulfillment of the requirements for the degree of

## MASTER OF SCIENCE

Department of Computer Science 1977

 $C_{\rm c}$  for a first

### ABSTRACT

## ASSEMBLY LINE MOLD SCHEDULING

### **BY**

## KEVIN D. MARKLE

Assembly Line Mold Scheduling is a mathematical model which will generate an efficient production schedule of molds assigned to a specific foam assembly line. 'The objective of this model is to minimize product costs (mainly mold set-up charges), minimize inventory holding costs, and to eliminate back-order production costs.

The model will generate a new mold configuration each week. More than the minimum number of set-ups necessary to meet demand may be needed to generate a feasible sequence of molds on the foam line. If excess capacity is available, the model should look forward to following weeks' demands and load molds that tend to minimize future problems or bottlenecks. The model should also insure that demand is met for each mold at the end of each shipping day. The model must tell how many of each mold type to have mounted on the assembly line, and the exact position of each mold on the 181 fixed carriers so that the plant's assembly line sequencing rules are obeyed.

### ACKNOWLEDGEMENTS

After completing my class requirements in the Computer Science curriculum at Michigan State University, <sup>I</sup> returned from an educational leave of absence to General Motors Manufacturing Development. There <sup>I</sup> was assigned to the Manufacturing Operations Systems Department on a project entitled: Assembly Line Mold Scheduling. This investigation and thesis is being submitted as part of the requirements for obtaining a Master of Science degree in Computer Science from Michigan State University. ACKNOWLEDGEMENTS<br>
completing my class requireme<br>
rriculum at Michigan State Un<br>
cational leave of absence<br>
ng Development. There I w<br>
ng Operations Systems Depart<br>
Assembly Line Mold Scheduling

<sup>I</sup> would like to extend my appreciation to the following peeple: Mr. James Caie Jr., Senior Project Engineer and Plant Advisor and Mr; Robert Harder, Staff Deve10pment Engineer, Manufacturing Operations Systems of Manufacturing Development, for their suggestions and advice concerning the success of this project. <sup>I</sup> would also like to thank Dr. Philip Carter, Professor of Management, School of Business and Dr. Anil Jain, Assistant Professor of Computer Science, School of Engineering, for their assistance as Faculty Advisors at Michigan State University.

## ASSEMBLY LINE MOLD SCHEDULING

## TABLE OF CONTENTS

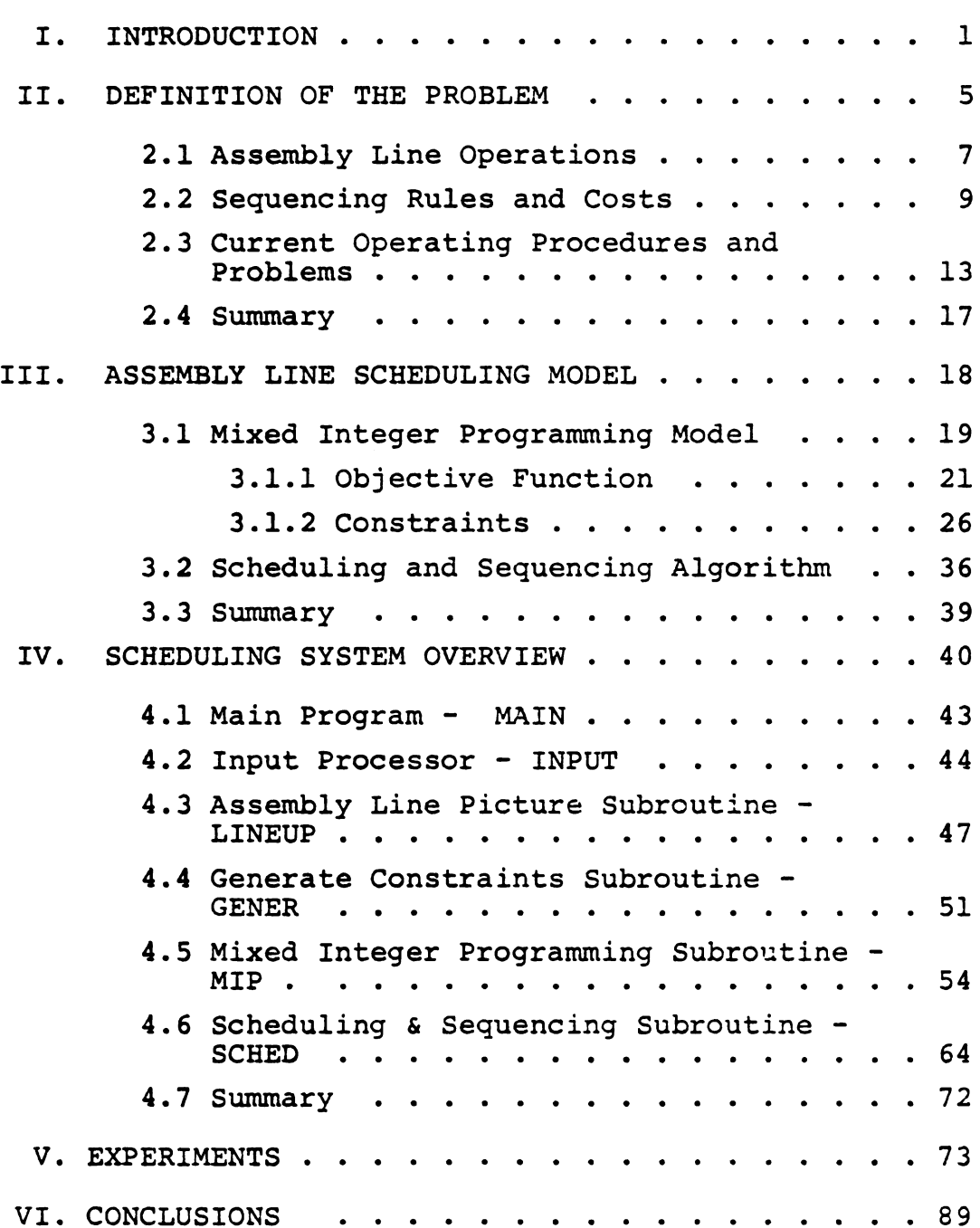

## Page

## ASSEMBLY LINE MOLD SCHEDULING

## TABLE OF CONTENTS (Cont'd)

LIST OF REFERENCES

## APPENDIX A - SOURCE PROGRAMS

FOAM Execution Program MAIN Program INPUT Subroutine LINEUP Subroutine GENER Subroutine MIP Subroutine SCHED Subroutine

# **LIST OF ILLUSTRATIONS** LIST OF ILLUSTRATIONS

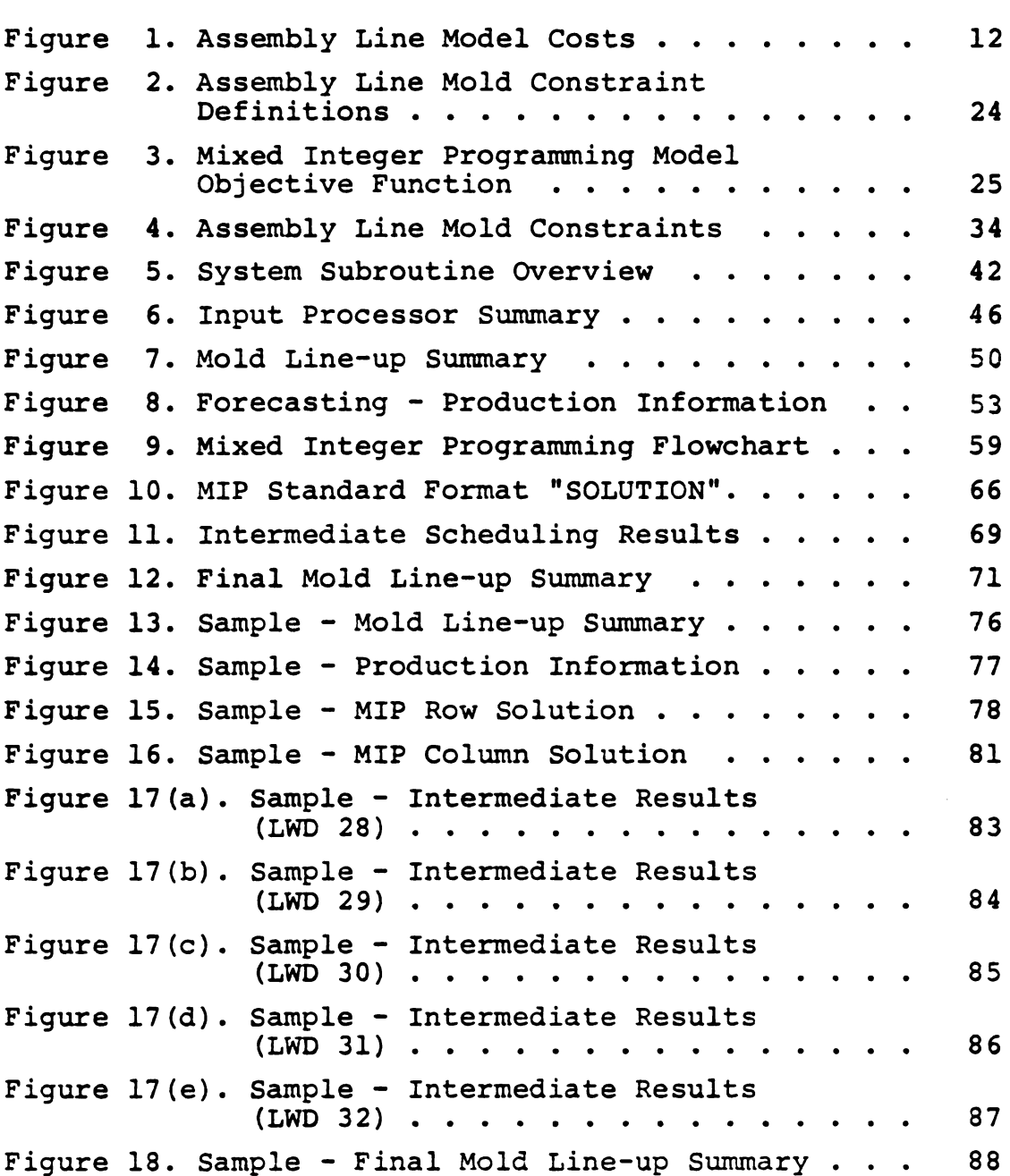

## I. INTRODUCTION I. INTRODUCTION

General Motors Corporation is interested in creating a mathematical model which will generate an efficient production schedule Of molds assigned to a specific foam assembly line. The Objective Of this model is to minimize production costs (mainly mold set-up charges), minimize inventory holding costs, and to eliminate back-order production costs. The foam line in question consists Of 181 fixed carriers connected together to form a large circular chain which rotates past Operation points. Carriers are defined as the portion of the assembly line where a mold can be attached. A mold must be mounted in a frame prior to attaching it to a carrier. Setup, therefore, involves framing a mold if it is not currently framed and bolting this mold-frame assembly to the carrier on the assembly line. Since all frames are mounted on molds, the model must decide which mold to unframe to make a frame available for mounting on another mold.

The normal Operation Of the foam line is 120 hours per week (i.e., 8 hours/shift \* 3 shifts / day \* 5 days/week). Saturday Operation will occur only if it is absolutely necessary to meet shipping requirements. Since the whole line must be stopped to change a mold, major set-up activities for the week will occur on Saturday if

 $\mathbf{1}$ 

production is not scheduled, or on Sunday otherwise. It should be noted that management has indicated that carrier positions on the assembly line must not remain empty when the line is running. Therefore, it may be necessary to produce parts on the foam line that are not currently needed.

There are twenty-five different mold types currently assigned to the foam line. A mold type is identified by a two character code, and is categorized as either a "large" or a "small" mold. Most mold types have more than one physical mold available for production at any specific time. A mold type consisting of a double cavity will produce two pieces at a time. Finally, since scrap rates vary by mold type, each mold type has a unique production rate (i.e., pieces/time/carrier location).

The scheduling project was undertaken to investigate, analyze, design, evaluate and implement an efficient production schedule Of molds assigned to a foam assembly line. It is essential that the model minimize production costs and inventory holding cost, and eliminate back-order production costs. The model must tell how many of each mold type should be mounted on the assembly line, and the exact position of each mold on the 181 fixed carriers so that the plant's assembly line sequencing rules are obeyed. It must also determine how

 $2^{\circ}$ 

many production shifts are necessary while staying within the plant's warehouse limitations and production shipping requirements. This report summarizes the results and findings Of this investigation.

After the introduction, Chapter 2 discusses the background Of the mold scheduling problem. It briefly explains the assembly line Operations required to produce the foam seats. Finally, it examines the sequencing rules and costs Of the model, and describes the current Operating procedures and problems of the plant.

Chapter 3 discusses the structure and ideas behind the assembly line scheduling model. It describes in great detail the Objectives and constraints of the mixed integer program, relating the plant's problems to the mathematical model. Finally, the scheduling and sequencing algorithm is explained, in effect, satisfying the plant's scheduling Objectives.

The next chapter discusses the scheduling system overview, which describes the various subroutines of the foam model. Each Of the various subroutines are examined in greater detail. Chapter <sup>4</sup> also examines a typical assembly line scheduling example. It explains the required inputs and flow of the model through the final sequencing line-up and mold changes.

Chapter 5 discusses an experimental run made by the plant to determine the assembly line sequence of molds.

 $\overline{3}$ 

It is easy to see from these results that an assembly line is more difficult to schedule than one would believe.

The final chapter examines the conclusions of the foam model with respect to the various advantages and disadvantages Of an Optimization model. It discusses the constraints which were satisfied versus the total set-up and inventory costs Of the solution.

 $\boldsymbol{4}$ 

## II. DEFINITION OF THE PROBLEM

Few people really understand how difficult it is to consistently schedule any type of assembly line. There are rules and constraints which must be followed in the manufacturing plant. The assembly line also consists of people working in a plant environment. There are labor problems, material shortages, machine break downs and production to ship, and little time to produce the required parts. In short, for an outsider, pure chaos reigns in the plant.

This chapter discusses the operations and background Of the foam assembly line. It briefly describes the assembly line Operations required to produce foam seats. It assumes that the workers know their specific job requirements, and that the material is always available. However, this is not always true in the plant situation.

The definition of the problem also considers the plant's constraints, the sequencing rules which "must" and "should" be obeyed. The plant has assigned labor costs to the various functions, such as changing a mold (set-up costs), storing a part in inventory (inventory holding costs), and a cost associated with framing a required mold (framing costs). Each Of these costs will be considered in the mixed integer program to determine the Optimal assembly line configuration.

Finally, there is a discussion of the current Operating procedures and problems which the plant faces every day. There is an example Of how the assembly line is currently scheduled and the difficulties that occur in changing any mold on the assembly line.

## 2.1 ASSEMBLY LINE OPERATIONS

The following operations summarize the foam assembly line production procedures:

1. Loading bolster wires and border wires into the mold. Wire loading work on some mold types requires that Operators work on a special platform. It should also be noted that each mold type has a specific wire loading difficulty factor associated with it.

2. Pour foam into the mold with an automatic "gun".

3. Bake the foam in an oven.

4. Cure foam. Several mold types require taping after post cure.

5. Pack the foam parts in 5491 standarized (identical) containers. The packing area consists Of thirty upender container locations, fourteen on one side Of a moving conveyor and sixteen on the other side. A specific container stores only one mold type, but certain mold types can have more than one container location associated with it. The assignment Of mold types to specific container locations is normally made at the same time as a major set-up takes place. A packing Operator is responsible for a group of adjacent container locations co-located on one side of the moving conveyor. Normally, there are five or six packers working at the same time.

 $\overline{7}$ 

6. When two containers (called a lift) are full, they are both taken and stored in the warehouse. The warehouse can hold a maximum of 900 containers at one time. If the warehouse is filled, containers may be routed immediately into rail cars for storage. Ten containers fit into one rail car, and the plant expects to ship thirty-six rail cars of foam parts five days a week. There are no rail shipments made on Saturday or Sunday.

## 2.2 SEQUENCING RULES AND COSTS

There are several sequencing constraints that must be adhered to for a schedule to be feasible.

1. A "large" frame mold MUST have a "small" frame mold before and after it.

2. Carrier #1 MUST be the same as carrier #180, and carrier #2 MUST be the same as carrier #181. This insures that the "gun" is cleaned out at least once per cycle.

3. Molds with letter codes "AN" and "MM" should be lined up in a group because they require platform work and the wire loading Operator should only move to the platform once per cycle.

4. The platform is only 40 feet long allowing limited room for float. Therefore, any "AN" or "MM" molds should have some other style before and after it.

5. The biggest problem on the foam line is the wire loading difficulty. The total number of wire loading points for any three consecutive molds should not exceed 27.

6. Parts requiring tape after post cure should be spread out so that one Operator can handle the work.

7. The mold container sequence in the packing area should be consistent with the mold sequence on the foam line to insure that a particular packing Operator does

not get overloaded. For instance, if a packing Operator is responsible for packing several different mold types, and if these mold types are all sequenced together, then the packing Operator will probably be overloaded at certain times Of the day.

Given the current assignment Of molds to carriers on the foam line, the model tO be developed must generate a new configuration of molds on carriers so that:

1. All the next week's demand is satisfied.

2. Set-up and inventory holding costs are minimized.

3. Mold sequencing rules #1 and #2 MUST be obeyed while rules #3-#7 should be obeyed if at all possible.

4. Warehousing constraints MUST be obeyed.

The model will generate a new mold configuration each week. It should be noted that more than the minimum number of set-ups necessary to meet demand may be needed to generate a feasible sequence Of molds on the foam line. If excess capacity is available, the model should look forward to following weeks demands and load molds that tend to minimize future problems or bottlenecks. The model should also insure that demand is met for each mold at the end Of each shipping day. We can assume that a shipping day's demand for a mold is one-fifth its week's demand. Figure 1 on the following page, gives a summary of the assembly line costs assigned by the plant. These

are by no means all the costs associated with the production Of foam parts, they are valuable in describing the major costs Of a simplified mathematical model.

## Figure 1. ASSEMBLY LINE MODEL COSTS

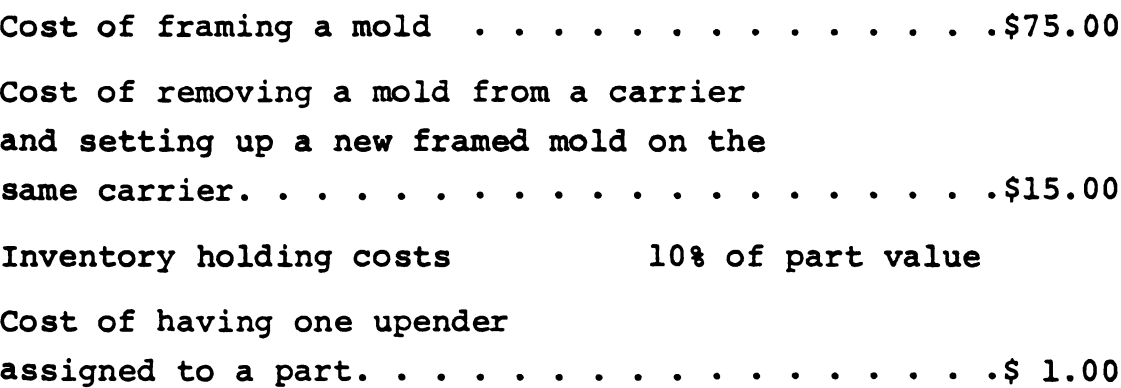

## 2.3 CURRENT OPERATING PROCEDURES AND PROBLEMS 2.3 CURRENT OPERATING PROCEDURES AND PROBLEMS

The molds required for each part are currently determined by the following proportion:

Total schedule for each part  $\Box$  $\frac{102a1 \text{ Scheude for each path}}{101a1 \text{ Schedale for the line}}$  # 181 = molds required These proportions are usually calculated once a month; the drawback here is that the proportions overstate molds required for high volume parts and under-estimate molds required for low volume parts. Production Control tries to perform the following calculations on a regular basis:

1. On Thursday, use the current mold line-up to estimate production for the next seven days.

2. Take Thursday's initial inventory plus the estimated production for seven days minus seven days Of shipping requirements to get the forecasted inventory at the end Of next week.

FORECASTED INVENTORY = INITIAL INVENTORY + ESTIMATED PRODUCTION - SHIPMENT

3. Add the Forecasted Inventory for each part on a line to get a Total Inventory. Divide by the Average Daily Production for that line to get an approximate number Of days bank (safety stock) in the warehouse. If there is less than two days bank for the line, a decision is usually made to work overtime. If the Forecasted Inventory for any part number is negative or a very low figure, production staff is told to add molds. An equal

number of molds, however, must be removed. To make this decision, Production Control finds the parts with the highest inventory and removes molds of those part numbers.

It should be noted that the above calculations are tedious and time consuming. All information must be copied from four different sources and then the calculations performed. It takes between 4 to 6 hours per week to do this and sometimes it is not done each week as it should be. Also, it is easy to make a mistake in these calculations. Another major disadvantage is that seven days may not be enough lead time to prevent back orders on the seventh day. If major changes must be made or not enough molds are mounted, production staff may not be able to make the changes until the following week and back orders will result.

There are certainly other considerations which must be taken into account before a mold on the assembly line can be changed.

1. The whole line must be stopped to change one mold.

2. Due to the bulkiness Of foam and fire hazards associated with it, both assembly plants and manufacturing plants are restricted from holding large inventories. (Typically a two day safety bank is held in foam parts.)

3. Fire laws prevent foam from being stacked more than three baskets high. This limits effective space utilization.

4. Fork lift trucks can only carry two baskets at one time so movement, labelling and storage has always been done on the basis Of two baskets (called a lift). In other words, baskets are seldom stacked three high in the warehouse.

5. Four baskets may be stacked on top Of each other in the inventory storage system because it has an intermediate sprinkling system.

6. If the schedule for one line is slightly greater than machine capacity, the warehouse may be overloaded if Saturday overtime is worked, because no shipments are made on weekends. Therefore, it is Often necessary to accept shortages.

7. The line cannot run empty, so to prevent shortages on some parts it is possible to overload the warehouse with parts that are not needed.

8. Components are involved. Some foam parts require border and bolster wires, which are made in another division of the plant.

9. When production staff is told how many of each mold type to put on the line, they cannot always make the required changes. This Often results because the molds needed may not be mounted in frames, or serious

sequencing constraints might be violated.

10. The mere addition Of one mold may force the whole line to be rearranged. Hence, it may be cheaper to accept shortages than to rearrange the whole line.

11. It takes between 15 to 20 minutes to change a mold. The plant very seldom stops the line to perform this change; instead, they try to do it during breaks and lunch time. If more than 25 molds have to be changed, production control schedules these changes to be made on a weekend.

12. When molds are first put on the assembly line, they have to warm up for approximately three hours. If any foam is shot into the mold before it warms up, scrap is generated.

13. Scrap and downtime are irregular. Sometimes a line can run for several weeks with little downtime, and then in one week be plagued with a major breakdown lasting 8 to 10 hours.

## 2.4 SUMMARY 2.4 SUMMARY

It is very hard to visualize or totally understand the Operation Of a foam manufacturing plant, without actually Observing the assembly line. There are many problems which exist in the plant, and the past sections have explained the assembly line Operations, the sequencing rules and costs, and the current operating procedures and problems.

There is certainly a need to create a computerized model, to remove the "trial and-error" scheduling and mold sequencing procedures which now exist. The future chapters will consider and examine the assembly line scheduling model which was developed and implemented for the plant.

## III. ASSEMBLY LINE SCHEDULING MODEL

The assembly line scheduling model discusses the structure and ideas behind the foam scheduling project. It describes in great detail the objectives and constraints Of the mixed integer program, relating the plant's problems to the mathematical model. It begins by discussing linear and mixed integer programming, and gives some Of the reasons why an Optimization model can be used to solve a scheduling problem. This chapter also covers the mathematical model itself, and explains briefly how the Objective function and constraints were translated from the plant's description into the model.

The final section of the chapter deals with the scheduling and sequencing algorithm. It briefly describes where to place the molds on the assembly line, once the model knows how many molds are necessary to satisfy production shipping requirements. The section then discusses the heuristic algorithm that was implemented in the mathematical model. Finally, the sequencing and scheduling method will be used to explain how the Objectives, minimizing set-up costs and inventory storage charges, were Obtained.

## 3 .1 MIXED INTEGER PROGRAMMING MODEL

Linear programming is a mathematical technique for determining the solution to a system Of linear constraints that maximizes or minimizes a linear Objective function. An example Of a typical solution is an Optimum allocation Of resources to achieve a particular Objective when there are alternative uses for the resources (1,2).

Mixed integer programming is a mathematical technique that permits one to solve linear programming problems in which certain variables must take integer values. This possibility allows the study Of a large class of important applications that cannot be handled by classical linear programming techniques (7).

1. Continuous variables, which can have any value (classical programming problems have only continuous variables).

2. Integer variables, which are limited to integer values  $(...,-2,-1,0,1,2,...).$ 

Both types must, of course, satisfy the constraints Of the problem.

The ability to introduce integer variables into the linear programming model provides a means for efficiently handling certain problems that otherwise could not be studied, could be studied only

approximately, or could be studied only through a long sequence of linear programming runs for which a great deal Of preparation is demanded.

The Assembly Line Mold Scheduling Mixed Integer Programming Model utilizes the MPSX Extended Control Language (ECL) written in PL/l (3). The model contains 132 linear programming rows and 125 integer variables. The mixed integer programming (MIP) Objective function and constraints will be covered in greater detail in the following sections.

## 3.1.1 Objective Function

The aim of any linear or mixed integer programming model is to maximize or minimize some Objective function. Figure 2, the Assembly Line Mold Constraint Definitions, and Figure 3, the Mixed Integer Programming Model Objective Function, will describe the model's Objective function. Let us consider the four types of costs which the assembly line scheduling model is seeking to minimize. The costs Of producing foam parts are as follows:

- 1. inventory storage costs
- 2. mold set-up costs
- 3. mold framing costs
- 4. upender availability costs

The inventory holding costs represent the average inventory storage costs per 2 week period. It is calculated by taking the production rate for two weeks, multiplied by the number Of molds currently on the line and 10% Of the value of the part, then is divided by 52 weeks per year. It is not a true indication, however, Of the actual inventory storage costs. Since the inventory levels are low, typically less than a two day bank, the parts which are produced early in the week are shipped that same week. This means that all the foam parts which are produced are not automatically stored in inventory. In fact, many Of the parts produced are

loaded into boxcars for immediate rail shipment.

The mold set-up costs are really the key to the success of the model. The foam model seeks first to satisfy production demand, then to minimize set-up costs. The two ideas are very closely linked together, for set-up costs would be non-existent if demand for a particular foam part remained constant. These costs are calculated by multiplying the number Of molds added and removed from the assembly by the constant (say \$7.50/mold set-up). For each mold added, there must be one mold removed, for a total set-up replacement cost of \$15.00. This cost, like all others, must be kept in balance, for it takes much longer to frame a mold than to make a mold replacement on the assembly line. The framing costs are very similar to the mold set-up costs. The mold framing costs represent the time and labor involved in first unbolting a previously framed mold package, and then constructing a new mold-frame assembly. Since a mold-frame assembly is heavy, there is a need for a forklift truck and driver and two workers to accomplish the task. The higher cost is reflected in the amount the plant has assigned (see Figure 1. Assembly Line Model Costs). The framing cost is calculated by multiplying the number of molds to be framed by a constant (say \$75.00). The first three conditions, the inventory, set-up and framing costs, represent the main Objective function costs Of the foam model.

The final Objective function cost is the upender availability costs. A cost of \$1.00 is given to each upender that is assigned to a particular mold. This Objective function cost tends to reduce to a minimum, the number of upenders required to handle and pack the foam parts for each type. This upender constraint will be examined in more detail in the next section.

## Figure 2. ASSEMBLY LINE MOLD CONSTRAINT 24<br>MBLY LINE M<br>DEFINITIONS **DEFINITIONS**

- $N =$  total number of different mold types
- WARE = total number of storage positions available in warehouse
- M(i) total number of molds REQUIRED for the ith part
- A(i) = number of molds for the ith part to be ADDED to the assembly line
- $R(i)$  = number of molds for the ith part to be REMOVED from the assembly line
- $F(i)$  = number of molds for the ith part to be MOUNTED on frames
- $D(i)$  = wire load difficulty associated with the ith part
- P(i) = production rate per week associated with the ith part (currently based on 3 shifts/day - 6 days/week)
- $PK(i)$  = standard pack for the ith part (number Of pieces which fit into one basket)
- $SH1(i)$  = number of pieces shipped the lst week for the ith part
- $SH2(i)$  = number of pieces shipped the 2nd week for the ith part
- INV(i) = initial inventory for the ith part
- SAFETY(i) = safety stock required for the ith part
- $SC(i)$  = set-up costs associated with the ith part
- IC(i) = inventory storage costs associated with the ith part (value Of the ith part/260.)
- $FC(i)$  =  $cost$  to mount a mold on a frame associated with the ith part
- UP(i) = cost associated with having an upender (basket) assigned to the ith part
- $M$ -tape = molds that require tape after post cure

M-large = large molds

 $Mp = mold$  position

# Figure 2. MIXED INTEGER PROGRAMMING MODEL **25<br><u>IXED INTEGER PROGR</u><br>OBJECTIVE FUNCTION</u>**

MINIMIZE COST = 
$$
\sum_{i=1}^{N} (M(i)*P(i))*IC(i) +
$$
  
\n
$$
i=1
$$
  
\n
$$
\sum_{i=1}^{N} (SC(i)*A(i)+SC(i)*R(i)) +
$$
  
\n
$$
i=1
$$
  
\n
$$
\sum_{i=1}^{N} (FC(i)*F(i) +
$$
  
\n
$$
\sum_{i=1}^{N} (FC(i)*F(i) +
$$
  
\n
$$
\sum_{i=1}^{N} UP(i)
$$
  
\n
$$
i=1
$$
  
\n
$$
upender availability costs
$$

## 3.1.2 Constraints 3.1.2 Constraints

This section deals with the mixed integer programming constraints of the assembly line mold sequencing model. Each Of the various constraints will be discussed, and the questions Of how the constraints were implemented should be answered. One must remember, in a mixed integer program, that if the constraints are not general enough or do not have enough flexibility, the problem will become infeasible. If the problem is too general, however, valuable time will be spent in calculating answers. Therefore, careful attention was given to allow the problem a greater degree Of freedom while minimizing the Objective function. The Assembly Line Mold Constraints are available in Figure 4, and can quickly aid in understanding the mixed integer programming model.

The mixed integer programming model currently contains 132 constraints and 125 integer variables. The integer variables can be broken down into the following five categories for each mold type:

- 1. total number of molds required
- 2. total number of upenders required
- 3. number Of molds to be ADDED
- 4. number Of molds to be REMOVED
- 5. number Of molds to be FRAMED

The first constraint considered here is that of LINE CAPACITY. As previously stated, it is unacceptable to leave a vacant position on the assembly line. Therefore, any feasible MIP solution must fill the 181 mold positions with an available mold. This is done even at the expense Of producing foam parts which are currently not necessary for the production shipping requirements.

ADDING and REMOVING MOLDS from the assembly line are the next constraints to be considered. Since the model is trying to determine the total number of molds required for the ith part,  $M(i)$ , and at the start of the model we know how many molds are currently on the line, M(i) current, the number Of molds to add for the ith part, A(i), represents the difference between the required number Of molds and the current number on the line. In the line, R(i), represents the difference between the current number Of molds and the required number on the line. For every mold that is added on the assembly line, there is another mold which is removed. An empty position on the line is never created.

The FRAMING MOLDS constraints is handled slightly differently than the two previous constraints. The model, at some starting point, knows how many molds are currently framed. The number Of molds to be framed, F(i),
represents the difference between the number Of currently framed molds and the number Of molds required. Typically, however, there usually seems to be enough extra molds framed to meet the future production requirements. That is why there is seldom any need to frame more molds. TO speed up the MIP subroutine, a limited number Of molds can be framed, for any particular part. Two molds of each type can be framed, except for mold codes: "EN" or "ER", in which case the model allows four framing changes. This is due to the fact that the mold codes "BN" and "ER" are high production volume parts which account for half of the total assembly line production.

The WIRE LOAD DIFFICULTY constraints were included in the model to make future mold scheduling and sequencing easier. The idea behind this constraint was that the total wire load difficulty Of the assembly line should be maintained at some constant level Of wire load difficulty. This implies that before a series of molds are added or removed from the assembly line, the sum Of the wire load difficulties be almost equal. One must remember to maintain some flexibility in the model, in order to insure a feasible solution. If no molds are added or subtracted from the assembly line, the wire load difficulty Of the line remains constant and the constraint is not binding. In an attempt to maintain this balance,

the MIP model allows the user to specify a range of difficulty values (i.e. range from  $-5$  to  $+5$ ). By examining the row constraint: "WIRE", one can see how the solution affected the total wire load difficulty of the assembly line. The wire load difficulty constraint was not necessary to satisfy the plant requirements, but it greatly aided in the scheduling and sequencing algorithm.

The LARGE and SMALL MOLD constraint was also really not necessary from the plant's standpoint. Generally, these constraints helped limit the types Of mold changes which can occur on the assembly line. Whenever a large or small mold is removed from the line, it'should be replaced by a mold Of the same size. Again, some flexibility in the model must be maintained for feasibility and, therefore, both totals should have a range of values (i.e. range from -5 to +5). By examining the row constraints: "LARGE" and "SMALL" constraints should sum to zero. This makes sense if one considers adding for an example, say a total Of two extra small molds. The molds which are removed must be large molds to compensate for the small molds which were added. One must remember, however, that we are considering just the total numbers Of large and small molds on the assembly line.

The MAXIMUM MOLD AVAILABILITY constraint represents the upper limit Of the total number Of molds required.

Clearly, the plant cannot mount more molds on the assembly line than are currently available or physically present. If M(i) equalled M(i) available for several parts, serious problems in framing costs would result. Typically, the solution to the MIP problem would be infeasible to implement.

The MINIMUM PRODUCTION constraint is the direct Opposite Of the MAXIMUM MOLD AVAILABILITY constraint. It represents the lower limit Of the total number Of molds required. In other words, this constraint determines the minimum number Of molds to meet the current production shipping requirements. The MINIMUM PRODUCTION constraint uses a weighted average of shipping requirements for a 4 week period, minus the initial inventory plus the guaranteed safety banks. The weighted average is composed of 70% first week shipped, 20% second week shipped, and 5% the third and fourth week shipped. These percentages seem to reflect the true shipping forecasts and with the safety banks, guarantees that the first week shipping requirements are met. This quantity is then divided by the production rate per week to give the required minimum number Of molds. Since this quantity generates a real number with a fractional component, the MIP model truncates the answer to an integer value. In examining the solution to the MIP problem, the plant can look to see if any of the required

molds for any part are at their lower limit. Typically, this condition rarely exists in the program unless the upper and lower limit values are fixed.

The INVENTORY CONSIDERATIONS constraint is perhaps the most important Of the plant Objectives. The space requirements in the warehouse are a constant headache to the plant management. The imbalance between production and inventory control Often forces the production of too many foam parts. The warehouse becomes full Of foam parts and with no co-Ordination between the different sections Of the plant, shipping requirements are not met. Therefore, there must be some inventory overflow constraint which takes into account the limited inventory storage space available in the plant. The INVENTORY CONSIDERATIONS constraint is calculated for each individual foam part. Two weeks production in terms of the number Of baskets, must be less than or equal to the available positions in the warehouse plus the number of baskets shipped and available to store in the warehouse. The total inventory and number of parts shipped in one week is calculated and given in the row constraint: "INVEN". If inventory becomes a problem in the solution Of the MIP problem, and if surplus production is available, the model will tend to select smaller foam parts. The idea here is that more small foam parts can be packed into a basket, and less storage space required

for equivalent production. Therefore, this constraint tends to keep the warehouse from becoming filled to capacity, and a stable production and inventory policy will result.

The UPENDER AVAILABILITY constraint represents the total number Of upenders or baskets available in the loading area for the packing Of foam parts. The plant would like to see the total number of upenders kept in the plant to be less than or equal to 30. In the plant environment, however, there is actually room for as many as 32 positions if the scrap area size is reduced. Again, this constraint is necessary because of the limited floor space which exists in the plant. The Optimal solution to any MIP problem must try to keep the total number of upenders to a minimum. This is one of the reasons why a \$1.00 per upender cost was assigned to each upender required for production packing.

The UPENDER ASSIGNMENTS represent the last set of constraints which the mixed integer program considers. These two constraints indicate the upper and lower limits of the number Of upenders associated with a particular part. The upper limit was set at <sup>6</sup> upenders per mold code since in the plant environment, there are rarely more than 5 upenders actually assigned. The lower limit, however, is the real key to the assignment Of upenders by the MIP model. We knew that the production cycle to produce one piece takes about 15 minutes or roughly <sup>4</sup> pieces per hour. The UPENDER ASSIGNMENTS are then calculated by taking 4 parts per hour and multiplying it by the number Of molds required. The result is divided by the standard pack which is the number Of foam parts per basket. This lower limit assumes that the baskets can be moved into the inventory/ shipping area at least once per hour. On high volume parts, however, such as mold codes "BN" or "BR", the assumption is made that these baskets can be replaced every half hour. High volume parts always require dedicated truck drivers because of the high production turnover rate. Another interesting point is that if one mold is assigned to the assembly line, there must be one basket allocated for that foam part. If there is a questionable mold which is a low volume part, the MIP model will try to eliminate this mold from the new mold line-up. Since the mold is eliminated, there is no longer a need to allocate an upender for that particular part. Upenders are in such short supply that better use of these limited resources can be determined by the model.

34<br>Figure 4. ASSEMBLY LINE MOLD CONSTRAINTS Figure 4. ASSEMBLY LINE MOLD CONSTRAINTS <u>Figu</u><br>Description 34<br>
Figure 4. ASSEMBLY LINE MOLD CONSTRAINT<br>
Description Constraint Constraint N LINE CAPACITY  $\sum_{i=1}^{N} M(i) = 181$ i=1 ADDING MOLDS for  $i=1..N$   $M(i)-A(i) \leq M(i)$  current REMOVING MOLDS for  $i=1..N$   $M(i)+R(i)$  =>  $M(i)$  current FRAMING MOLDS for  $i=1..N$   $M(i)-F(i) = M(i)$  framed  $F(i) \leq 2$ if mold = 'BN' or 'BR'  $\qquad$   $\begin{array}{cc} 1 & 1 & 1 \\ 1 & 1 & 1 \end{array}$ N WIRE LOAD  $\sum_{i=1}^{N} (D(i)A(i)-D(i)R(i))$  <= 5 WIRE LOAD<br>DIFFICULTY N  $\sum_{i=1}^{N}$  (D(i)A(i)-D(i)R(i)) => -5 N LARGE MOLD  $\sum_{i=1}^{N} (A(i)) \cdot A(i)$  and  $\sum_{i=1}^{N} (A(i)) \cdot A(i)$  (iii) and  $\sum_{i=1}^{N} (A(i)) \cdot A(i)$  and  $\sum_{i=1}^{N} (A(i)) \cdot A(i)$  and  $\sum_{i=1}^{N} (A(i)) \cdot A(i)$  and  $\sum_{i=1}^{N} (A(i)) \cdot A(i)$  and  $\sum_{i=1}^{N} (A(i)) \cdot A(i)$  and  $\sum_{i=1}^{N} (A(i)) \cdot A(i)$  i=1 N  $\sum_{i=1}^{N}$  (A(i)large-R(i)large) => -5 i=1 N SMALL MOLD  $\overline{Z}$ , (A(i)small-R(i)small)  $\leq 5$ i=1 N  $\sum_{i=1}^{N}$  (A(i)small-R(i)small) => -5  $i=1$ MAXIMUM MOLD for  $i=1..N$   $M(i) \leq M(i)$  available AVAILABILITY

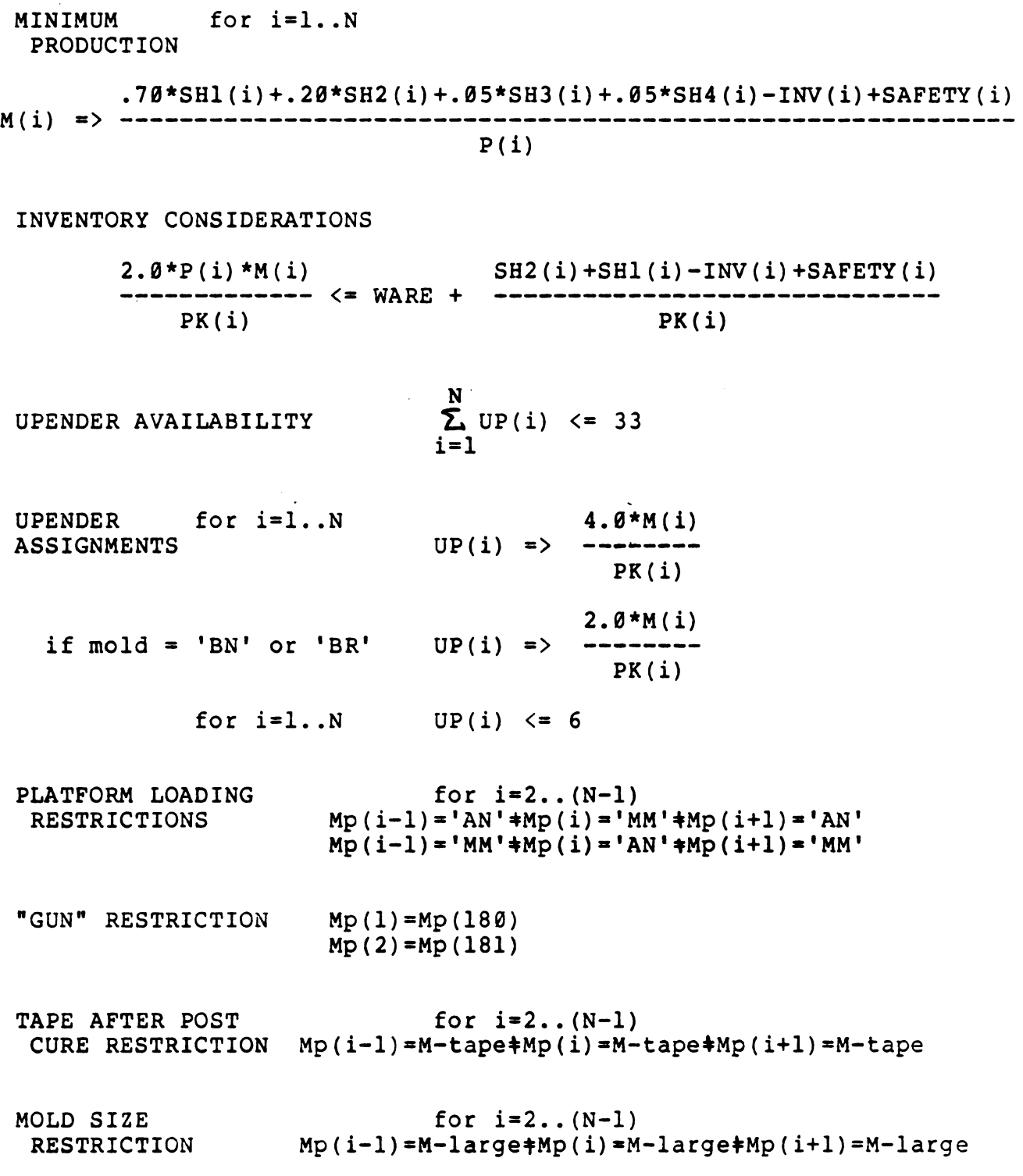

## 3.2 SCHEDULING AND 3.2 SCHEDULING AND SEQUENCING ALGORITHM

Once the model knows what molds to add, remove, or frame, it is necessary to determine where on the assembly these molds belong. Briefly, this is the purpose Of the scheduling and sequencing subroutine. At this point in the program, the model is attempting to eliminate past problem areas, satisfy the sequencing rules, and minimize the number Of mold changes. The problem now exists in trying to determine the minimum set of possible mold substitution points which satisfy the MIP solution and the sequencing constraints. First, however, we should discuss the plant constraints that could not be satisfied in the MIP problem. They deal exclusively with the positioning relationships Of the molds on the assembly line.

The PLATFORM LOADING RESTRICTIONS is a constraint which attempts to equalize the workload on the operator who must load wires into the upper sections of particular molds. A special 40 foot platform has been designed to handle these complicated foam parts. It is critical that only one man handle the task, and the work be spread out. This is required, simply so as not to overload or overwork one Operator. The constraint states that when molds are added to the line, careful consideration should be given to not to place "AN" or "MM" molds next to each other.

Both molds together are difficult as far as wire load difficulty is concerned, and to have one man perform the wire loading carries him Off the platform. All one could do would be to let one mold go by empty, thus producing a bad part. This is a totally unacceptable solution to the problem, so the scheduling and sequencing algorithm should never let this condition happen.

The "GUN" RESTRICTION constraint is perhaps one Of the most interesting constraints to see on the assembly line. It states that mold positions #1 and #180, and #2 and #181 be the same mold type. The reason for this constraint is that at the end Of the assembly line cycle, the "gun" must be cleaned. Cleaning is accomplished by sending a burst Of high pressure air through the line, to remove any excess foam plastic that may have collected in the "gun". There are physically more than 181 mold positions on the line, but only 181 positions are capable Of accepting molds. Timing is a very important consideration, for the assembly line must be maintained at a constant speed even though cleaning is required. Four positions are necessary, and the mold spacing between positions #180-2 are slightly different than the remainder of the line.

The TAPE AFTER POST CURE RESTRICTION is another constraint which attempts to solve a sequencing problem on the assembly line. There are several parts which require

stapling a cloth piece to the foam part after it has gone through the curing oven. Mold codes: "MM", "AJ", "AH" and "KL" must be spread out so that one operator can perform the work. Recall, however, that mold code "MM" was one of the molds which required platform wire loading. The PLATFORM LOADING RESTRICTION and the TAPE AFTER POST CURE RESTRICTION then are in direct conflict with each other on this particular mold. One constraint forces the molds together while the other requires that they bebetween constraints is Often the solution.

the molds together while the other requires that the<br>separated. In any case, some balance and compromise<br>between constraints is often the solution.<br>The MOLD SIZE RESTRICTION is the last scheduling<br>and sequencing constraint The MOLD SIZE RESTRICTION is the last scheduling and sequencing constraint to be considered. It simply states that when scheduling molds on the assembly line, two large molds cannot be placed next to each other. Besides being physically impossible to install, the large molds typically have a higher wire load difficulty which makes them tougher to sequence. This is one of the few constraints which MUST be obeyed at all times for a feasible scheduling and sequencing solution.

Ĵ.

### 3.3 SUMMARY

The past two sections have described the assembly line scheduling model constraints which were implemented in the mixed integer programming subroutine and the scheduling and sequencing subroutine. The mixed integer programming Objective function and Optimization constraints were explained in respect to the plant's production plans and problems. The following chapters deal with how these constraints were actually implemented, and describe the output which resulted from each of the subroutines.

## <u>IV. SCHEDULING SYSTEM OVERVIEW</u> IV. SCHEDULING SYSTEM OVERVIEW IV. SCHEDULING SYSTEM OVERVIEW

This chapter describes the scheduling system overview which represents a detailed analysis Of the foam scheduling model. The main program and the five assorted subroutines will be briefly described in this section to acquaint the reader with the flow Of the program model. The Objective Of this chapter is to explain the computer programs from the input through to the final scheduling and sequencing section. A structured programming, modular design approach was used in the model to help reduce the possibility Of errors, to make the code understandable to others, and to break up the various program functions (11). standable to others, and to break up the various<br>am functions (11).<br>The assembly line mold scheduling model is composed<br>main program and five subroutines as follows:<br>1. main program - MAIN<br>2. input processor - INPUT<br>3. ass

The assembly line mold scheduling model is composed Of a main program and five subroutines as follows:

- 1. main program MAIN
- 2. input processor INPUT
- 3. assembly line pictorial subroutine LINEUP
- 4. generate constraints subroutine GENER
- 5. mixed integer programming subroutine MIP
- 6. scheduling and sequencing subroutine SCHED

The computer programs written for Assembly Line Mold Scheduling are presently Operating on an IBM 370/145 VM/VSl (virtual storage) computer at General Motors Manufacturing Development. It could, however, run on

any computer system which makes use Of the Programming Language One (PL/l) Optimizing Compiler (8,9,10), and IBM's MPSX/MIP Mixed Integer Programming package  $(2,3,4,5,6,7)$ .

The mold scheduling subroutines were specifically designed to run in less than 768K (due to MPSX/MIP) of virtual core memory. The five mold scheduling subroutines and main program were compiled and stored in an Object module library for increased speed and easy access. Typical execution times averaged about one minute (CPU) with 40-50 seconds Of execution time spent in the mixed integer programming subroutine.

## 42<br>SYSTEM SUBROUTINE OVERVIEW SYSTEM SUBROUTINE OVERVIEW

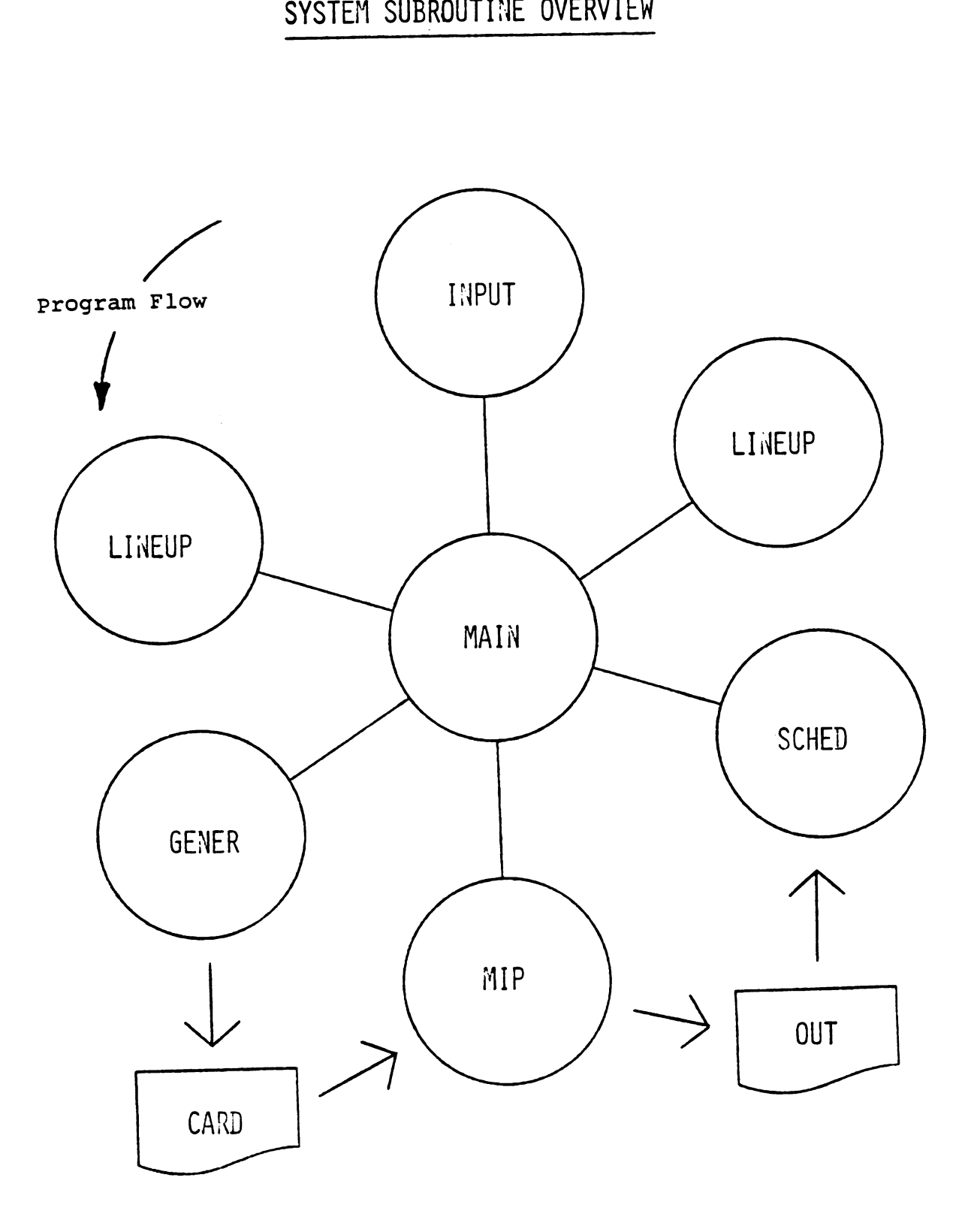

Figure 5. System Subroutine Overview

## 4.1 MAIN PROGRAM 4.1 MAIN PROGRAM - MAIN

The MAIN program Of the foam scheduling model follows many Of the structured programming conventions. It merely represents a calling program to tie together the various subroutines. MAIN gives a thorough listing of the static external (i.e. similar to common in FORTRAN) references and explains the meaning of each of the various arrays and variables. Before the program calls a subroutine, however, a message is displayed at the Operator's console, so that the user can determine what subroutine is presently being executed. This helps in debugging the model, especially when the mixed integer programming subroutine is found to be infeasible and terminates abnormally. In any case, it represents an easy method of determining the time and position of execution during the flow Of the program. MAIN rarely has to be changed since the control Of the program remains fairly constant.

### 4.2 INPUT PROCESSOR **4.2 INPUT PROCESSOR** INPUT PROCESSOR - INPUT

The input processor subroutine, INPUT, represents the first working program Of the foam scheduling model. Its purpose is to initialize the static external variables and arrays, and to read the various input parameters and current mold information. The program begins by reading the mold line-up title card, which is an 80 character description Of the problem to be solved.

The parameter input card follows the mold title card. It has variables necessary for the problem, such as the total number of mold types (NUM), the number of shifts (SHIFT), the total number of molds on the assembly line (IPOS), the number of currently available positions in the warehouse (WARE), and the average wire load difficulty for three consecutive positions on the line (LWD).

The following NUM (typically 25) cards are now read into their respective arrays. This group of cards is Often referred to as the "static" section, because the values Of the parameters rarely change. Variables such as mold codes (CODE), part numbers (PART), mold size (SIZE), wire load difficulty (LOAD), number Of part per cavity (NUMPRT), platform loading (PLAT), total molds available (MOLDS), total molds framed (FRAME), tape after post cure (TAPE), standard pack per basket (PACK), 1.2 INPUT PROCESSOR - INTET<br>
The input processor subroutine, INPUT, represents<br>
the first working program of the foam scheduling addel.<br>
Its purpose is to initialize the static external<br>
variables and arrays, and to read t

production rates per week (RATE), value of the parts (VALUE), and safety stock (SAFETY) are read into the program. These variables are required in creating the mixed integer programming constraints, and for future scheduling considerations.

The final section of the input processor deals with the mold line-up information. This group is known as the "mold line-up" section because the current assembly line configuration must be known to the foam scheduling model. It consists Of reading the 181 assembly line mold codes as they appear on the line in their current sequence and position. The subroutine then returns to the MAIN program before being transferred to the LINEUP subroutine.

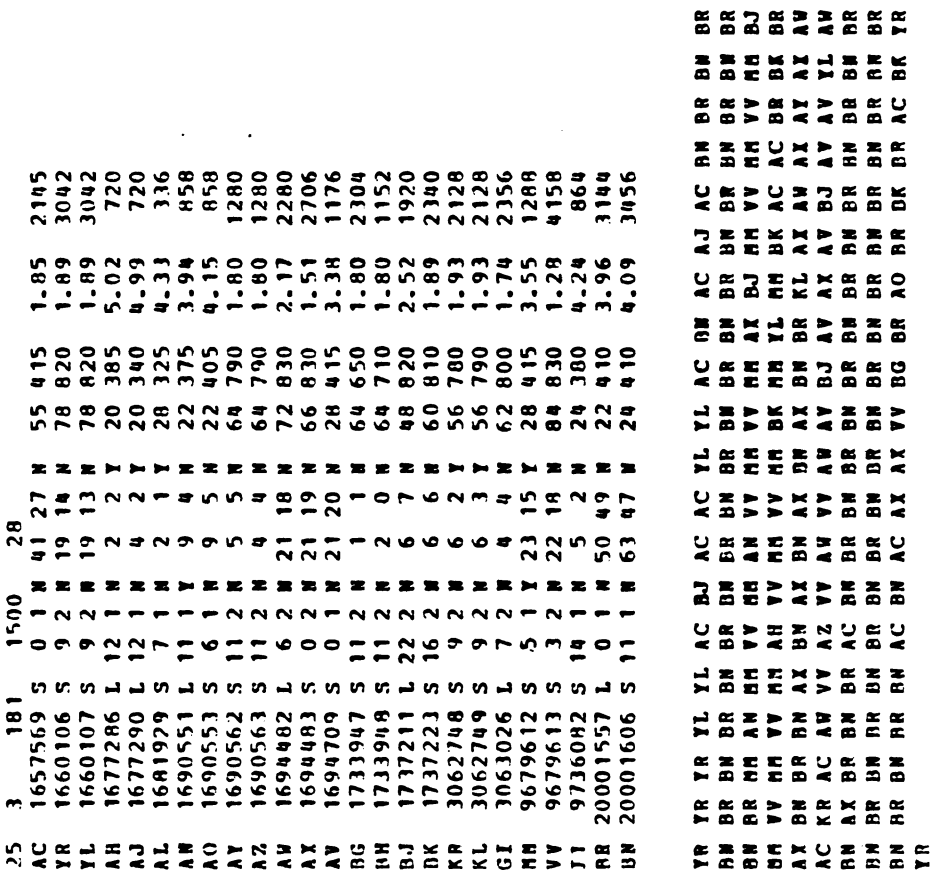

 $\ddot{\phantom{a}}$ 

 $\bar{z}$ 

**BRACBE** 

 $\breve{\mathbf{s}}$  $\tilde{E}$  $\bullet$  $\tilde{\mathbf{g}}$ 

 $\overline{\mathbf{a}}$ 

**THEF** INPORMITION  $SRT - UP$ ZNIT 010R  $\bf{r}$ 3N11 NDNQU tit.'

O

 $\blacksquare$ 

### 4.3 ASSEMBLY LINE PICTURE SUBROUTINE - LINEUP

The assembly line picture subroutine, LINEUP, is perhaps the most important subroutine in the foam scheduling model. It conveys a picture of the current assembly line mold configuration and does a great amount Of error checking. A mold group is composed Of a mold position (1-181), a wire load difficulty for that particular mold (0-22), the mold code (i.e. AC,BN,BR), and a space for the problem area or special assembly line functions.

The lower left side of Figure 7 summarizes, by mold type, the number Of various molds on the line. The 181 mold positions, at a glance can then be examined to determine where the problem areas exist. These are denoted by a character string of '\*\*\*\*\*' under the molds in question. A problem area results when the sum of wire load difficulties for any three consecutive molds exceeds some wire load difficulty average (say 27).

The symbolic characters "@G" and "\$\$" denote tape after post cure and platform loading work, respectively. This can give the user valuable information about the sequencing rules to determine whether certain mold types are bunched too closely together or spread out too far. These symbols also appear along with the problem area field, under the mold codes. In several instances, one

mold type (i.e. MM) may have both functions, and appears on the computer printout as an over printed character string.

In the lower right hand corner of Figure 7, a summary Of the problem areas is given. It states the mold positions which exceed the wire load difficulty average and also gives its total. If no problem areas exist, a comment about platform loading and tape after post cure will appear. This implies to the user that the run was successful, and that no major problem areas exist on the proposed future line-up.

Finally, after the mixed integer program and the scheduling and sequencing subroutine has been completed, the LINEUP subroutine once again is printed. This time, however, there are several distinct changes. In the lower center of the page, there are three columns (i.e. Mold Position, Add Mold, Remove Mold) which summarize the line position and mold changes that have to be made. This in effect, is the solution Of the foam scheduling problem, and quickly aids the user in making his weekly mold decisions and changes. If no modifications have been made to the assembly line, this section will then be empty. The final scheduling sheet then, refers to the assembly line as it would be if all the changes had already been made. It is the only output which is necessary for Production Control personnel to

use in making their weekly mold decisions on the assembly line.

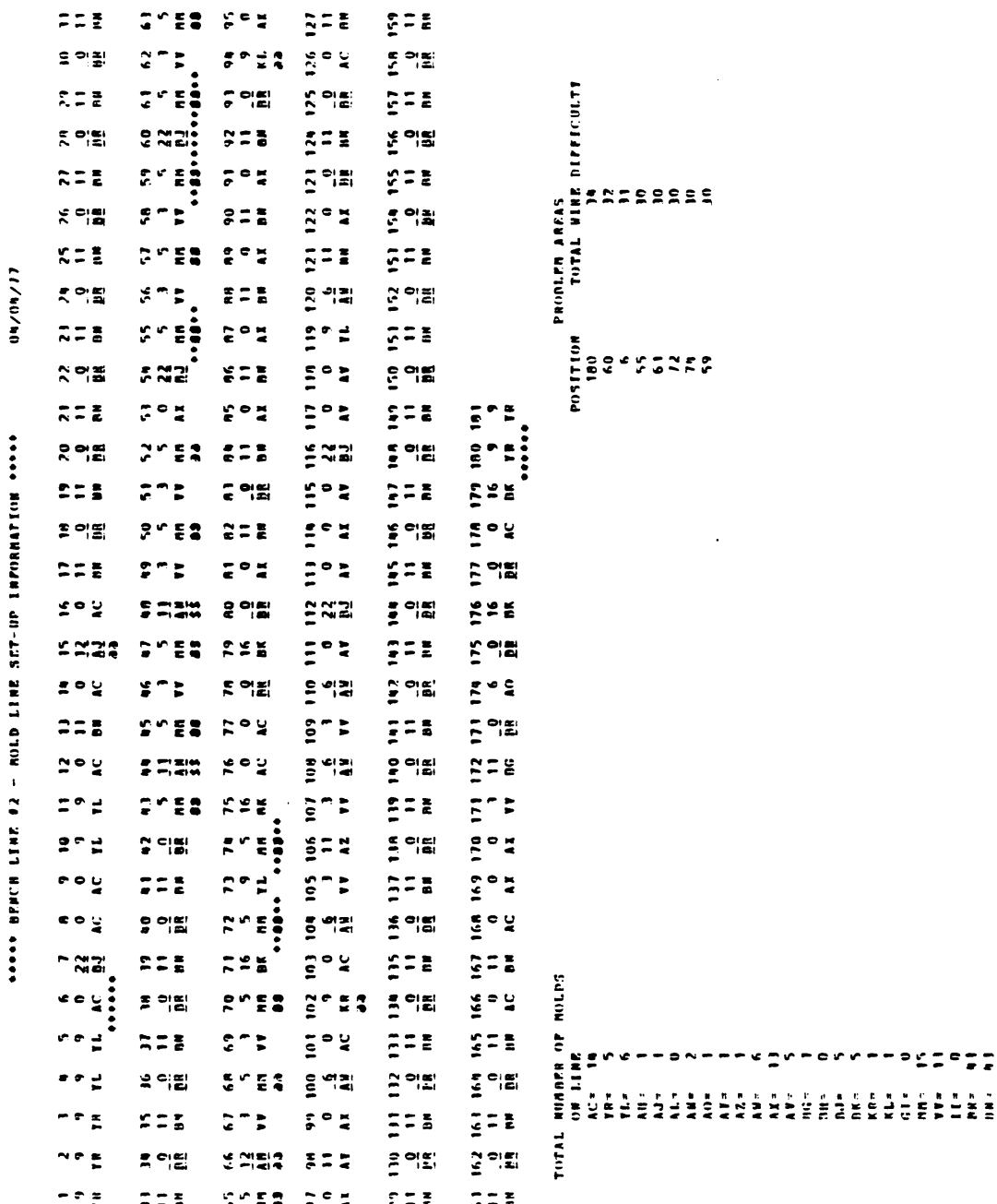

 $\mathcal{A}^{\mathcal{A}}$ 

 $\bar{\beta}$ 

## SET- III' I IHINIIIY' Inn 000 00

Figure 7. Mold Line-up Summary

50

<u>n sept general de</u>

### 4.4 CONSTRAINT GENERATION SUBROUTINE 4.4 CONSTRAINT GENERATION SUBROUTINE - GENER

The purpose of the GENER subroutine is to construct a set of card image constraints to be used as input for the mixed integer programming subroutine. GENER begins by reading the "dynamic" forecasting information; the name referring to variables which change value after every program run. This section in fact, summarizes the current inventory levels and the future plant shipping requirements. Variables such as initial inventory balance (INVBAL), production required for lst week shipped (SHIPl), 2nd week shipped (SHIPZ), 3rd week shipped (SHIP3), and 4th week shipped (SHIP4) are included for each mold type. The model checks to see whether any information is missing or mispelled, and totals the initial inventory and parts to be shipped in the first two weeks. A summary of the forecasted production information follows the initial line-up computer printout, and aids the user in finding errors in the input data.

At this point, the model has enough information to start generating the input constraints. The card images must appear in certain columns and must be sorted in the proper order. The input consists of five major sections:

1. row cards

- 2. column cards
- 3. right hand sides
- 4. mold range cards
- 5. bounds section

It is important to note that a file, called "CARD" is created within the subroutine, and that all the card images are stored there for future use by the mixed integer subroutine.

Figure 8 on the following page, represents a summary of the inventory and shipping requirements at the start of the model. These values are necessary to determine the future weeks production demands and mixed integer programming constraints.

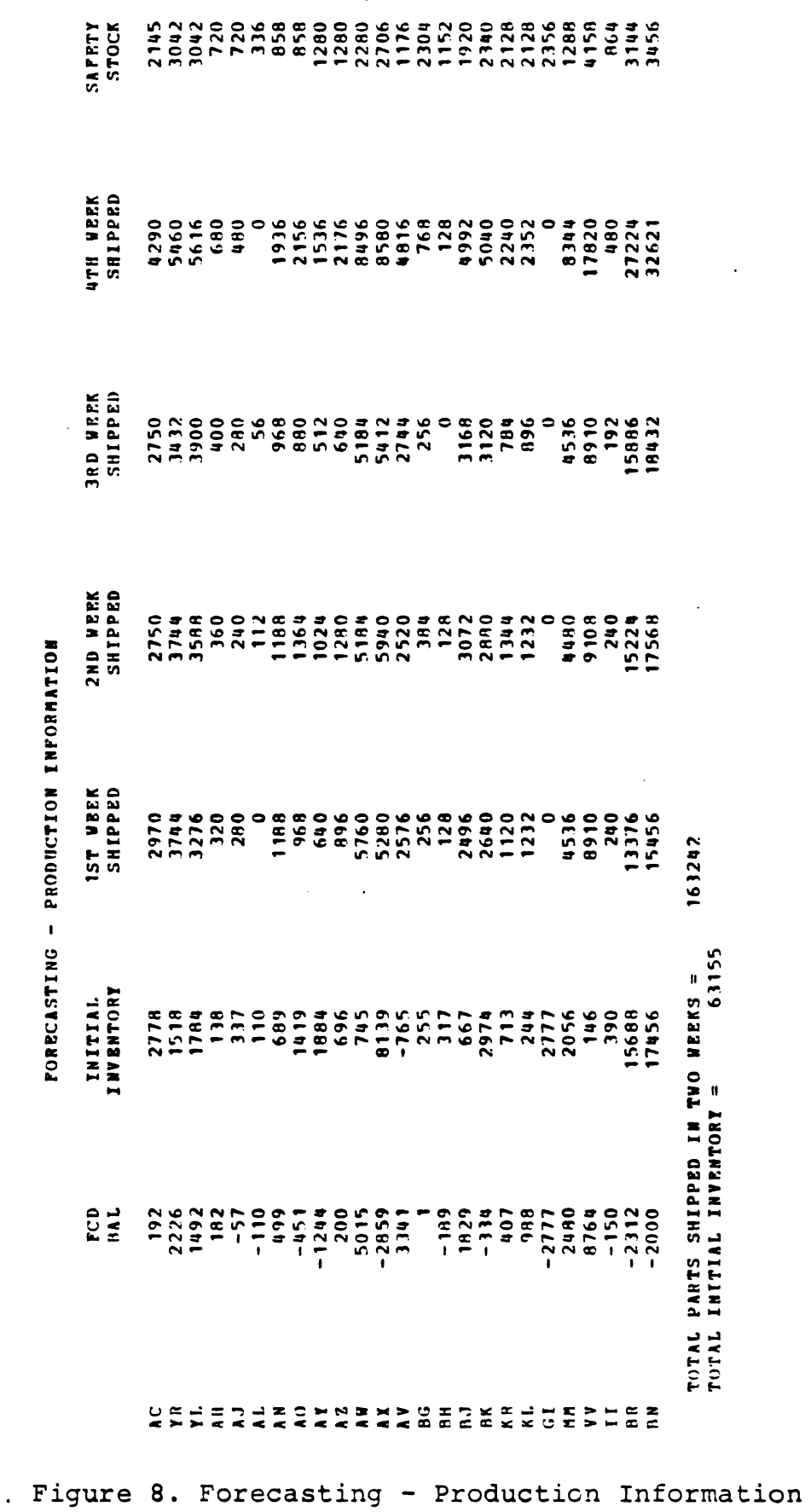

 $\ddot{\phantom{a}}$ 

# 4.5 MIXED INTEGER PROGRAMMING SUBROUTINE 4.5 MIXED INTEGER PROGRAMMING SUBROUTINE - MIP

The Mathematical Programming System Extended (MPSX/MIP) package is composed of a set of procedures, a subset of which deals only with linear programming. The strategy for solving an linear programming problem is the ordered execution of a series of these procedures. The user conveys the proposed strategy to MPSX via the MPSX extended control language (ECL) written in PL/l. The procedure call statement of the control language calls the linear programming procedures and transfers arguments to them.

The linear programming procedures of MPSX use the bounded variable/product form of the inverse/revised simplex method. The simplex method is based upon the fact that if there are m constraints (or rows) in the constraint matrix and these are linearly independent, then there is a set of m columns (variables or vectors) which are also linearly independent. Hence, any righthand side (RHS) can be expressed in terms of these m columns (called a basis). The simplex method uses these basic solutions, stepping from one to another (by exchanging one column with one column not in the basis on each step or iteration), until a solution (called a basic feasible solution) is obtained that meets all the criteria, including the requirement that all the

column values be non-negative.

Problems for which this last condition does not hold are automatically subjected by MPSX to an internal linear transformation to bring them to this form. The bounded variable feature allows the user to specify limits on the activities levels for any or all of the variables. Either upper or lower bounds, or both, may be specified. Since the bounds would otherwise have to be represented by explicit constraints, use of this feature leads to economies in the number of constraints and in computing time.

After a basic feasible solution is found, the simplex method steps along, examining a series of basic feasible solutions, to find one that satisfies the requirement that the value of the functional (or objective) row be a maximum or minimum; this is called the optimal solution. Not all linear programming problems have an optimal solution. If there is no solution at all in non-negative variables, or none that keeps the variables within their specified bounds, the linear programming problem is said to be infeasible. If a feasible solution is found, but the constraint rows do not confine the value of the functional row to finite values, the linear programming problem is said to be unbounded.

If it is assumed that the nonbasis variables all have zero value, then there are m basis variables left whose

values have to be chosen to satisfy m constraints. The solution of these constraints for the values of the m basis variables requires the inverse of the m\*m matrix of the coefficients of the basis variables in the constraints. The recognition of the role of this inverse leads to the revised (as opposed to the original) simplex method. The product form of the inverse is a representation that leads to economies in computing time and storage requirements and to increased numerical accuracy.

In the product form, the inverse is represented by the product of a sequence of m\*m matrices, only one column of each matrix differing from a column of the unit matrix. It is necessary only to record which column, and the nonzero elements in that column, to have a full description of one matrix in the sequence. (This column is termed the "eta" vector.)

There is one matrix in the sequence (and, therefore, one eta vector) for each iteration that has been carried out. Clearly, as the sequence lengthens, the computational advantages decrease. However, the product form can be consolidated by "reinversion", which, in effect, replaces the existing product form of the current inverse by a minimal (in regard to the number of eta vectors and number of nonzero coefficients) product form.

The purpose of Mixed Integer Programming (MIP) is to meaningfully increase the scope of MPSX by providing the capability for studying mixed integer linear programming problems. A mixed integer linear programming problem is a linear programming problem with two kinds of variables: integer variables and continuous variables. Integer variables can take only integer values, that is, ...,-2,-l,0,l,2, etc. Continuous variables can take any real number as a value (classical linear programming problems have continuous variables exclusively).

The study of a mixed integer linear programming problem is performed in two distinct stages. First, the problem is optimized by considering all integer variables as being continuous. It is, therefore, an ordinary linear programming problem whose optimization is performed by the linear programming module of MPSX. The Optimal solution obtained is called an optimal continuous solution. Then the problem is searched for integer solutions, that is, feasible solutions satisfying the constraints and giving integral values to integer variables.

The search for integer solutions is aimed at finding an optimal integer solution. A straightforward strategy leads to a series of integer solutions tending towards the optimal integer solution (in other words, the values that these integer solutions give to the objective

S7

function become better and better). When an integer solution is found, it is not immediately known whether it is optimal. The search must, therefore, continue until either a better solution is found or it is proven that no better solution exists. Occasionally, particularly for problems with many integer variables and relatively loose constraints, good solutions are quickly found, but a long computation is necessary either to improve them slightly or to prove their optimality.

The MPSX/MIP control program is composed of a set of procedures which perform various linear programming functions. Figure 9, the Mixed Integer Programming Flowchart, summarizes the basic building blocks of this linear programming package. These procedures start with the LP constraints, obtain a continuous solution, and finally determine an optimal integer solution.

### Figure 2. Mixed Integer Programming Flowchart

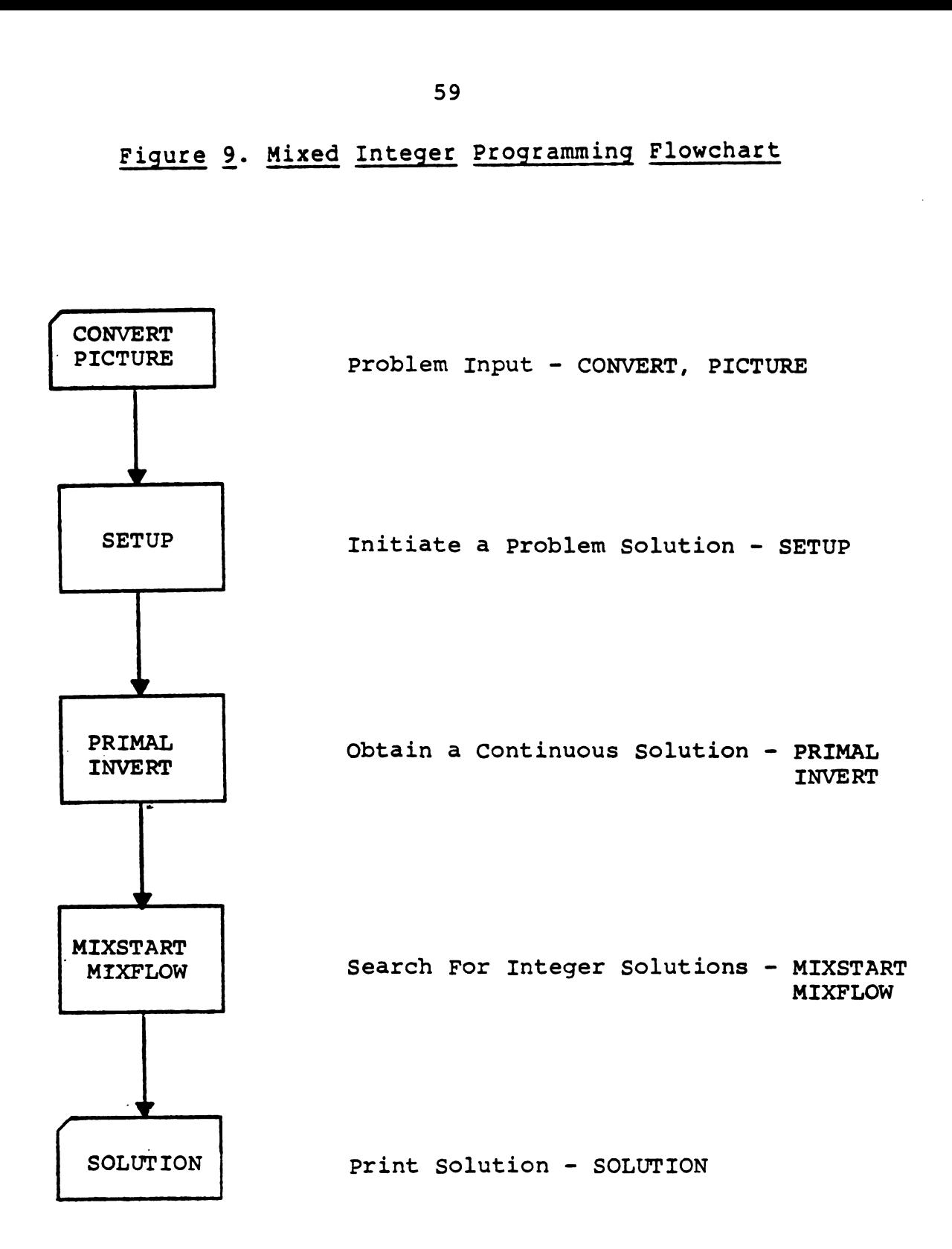

 $\bullet$ 

CONVERT is the basic means Of problem input. The procedure reads the input data, converts it into packed binary format, and writes it on the PROBFILE. Not only does the PROBFILE built by CONVERT contain all the problem data, but it may also be augmented by bases which are saved during a run.

SETUP is the basic means of initiating a solution Of this problem. It has three main purposes:

1. Storage allocation and I/O initialization.

2. Creation Of the work matrix.

3. Determination of an initial solution.

PRIMAL, the main Optimization procedure, Optimizes the problem contained at present on the work matrix. PRIMAL usually terminates in one of three states:

- 1. the Optimal solution
- 2. the infeasible solution
- 3. the unbounded solution

This procedure initially requies a complete starting basis; this is accomplished by SETUP, which supplies an all-logical basis. The user may modify this basis or supply a complete basis on his own. PRIMAL exists with the present basis stored internally (this basis may or may not be optimal). It uses a composite algorithm and the revised simplex method. It progresses from the initial basis to the optimal basis by a series of vector

interchanges; one vector is introduced into the basis and one is removed. Each of these interchanges is known as an iteration.

INVERT is the procedure that takes a current basis and produces its inverse in terms Of eta vectors. At each iteration in the Optimizing process, the inverse Of the current basis is not computed but is represented by a set Of eta vectors.Each iteration produces a new eta vector. At certain times, it is profitable to do a complete basis inversion, both for time considerations and for the removal of possible accuracy troubles.

PICTURE creates a "picture" of the current matrix in condensed format; it contains 45 rows and up to 55 columns per output page, and the pages are numbered in matrix notation for easy identification. PICTURE must be called after SETUP. The magnitude of the nonzero coefficients is indicated by an alphabetic code or an asterisk. A summary Of magnitude classes, together with the meaning Of the alphabetic code, is given at the end of the output. The RHS ranges, and the bounds on variables will be indicated, if they exist.

SOLUTION tabulates the current solution of the linear programming (LP) problem. Normally, this tabulation is printed (that is, written on the system device SYSPRINT), but, by using the keyword parameter FILE, the user can

direct that it be filed in Communications or Standard Format on some other designated file. The status of the solution can either be:

a. FEASIBLE

b. NONOPTIMAL (feasible by implication)

c. OPTIMAL (feasible by implication)

MIXSTART is the basic means for preparing the search for integer solutions. It has three distinct uses:

1. Initializations to begin the search for integer solutions from the Optimal continuous solution.

2. Restoration Of a tree and the associated search status previously saved by MIXSAVE in the problem file. The MIXSTART parameter for this option is RESTORE. It is possible to forbid certain nodes which are presently waiting in the restored tree from being chosen as branching nodes during the new part Of the search. Nodes and prenodes are not distinguished here because they have similar processing.

3. Continuation of the search initiated by MIXSTART in this run in certain special cases. One such case is when the search has been interrupted at an integer node and MIXFIX has been called. In this case, MIXSTART has created a mixed phase, destroyed later on by MIXFIX. This mixed phase is now to be restored in the same run.

MIXFLOW searches for integer solutions using the 'branch and bound' method. A MIP/370 tree is scanned by two main processes:

1. Node analysis: choice of a branching variable and determination of its new bounds, creation of new nodes, and choice of a branching node.

2. Branching: Optimization of a subproblem.

The search for integer solutions must be initialized by MIXSTART, which initializes the beginning Of a search, restores a tree previously saved by MIXSAVE, or continues a search already initiated. The primary elements Of the problem, XOBJ (name Of the Objective function) and SRHS (name Of the right-hand side), must not have changed since MIXSTART was called.

When MIXSTART is used to initiate the beginning of the search, the current solution need not be an Optimal continuous one. When MIXFLOW begins the search, the current solution must be an Optimal continuous one and PRIMAL should have checked its optimality-feasibility in the run.

MIXFLOW normal exit is taken when the last integer solution found is proved to be optimal. This solution is automatically restored and becomes the current solution.
# 4.6 SCHEDULING AND **4.6 SCHEDULING AND SEQUENCING SUBROUTINE** 4.6 SCHEDULING AND SEQUENCING SUBROUTINE - SCHED

The scheduling and sequencing subroutine brings to a conclusion the work begun by the assembly line mold scheduling model. At this point in time, several important questions have been resolved by the mixed integer programming subroutine. They involve what molds should be added. removed, or framed to meet the production shipping and inventory requirements Of the plant. The problem for the scheduling and sequencing subroutine to solve is what mold positions should be chosen to:

l. minimize the mold set-up changes

2. eliminate past problem areas.

3. Obey the assembly line sequencing rules

4. insure that the proper number of each mold type is placed on the assembly line

5. minimize the average wire load difficulty for all positions on the assembly line

The assembly line scheduling and sequencing subroutine analyzes this problem and heuristically solves this problem. The subroutine begins by reading the Optimal or best integer solution Obtained from the mixed integer programming subroutine. The output, stored in a file named "OUT", is the MIP solution written in a standard format file. The solution is printed for inspection by the user and appears in

Figure 10 on the following page.

In this figure, the name and activity columns are perhaps the keys to understanding the solution to the MIP problem. They combine a two letter mold code with a three letter section identification. In the ROW SECTION, there are only several values which are important to the reader. The objective function: "OBJ", assembly line capacity: "LINCAP", inventory production level: "INVEN", and the total number of upenders required: "UPENDER", represent the key elements of the model. At a glance, one can see the total cost of changing the production level and whether or not the imposed constraints were met. The solution of the COLUMN SECTION, however, gives the detailed analysis of the solution Of the model. The naming convention of the column section is slightly different than in the row section. The name column combines a two letter mold code with a two letter section identification and a mold size.

The two letter section identification can be described as follows:

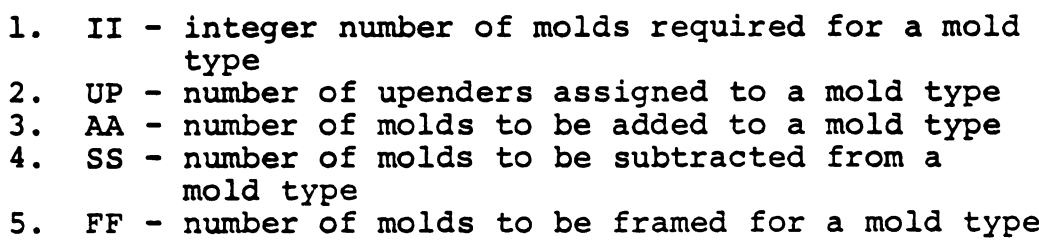

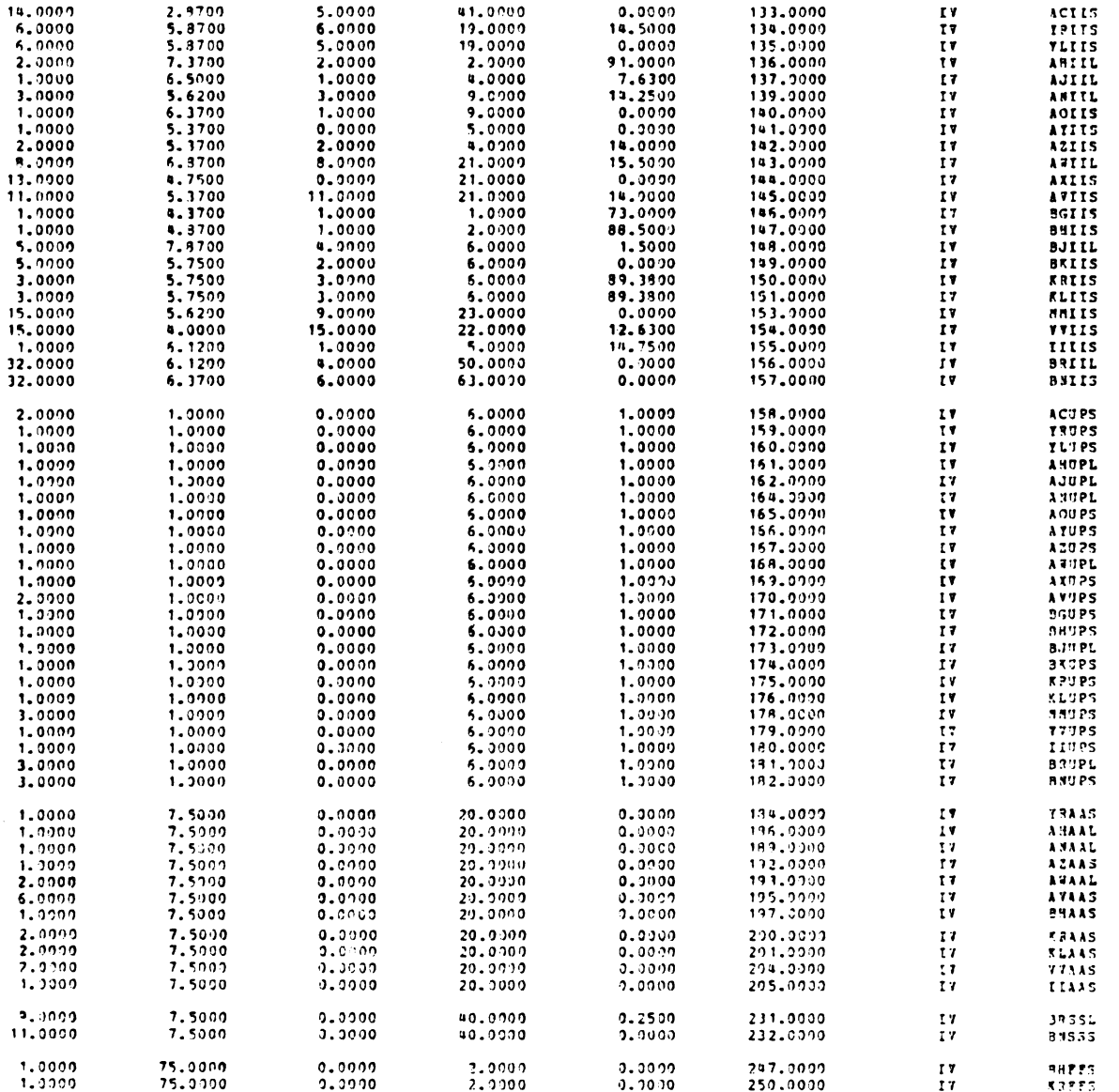

SOLUTION OF THE COLUSE SECTION

ULIHIT RCCST

NUHBER

511103

lkflfi

LLINT?

ACT171TY ICOST

For the example in Figure 10, the name: "BNIIS" tells the plant that 32.0 small "BN" molds are required to satisfy the production inventory and shipping requirements. "ACUPS" implies that 2.0 upenders MUST be assigned to mold type "AC". Finally, "BHAAS" states that 1 small "EH" mold must be added to the current assembly line configuration.

The scheduling and sequencing subroutine tries to determine the problem mold in the specific problem area on the assembly line. the model would remove this mold and replace it with the largest wire load difficulty mold which staisfies the sequencing constraints from the set of ADD molds. At all times, the intent of the model is not to exceed some specified wire load difficulty average (say 27 as a first attempt). There will be molds, however, which cannot be added or removed from the set of problem areas on the assembly line. Therefore, the model arbitrarily starts at some mold position (typically position 60), and hunts on either side of this mold position until the set of SUBTRACTED molds is satisfied.

At this point, we have solved many of the problem areas, and at least know the set of mold positions which must be changed. This strategy insures that the minimum number of mold changes occur, and that these mold changes are as close as possible to one another. We also

know the set of molds which have to be added to the assembly line at this point. The model systematically places the required ADD molds into positions, keeping in mind the assembly line constraints. If the assembly line cannot be satisfied at the stated wire load difficulty, the model increases the difficulty and tries to solve the sequencing problem again.

Figure 11, shows the intermediate results of the scheduling and sequencing algorithm. The four columns represent the position of the mold changes, the molds to be added, subtracted, and the wire load difficulty needed to satisfy that particular mold position. For example, if the model was unable to schedule a particular mold type, this sheet would explain which molds caused the trouble, and what mold positions could not be filled. It represents temporary output, but also an alternative schedule if the plant can tolerate the scheduling violations.

The assembly line scheduling model and in particular the scheduling subroutine, tries to take into account the human factors of the assembly line. Up to this point, it has been told that an average wire load difficulty of 27 is acceptable at the plant. So the question arises during the scheduling program; what is the upper limit of wire load difficulty that an average assembly line worker can handle without falling behind?

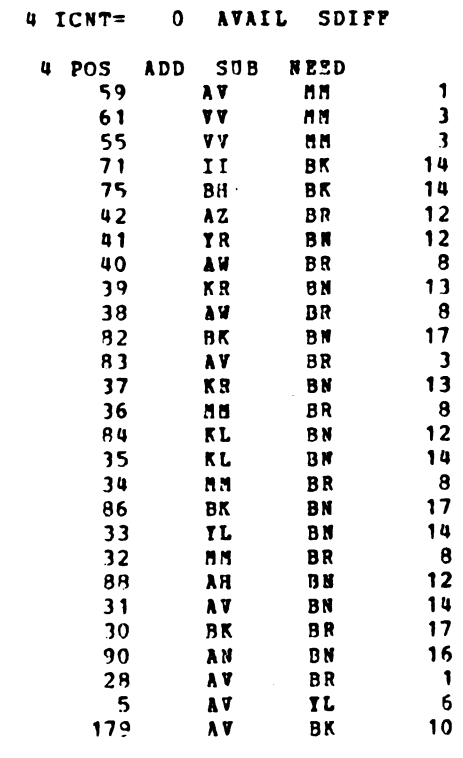

THE SCHEDULING & SEQUENCING ALGORITHM WAS SOLVED WITH

and the second company of the contract of the company of the company of the contract of the contract of the contract of the contract of the contract of the contract of the contract of the contract of the contract of the co AN AVERAGE WIRE LOAD DIFFICULTI OF 28

 $\sim 100$ 

Figure 11. Intermediate Scheduling Results

 $\sim 10$ 

This is an important consideration, since a person must perform the work. An average wire load difficulty of 33 might be acceptable for one or two positions on the assembly line, but is cannot be maintained for any long period of time. The model considers this fact, and even though there are problem areas, the model tends to help spread out the difficult positions. In other words, the assembly line model considers the human aspects of producing foam parts, and tries not to overload the amount of work the wire load team can accomplish. Previous models have just considered the wire load difficulty average as a number, and although answers were obtained, they were far from being feasible to implement.

Figure 12, on the following page shows the final mold line-up summary sheet. It summarizes the positions and the molds to be added or removed from the assembly line. It also describes the problem areas which resulted after implementing the new line-up and shows the new configuration of molds in their proper positions. In other words, this figure represents the final mold scheduling solution and future mold change line-up of the foam assembly line.

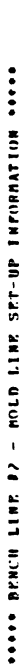

04/04/17

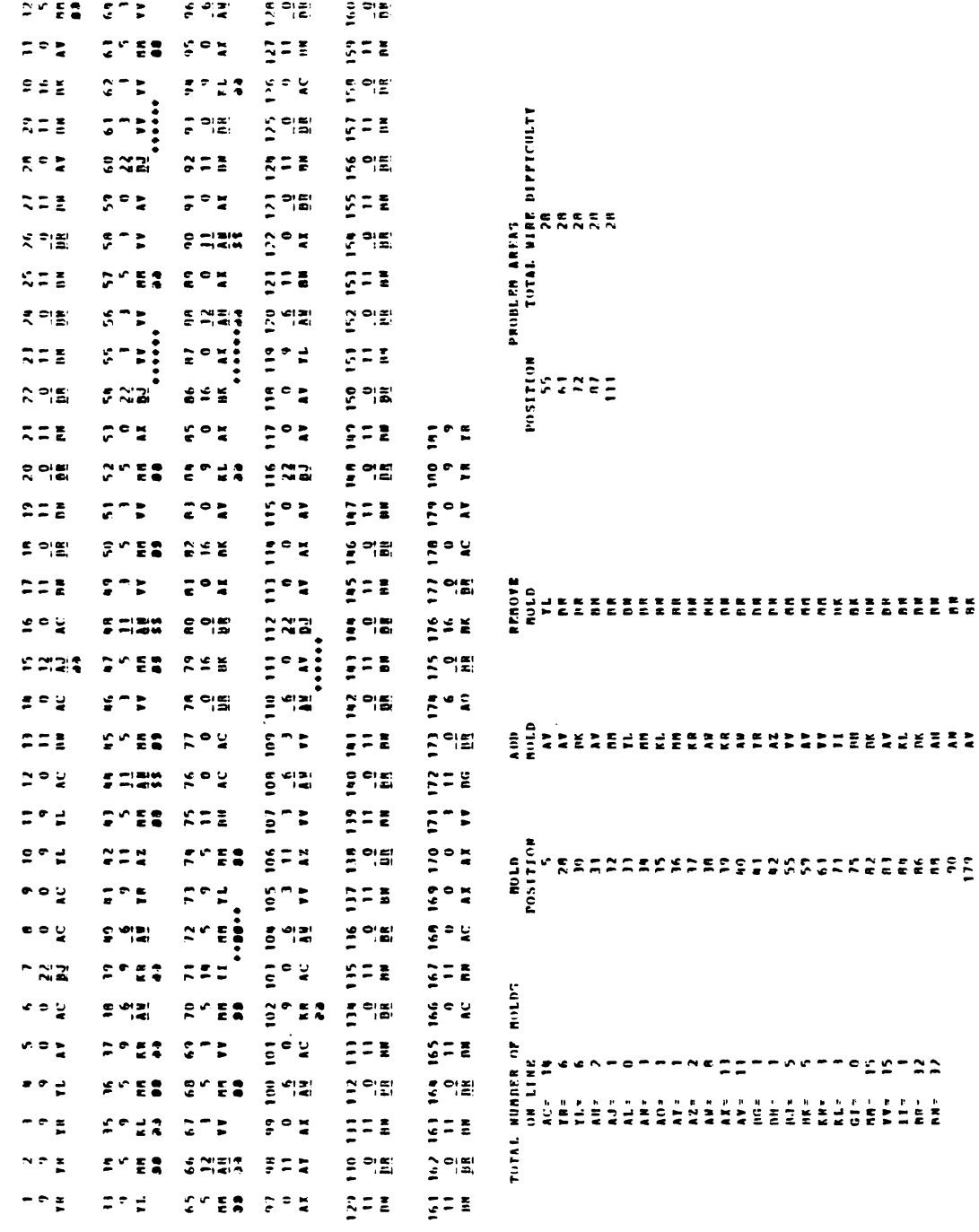

 $\cdot$ 

### 4.7 SUMMARY

This chapter has tried to examine the various subroutines which comprise the assembly line mold scheduling model. We examined each subroutine's function and objective, trying to relate each piece to the overall model. The mixed integer programming subroutine and the scheduling and sequencing subroutine described here determine the proper number of molds, and the placement of these molds on the assembly line. Now that the model has solved the assembly line scheduling problem, let us examine what conclusions can be drawn from this.

## V. EXPERIMENTS EXPERIMENTS

This chapter will examine an experimental run made by the plant to determine the assembly line sequence of molds. It summarizes in pictorial form the input and output as it actually appears in a production run. The keypoints in the following pages are denoted by a series of numbered circles which can now be described: V. EXPERIMENTS<br>This chapter will examine an exp<br>e plant to determine the assembl<br>. It summarizes in pictorial fo<br>t as it actually appears in a pr<br>ints in the following pages are<br>mbered circles which can now be<br>.<br>assembly l V. EXPERIMENTS<br>This chapter will examine an experimental run<br>e plant to determine the assembly line sequen<br>. It summarizes in pictorial form the input<br>t as it actually appears in a production run.<br>ints in the following pag

1. assembly line header - 80 character title card (Figure 13).

2. parameter input card - includes the total number of mold types, the number of shifts, total number of molds on assembly line, number of currently available positions in warehouse, average starting wire load difficulty (Figure 13).

3. static mold information card - includes the mold code, part number, mold size, wire load difficulty, number of parts per cavity, platform loading, total molds available, total molds framed, tape after post cure, standard pack per basket, production rate per week, value of the part, safety stock (Figure 13).

assembly line input mold position summary - the molds are listed in the order they actually appear on the assembly line before re-scheduling (Figure 13).

5. constraint solution - denotes the name and activity of a row, represents the answer of the value indicated (Figure 15).

6. required molds section - denoted by an "II" in the name, this group represents the required number of molds necessary to satisfy the production requirements (Figure 16). 74<br>6. <u>required molds section</u><br>ame, this group represents<br>necessary to satisfy the pr<br>re 16).<br>7. <u>required upender section</u>

required upender section - denoted by an "UP" in the name, this group represents the required number of upenders or baskets needed to pack the foam parts for each mold type (Figure 16).

8. added molds section - denoted by an "AA" in the name, this group represents the number of molds to be added to the assembly line for each mold type (Figure 16).

9. subtracted molds section - denoted by an "SS" in the name, this group represents the number of molds to be removed from the assembly line for each mold type (Figure 16).

10. available molds array - this section represents a summary of the mold types and their particular wire load difficulties that are available for scheduling at some assembly line wire load difficulty average (Figure 17(a)).

11. current scheduled solution - this section represents the mold position, molds added and subtracted, and the highest wire load difficulty which can be fitted into this slot on the assembly line (Figure 17(a)).

12. solution statement - this temporary printout states that the model has solved the problem with a particular wire load difficulty average (Figure l7(e)).

13. final mold line-up - a summary by mold position showing the line-up of molds on the assembly line once they have been sequenced and scheduled (Figure 18).

14. mold position summary - a listing by mold position of the molds added and subtracted to establish the new line-up (Figure 18).

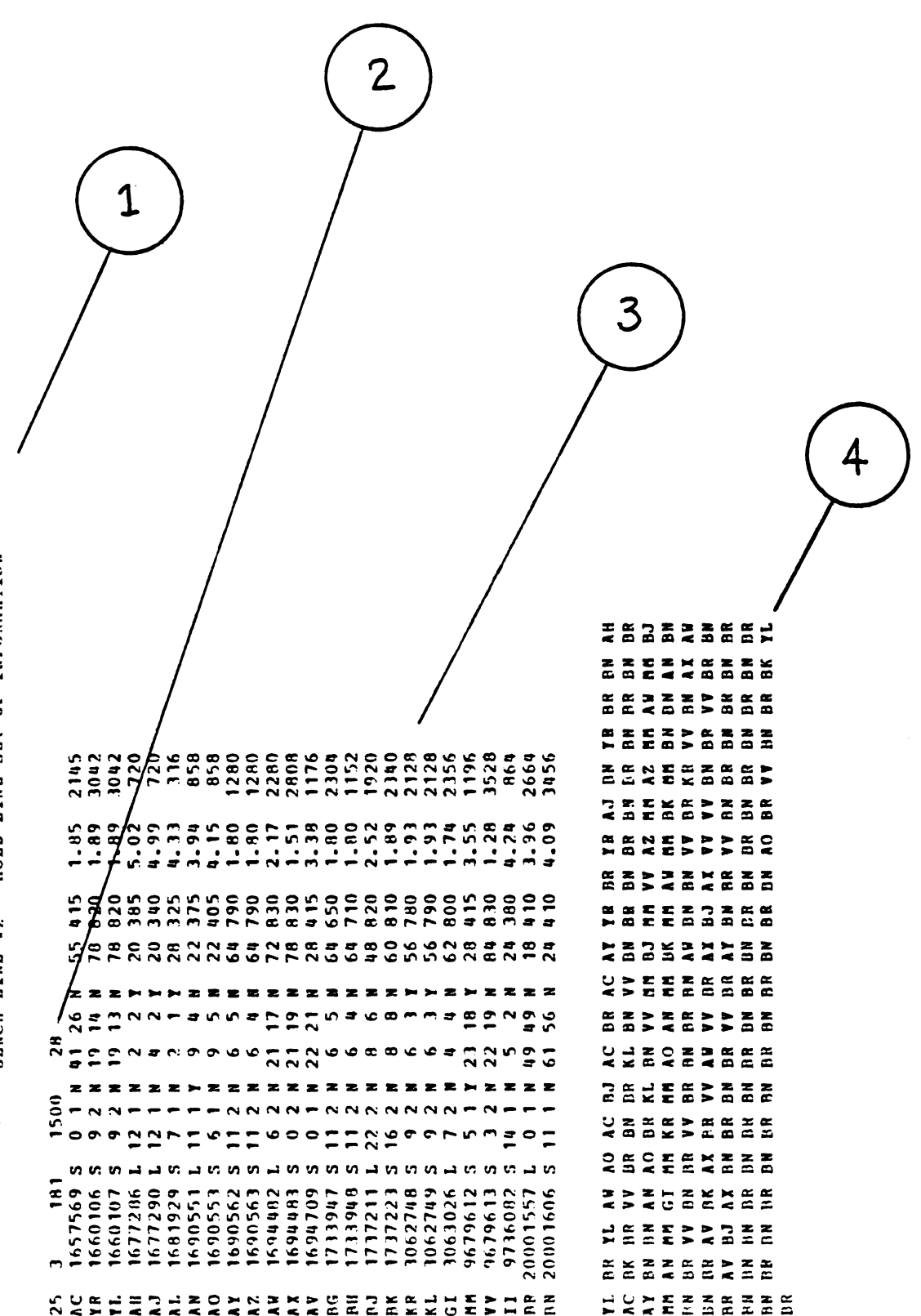

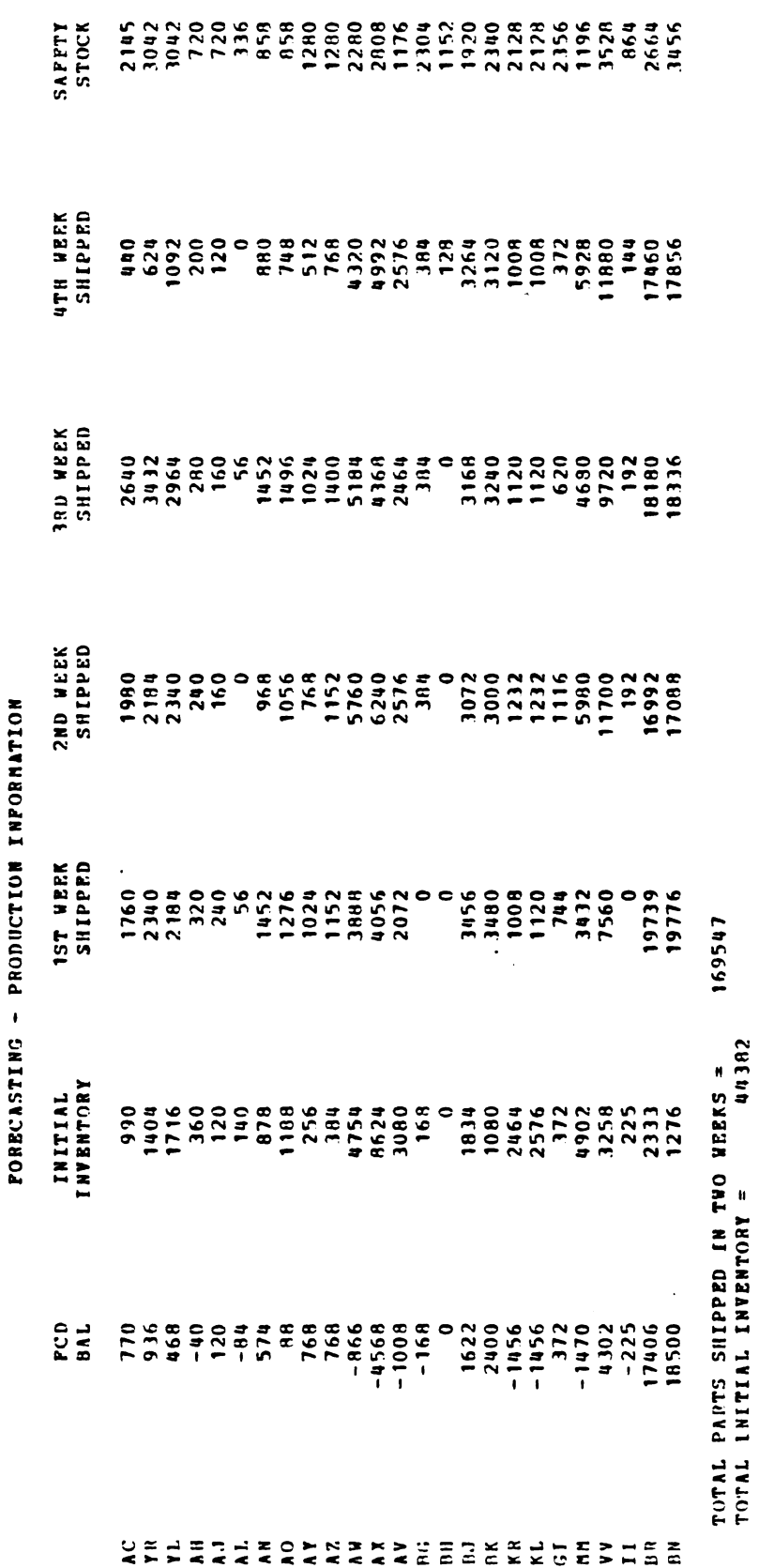

 $\ddot{\phantom{a}}$ 

| <b>ACTIVITY</b>               | <b>SIACK</b>                   | LILINIT                                    | VLINIT                    | <b>DUALACT</b>           | <b>MANDANIA</b>          | <b>SULTAN</b>          | NAME                          |
|-------------------------------|--------------------------------|--------------------------------------------|---------------------------|--------------------------|--------------------------|------------------------|-------------------------------|
| 2002250<br>≕                  | $-1209.2500$                   | 0.000.0                                    | 0.0000                    | 1.0000                   | noor.                    |                        | Ē                             |
| <b>1.0000</b>                 | 14.0000                        | 0.0000                                     | 9100014                   | 0.000                    | 2.0000                   |                        | ריות<br>אני                   |
| <b>0000-</b>                  | 15.0000                        | 0.0000                                     | 14.0000                   | 0.0000                   | 1.0000                   | ≌                      | <b>THRPJ</b>                  |
| 1,0000                        | 5.0000                         | 0.000.0                                    | 19.0000                   | 0.0000                   | 00001                    | Έ                      | <b>TLARO</b>                  |
| 1.00001                       | 1.0000                         | 0.0000                                     | 3.0000                    | 0.0000                   | 1,0000                   |                        | <b>A HIRE?</b>                |
| 00007                         | 2.0000                         | 0.000.0                                    | 4.0000                    | 0.0000                   | 6.0000                   | ¥                      | A-1990                        |
| Ouud<br>ွဲ                    | 2.0000                         | oooo<br>$\ddot{\cdot}$                     | 2.0000                    | 6.8929                   | 1.0000                   | Ë                      | ALREY                         |
| 0000<br>ż                     | 6.0000                         | 0000<br>ā<br>$\ddot{\cdot}$                | 0.0000                    | 0.000.0                  | <b>A.0000</b>            | v<br>è                 | AMPRO                         |
| 1.0000                        | 1.0000                         | oooo                                       | 9.0000                    | 0.000.0                  | 9.0000                   | Ë                      | <b>AOHEY</b>                  |
| 0000<br>P<br>$\ddot{a}$       | 1.0000                         | 0.0000<br>0.0000                           | 6.0000                    | 0.000.0<br>0.0000        | 10.0000                  | É<br>$\mathbf{r}$<br>Ä | en er                         |
| 0000                          | 00001<br>19.0000               | 0.0000                                     | 6.0110<br>21.0000         | 0.000.0                  | 11.0000<br>2.U000        | Ĕ                      | <b>ANNE</b><br><b>AZAP</b>    |
| 2.0000                        | 16.0000                        | 0.000.0                                    |                           | 0.000.0                  |                          | Ë                      |                               |
| 2,0000                        | 20.0000                        | 0.000.0                                    | 21.0000<br>22.0000        | 0.0000                   | <b>11.0000</b><br>0010-0 | $\tilde{\mathbf{z}}$   | <b>ARREQ</b><br>AVBEÇ         |
| 1.0000                        | 1.0000                         | eooo<br>្ច                                 | 6.0000                    | 0.0000                   | 5.0000                   | S                      | NGA KY                        |
| 1.0000                        | 5.0000                         | 0.0000                                     | 6.0000                    | 0.0000                   | 16.0000                  | $\tilde{\Xi}$          | PHALO                         |
| 00001                         | <b>4.0000</b>                  | 0.000.0                                    |                           | 0.0070                   | 1.0000                   | £                      | <b>NJAEU</b>                  |
| 5.0000                        | 1.01100                        | 0.0000                                     | <b>R.01100</b><br>R.01000 | 0000<br>ä                | <b>A.0000</b>            | $\tilde{\mathbf{g}}$   | NKAKJ                         |
| 0.9000                        | 6.0000                         | 0.000.0                                    | 6.0000                    | 0.0000                   | 17.0000                  | £                      | <b>KRHPJ</b>                  |
| 0.0000                        | 0000-9                         | 0.0000                                     | 6.0000                    | 0.0000                   | 20.0000                  | Ë                      | <b>KINE</b>                   |
| 1.0000                        | 1.0000                         | 0.000.0                                    | 1,0000                    | <b>0.000-01</b>          | 21.0000                  |                        | <b>GINED</b>                  |
| 12.0000                       | 11.0000                        | 0.000.0                                    | 21.0000                   | 0000.0                   | 22.0000                  | 불붙                     | NNAEJ                         |
| 16.000                        | 6.0000                         | 0.0000                                     | 22.0000                   | 0.0000                   | 23.0000                  | Ë                      | VVNE)                         |
| 1,0000                        | 1,0000                         | 0.000.0                                    | 5.0000                    | ,0000<br>$\dot{\bullet}$ | 79.0000                  | É,                     | <b>CONTIL</b>                 |
| <b>9000-84</b>                | 1.0000                         | 0.0000                                     | 87.0000                   | 0000<br>$\ddot{\bullet}$ | 25.0000                  | 쑽                      | HNNE)                         |
| 51.000                        | 10,0000                        | 0.000.0                                    | 61.0000                   | 0000<br>å                | 26.0000                  | Ý.                     | <b>DERNE</b>                  |
| 0.0006                        | 0.0000                         | 0.000.0                                    | 0000.1                    | 7.5000                   | eiov 1.z                 | Ξ                      | <b>OIN.71</b>                 |
| 1.0000                        | 0.0000                         | 0.000.0                                    | <b>D.000.1</b>            | 7.5000                   | 78.000                   | $\vec{z}$              | ram                           |
| 1.0000                        | 0.000                          | 0.000.0                                    | 1.0000                    | 5000<br>Ż                | 00110-62                 | š                      | rt.Am                         |
| 1.0000                        | 0.0000                         | ooo<br>$\ddot{\cdot}$                      | 1.0000                    | 1.5000                   | 10.0000                  | Ë                      | <b>ANADD</b>                  |
| 1,0000                        | 0.0000                         | 0000<br>ā                                  | 1.0000                    | 1.5000                   | <b>11.0000</b>           | Ξ                      | MING                          |
| 0.0000                        | 0000<br>$\ddot{\bullet}$       | 0000<br>$\ddot{\bullet}$                   | 0.000.0                   | 0.01000                  | 0.000.5                  | Ë                      | <b>ALADD</b>                  |
| 1.0000                        | 1,0000                         | 0.0000                                     | 0000,                     | 0.0000                   | 11.0000                  | 별                      | <b>AUAND</b>                  |
| oong.                         | $2.0000$<br>$0.0000$           | 0.000.0                                    | 1.0000                    | 0.0000                   | 14,0000                  | 뿦                      | <b>AOADD</b>                  |
| 1.0000<br>2.0000              | $\ddot{\cdot}$                 | Sood<br>$\ddot{\cdot}$<br>$\ddot{\bullet}$ | 000073<br>000076          | 0.0000<br>0.000.0        | 16.000.00<br>15.00110    | 뿦<br>۲.                | ATADO<br><b>AZA00</b>         |
|                               | $\frac{6}{3}$<br><b>00001</b>  | $\frac{6}{9}$<br>0.0000                    | 6.0000                    | 0.000.0                  | 17,0000                  | 띞                      | $\frac{2}{2}$                 |
| 2.0000                        | 0.0000                         | š<br>$\ddot{\cdot}$                        | 5.0000                    | 1.7700                   | <b>M.0000</b>            | $\vec{z}$              | <b>AXADD</b>                  |
| 0000.<br>$\ddot{\phantom{1}}$ | eooo<br>ું                     | ooo<br>$\ddot{\cdot}$                      | 2.0000                    | 0.7500                   | 14,0100                  | Ë                      | inver                         |
| .0000<br>ó                    | cooo<br>$\bullet$<br>$\bullet$ | 0000<br>$\ddot{\bullet}$                   | 0.0000                    | 7.5000                   | 0.0000                   | $\vec{v}$              | Risan                         |
| .0000.<br>$\dot{\bullet}$     | 0.000.0                        | 0000<br>្ធិ                                | 0.000 C                   | 1.5000                   | 000011                   | $\vec{r}$              | <b>But Vin</b>                |
| 0000<br>G                     | 1.0000                         | 0.000.0                                    | 5.0000                    | D. DIO 01                | <b>42.0000</b>           | 뿦                      | <b>NJA UD</b>                 |
| 5,0000                        | 0.0000                         | 0.000.0                                    | 5.0000                    | à,<br>7.5000             | ,,,,,,,,                 | $\ddot{=}$             | HKADID                        |
| 0.0000                        | 2.0000                         | 0.0010                                     | <b>D.0002</b>             | 0.000.0                  | 8600-88                  | Ë                      | KRADD                         |
| 0.0000                        | 0000.<br>$\sim$                | 0.000.0                                    | 2.0000                    | 00000.                   | 5,0000                   | g                      | <b>RLAID</b>                  |
| $\ddot{\phantom{a}}$          | 0.000.0                        | 0.0000.0                                   | 1.0000                    | 7.5009                   | 6.000                    | É                      | anner:                        |
| 12.0000                       | 1.0000                         | oono<br>$\ddot{\bullet}$                   | 1,0000                    | <b>D.OOO</b>             | 1.0000                   | Ξ                      | mann                          |
| 16.0000                       | 0.000.0                        | <b>DOUO</b><br>$\ddot{\phantom{a}}$        | 16.0000                   | 2.1200                   | 00000                    | $\ddot{=}$             | <b>AN VA</b>                  |
| 0.000.0                       | 0.0000                         | 0000<br>ွဲ                                 | 0.010.0                   | 7.5000                   | 19,0000                  | É                      | $\frac{1}{2}$                 |
| 99.00.00                      | 1.0000                         | 0000<br>$\ddot{\cdot}$                     | 0000-01                   | <b>D. DONG</b>           | 50.0000                  | 띂                      | NHAIN                         |
| 50.000                        | 0.0100                         | 0.000.0                                    | 10.0000                   | 1.5000                   | 51,0000                  | $\vec{=}$              | <b>NUADD</b>                  |
| 7.0000                        | $-1.0000$                      | 1.0000                                     | 0.000.0                   | 0.000A<br><b>D.OOOO</b>  | - 12.000                 | ç.<br>ä                | <b>MASSIM</b><br><b>FRIDE</b> |
| 1,000<br>4.0000               | $-1.00000$<br>$-1.0100$        | 1.0000<br>1.0000                           | 0.0000                    | D. 000                   | 51.0000<br>54.0000       | 별                      | <b>SASSIN</b>                 |
| 0000                          | 0.0000                         | 1,000                                      | 0.0000                    | 0.000                    | <b>ULIO-51</b>           | ٧                      | msun                          |

SOLUTION OF THE NOW SECTION

 $\overline{\phantom{a}}$ 

Figure 15. Sample - MIP Row Solution

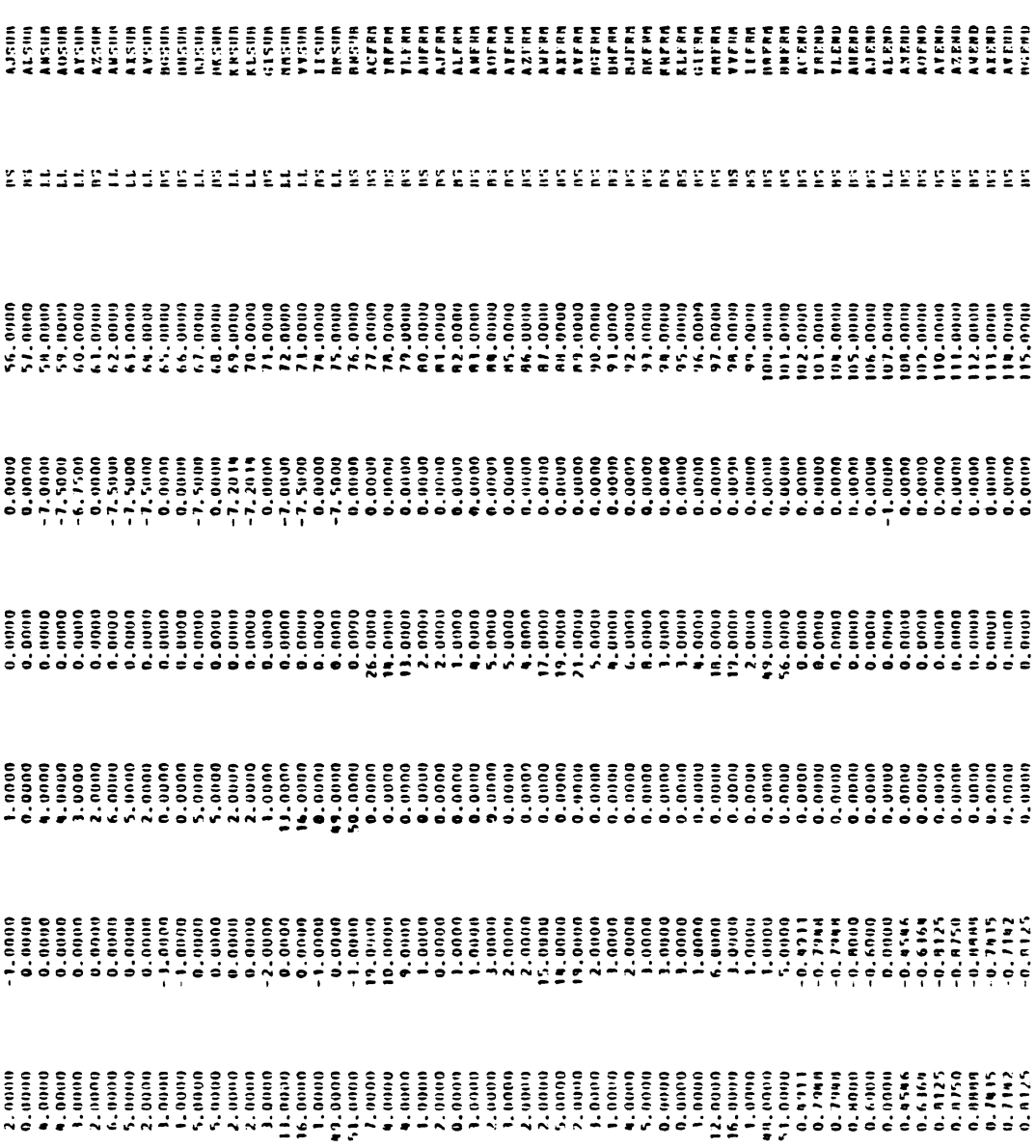

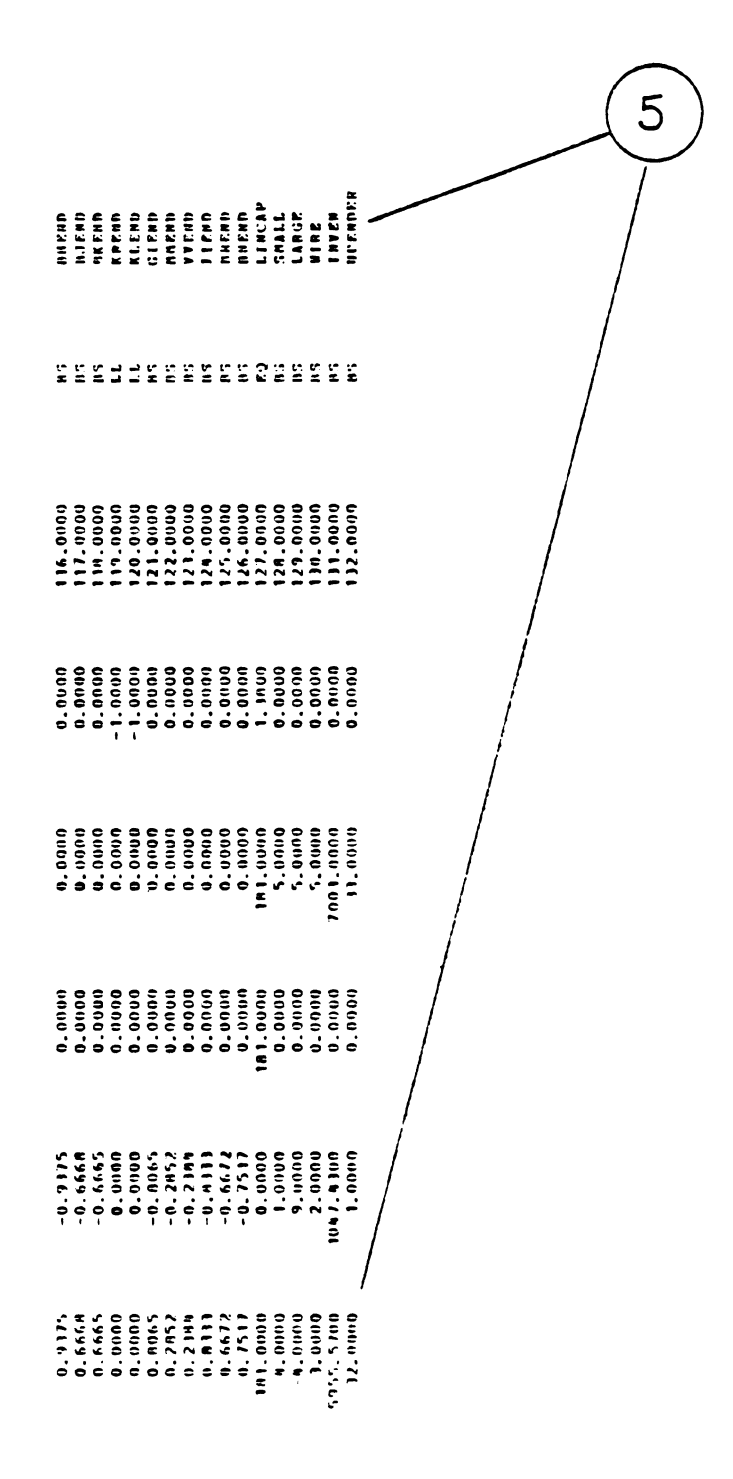

Figure 15. (continued)

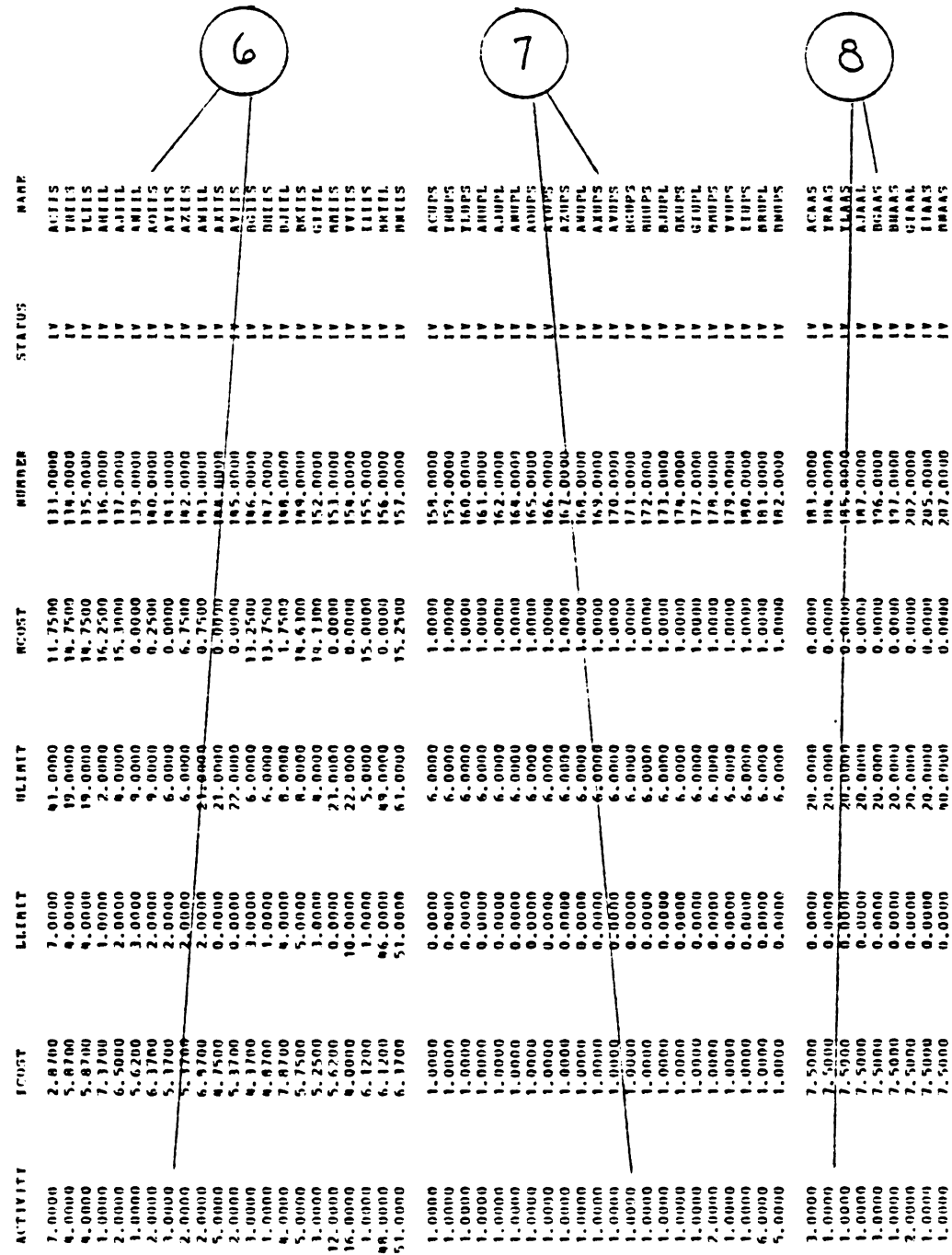

SOLUTION OF THE COLUMN SECTION

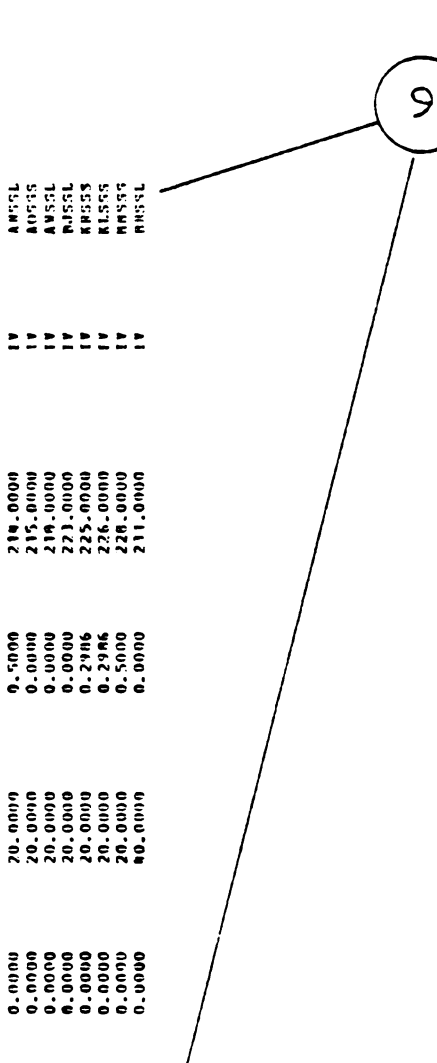

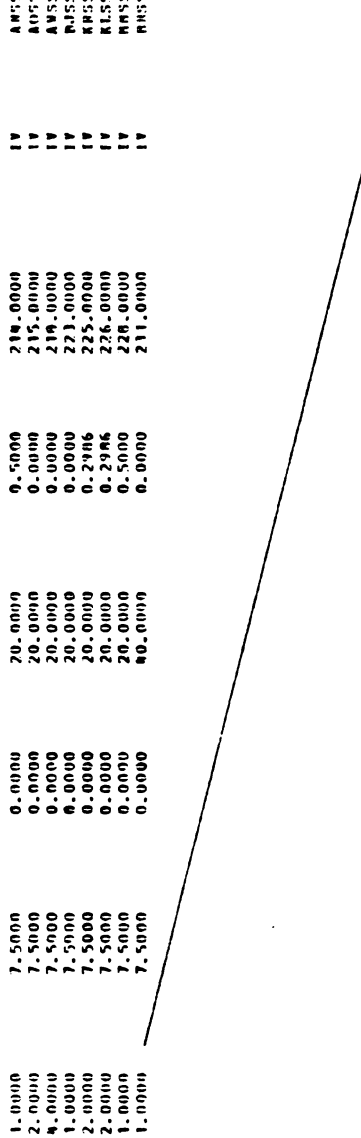

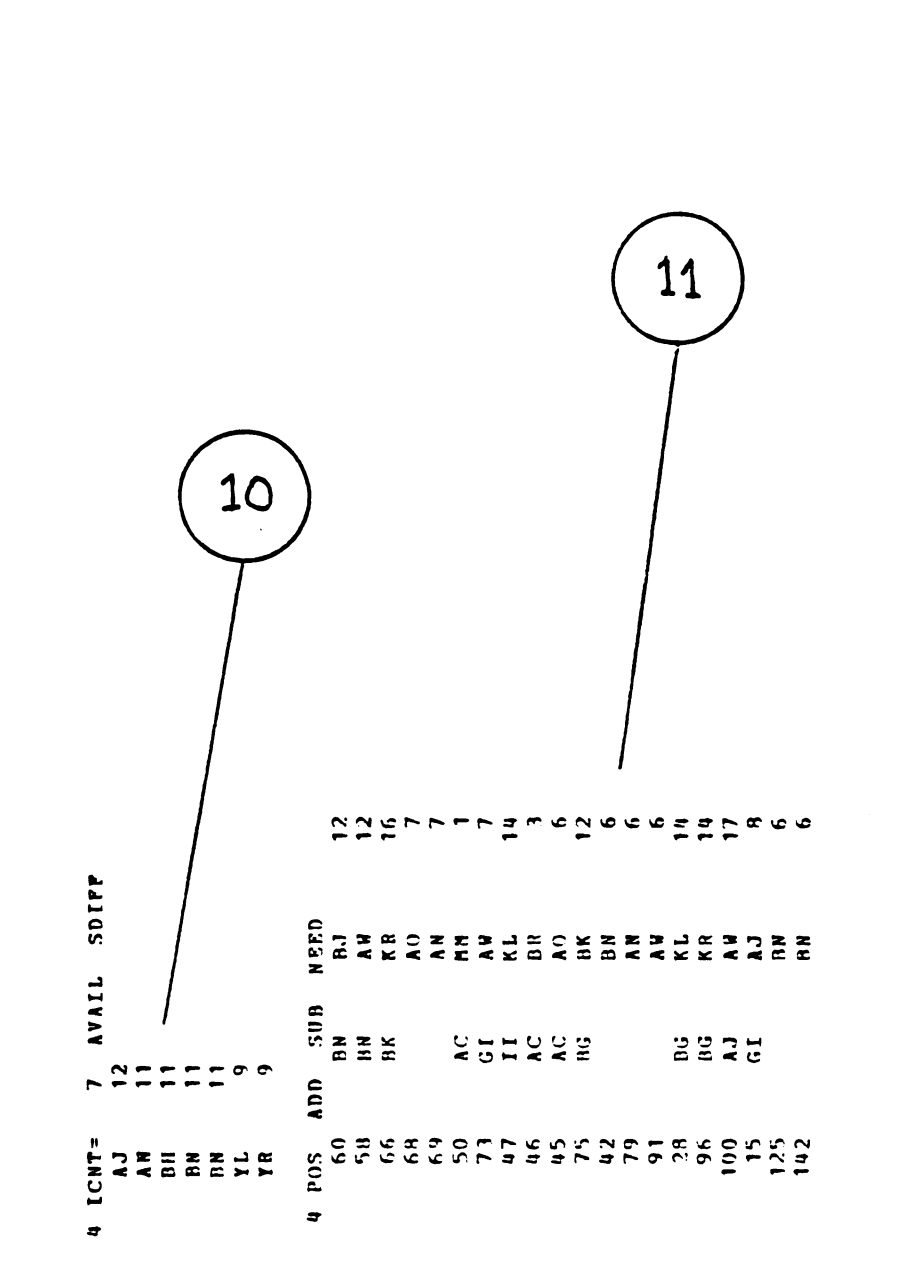

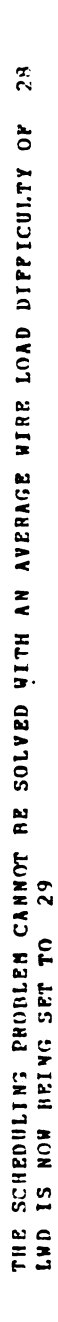

Ì

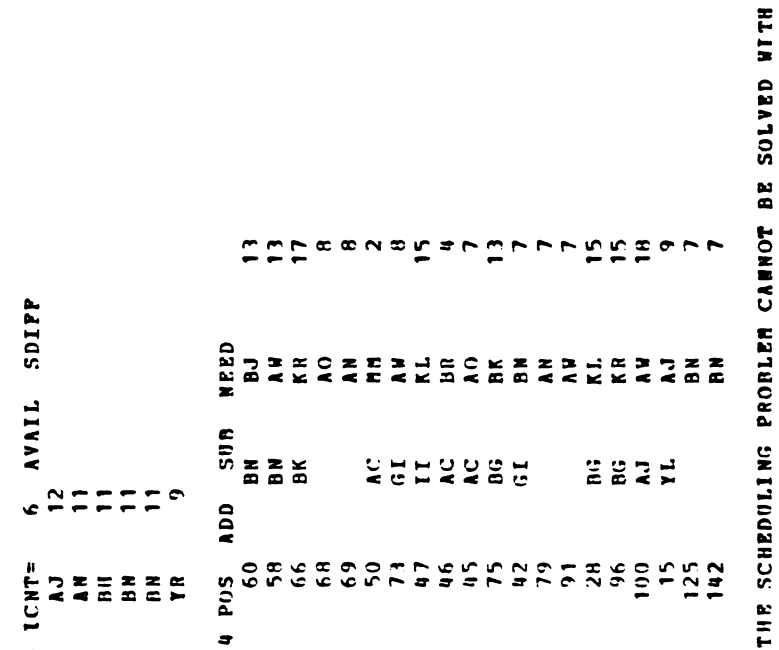

29 AN AVERAGE WIRE LOAD DIFFICULTY OF  $\overline{\phantom{a}}$ THE SCHEDULING PROBLEM C.<br>LWD IS NOW BEING SET TO

 $\bar{z}$ 

 $\bar{z}$ 

 $\bullet$ 

|                                                          |      |    |     |                      |               |               |   |               |                            |             |         |     |  |          | ٠           |              |     |                         | $\overline{a}$        |
|----------------------------------------------------------|------|----|-----|----------------------|---------------|---------------|---|---------------|----------------------------|-------------|---------|-----|--|----------|-------------|--------------|-----|-------------------------|-----------------------|
|                                                          |      |    |     |                      |               |               |   |               |                            |             |         |     |  |          |             |              |     |                         | <b>LOAD</b>           |
|                                                          |      |    |     |                      |               |               |   |               |                            |             |         |     |  |          |             |              |     |                         | WIRB                  |
|                                                          |      |    |     |                      |               |               |   |               |                            |             |         |     |  |          |             |              |     |                         | AVERAGE               |
|                                                          |      |    |     |                      |               |               |   |               |                            |             |         |     |  |          |             |              |     |                         | $\tilde{\tilde{\xi}}$ |
|                                                          |      |    |     |                      |               |               |   |               |                            |             |         |     |  |          |             |              |     |                         | <b>WITH</b>           |
|                                                          |      |    |     |                      |               |               |   |               |                            |             |         |     |  |          |             |              |     |                         | <b>SOLVED</b>         |
|                                                          |      |    |     |                      |               |               |   |               |                            |             |         |     |  |          |             |              |     |                         | Ľ                     |
|                                                          |      |    |     | Ξ                    |               |               |   |               |                            |             |         |     |  |          |             | $\mathbf{r}$ | œ   | œ                       | CANNOT                |
| SDIFF                                                    | NEED | 22 |     | $\tilde{\mathbf{z}}$ |               | $\leq$ $\leq$ | E | $\leq$ $\leq$ |                            | $\tilde{E}$ | $\circ$ | 257 |  | AL<br>KR |             | 722          |     | $\overline{\mathbf{B}}$ | PROBLEM               |
| <b>AVAIL</b>                                             | 511B |    | 13K |                      |               |               |   |               | <b>STERSERS</b>            |             |         |     |  |          | <b>2225</b> |              |     |                         |                       |
|                                                          | ADD  |    |     |                      |               |               |   |               |                            |             |         |     |  |          |             |              |     |                         | <b>SCHEDULING</b>     |
| $TCMT =$<br>$\mathbf{z}$<br>$\frac{2}{9}$<br>$rac{1}{2}$ | POS  |    |     |                      | <b>Sungan</b> |               |   |               | Paaararawan<br>Paaararawan |             |         |     |  |          |             | $\ddot{15}$  | 125 |                         |                       |
|                                                          | s    |    |     |                      |               |               |   |               |                            |             |         |     |  |          |             |              |     |                         | THE                   |

30 FFICULTY OF THE SCHEDDLING PNOBLEN CANNOT BE SOLVED WITH AN AVERAGE NINE LOAD DIFFICHLTY 0?  $\overline{\phantom{1}}$ LND IS NON BEING SET TO 31 THE SCHEDULING PROBLEM CI<br>LWD IS NOW BEING SET TO

 $\bullet$ 

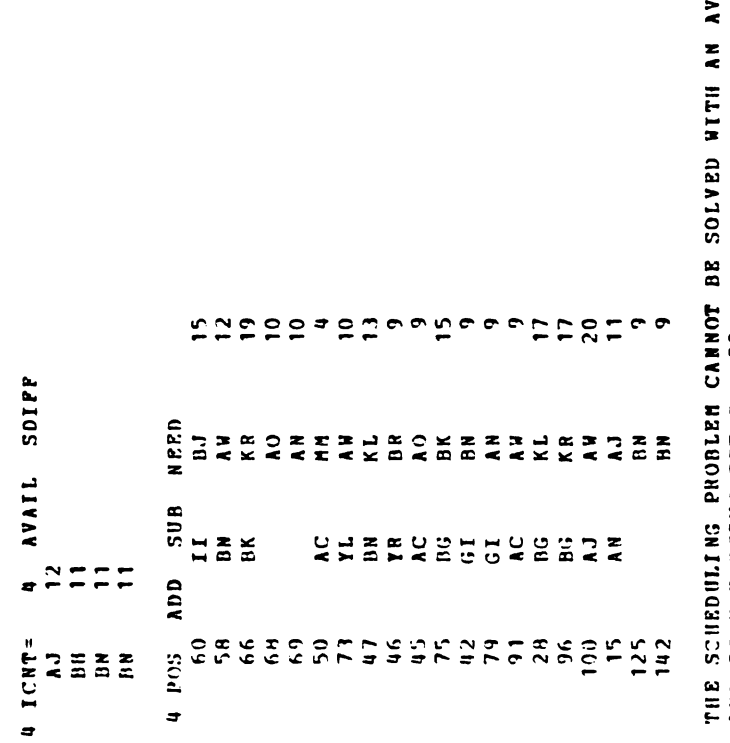

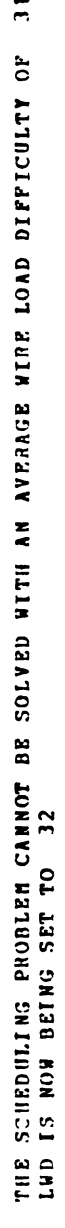

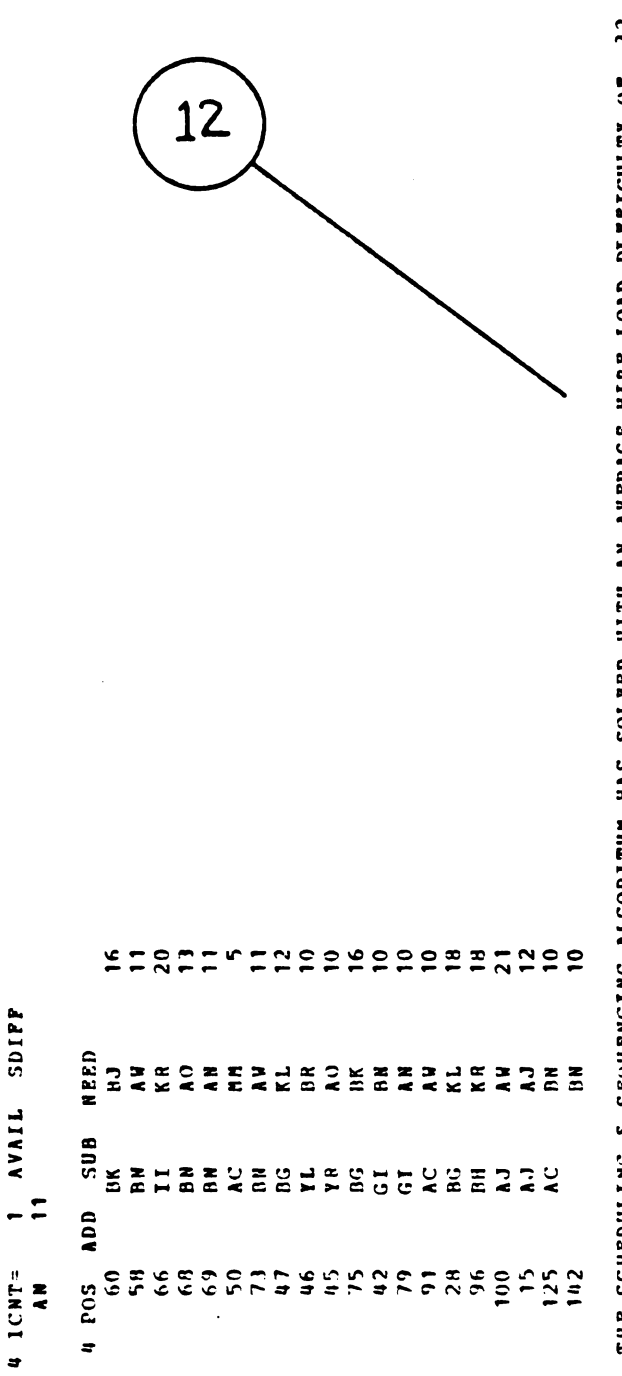

 $\overline{\mathbf{12}}$ THE SCHEDULING & SEQUENCING ALGORITHN WAS SOLVED WITH AN AVERAGE WIRE LOAD DIFFICULTY OF

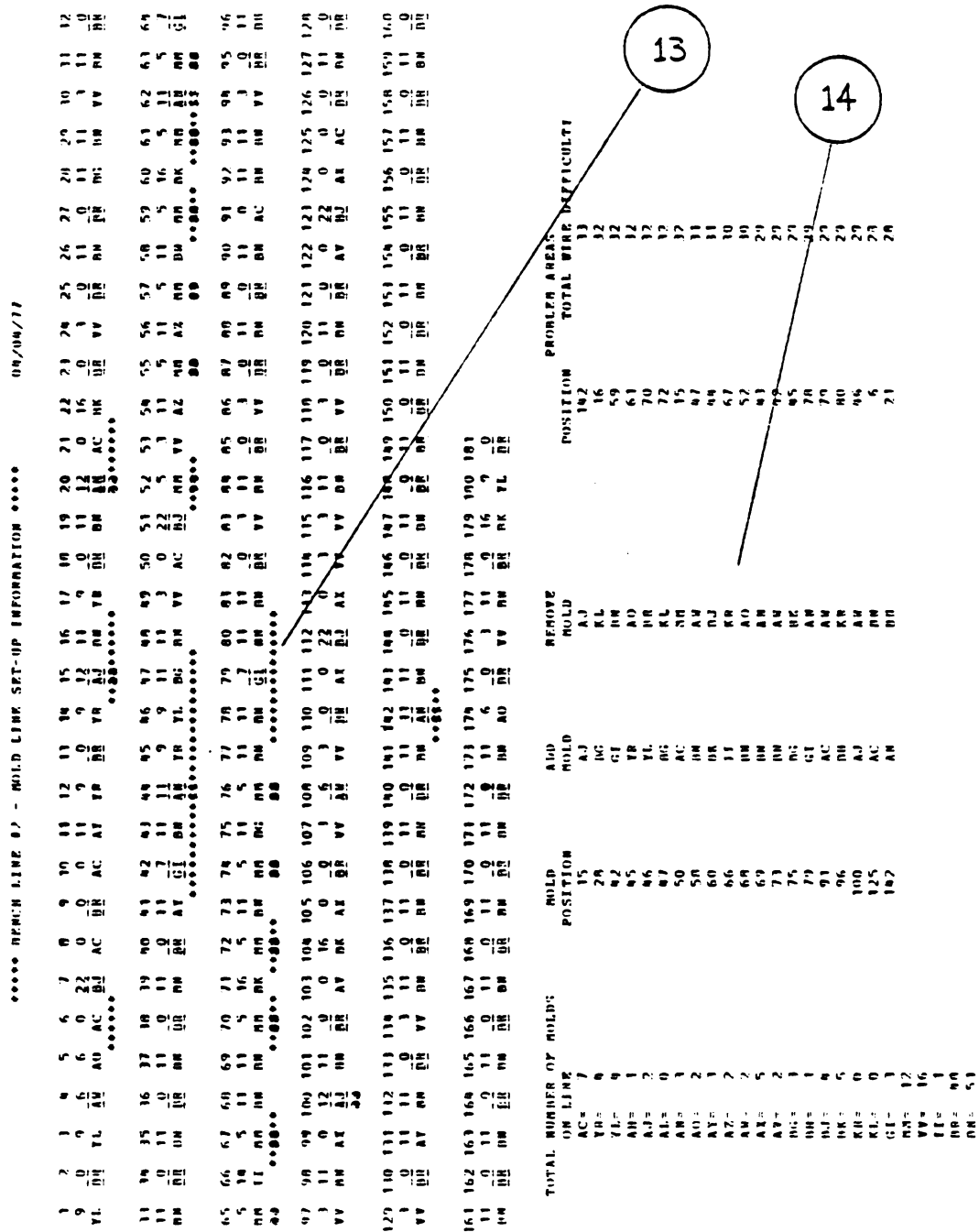

ANNA RENER LINE O./ - NOLD LINE SET-UP INFORMATION ANALO

Figure 18. Sample - Final Mold Line-up Summary

# VI. CONCLUSIONS VI. CONCLUSIONS

This final chapter examines the performance of the foam assembly line scheduling model. An optimization model has the advantage of determining the optimal set of molds which should be placed on the assembly line for any particular shipping and inventory requirements. It has the capability of minimizing some cost objective function, and yet provide the best possible combination of molds. The assembly line scheduling model has satisfied all of the plant's constraints as follows:

- 1. Placed the proper molds on the assembly line to meet the weekly shipping demand.
- 2. Assigned upenders to each particular mold type.
- 3. Minimized set-up and inventory costs.
- 4. Obeyed all of the mold sequencing rules.
- 5. Kept the average wire load difficulty to a minimum.
- 6. Obeyed the warehousing constraints.
- 7. Considered the human aspects of assembly line work.
- 8. Kept the distance between mold changes to a minimum.

The model generates a new mold configuration each week. It looks into future weeks demand, adds and removes molds which tend to minimize future problems and

bottlenecks. Finally, the assembly line mold scheduling model generates a simple summary report to help Production Control solve the plant's foam scheduling problems.

There are several assumptions and problems, however, that could not be put into the assembly line model in its first version. The model assumes that the production requirements and number of shifts are known. The assembly line is currently scheduled for 3 shifts, but economically this is not always a feasible solution. Due to the economy, car sales, transportation problems, and even weather conditions, the plant may be forced to limit the number of shifts. Future versions of this program must account for a changing number of shifts and whether or not Saturday overtime should be scheduled to eliminate backorder production.

Ideally, if the production forecasting information could be relied on, the model should schedule the assembly line for a two week period. This would give the plant more information to help solve future problems or bottlenecks which could occur the following week. The production shipping requirements would have to become better estimates of the actual production. The linear programming algorithm of the model, however, would become much more complicated and would require more computer execution time.

Finally, something must be said about the performance of the model as it compares to the actual production of the plant. The assembly line mold scheduling model, in trial runs, has compared very favorably with a solution which is as good or better than the plant's actual mold assignments. Production activities very closely model the changes which are actually taking place on the assembly line. One of the reasons for the model's success is that a great deal of time and effort was spent defining the problem and analyzing the steps needed to determine an Optimal solution. Differences in the mold scheduling line-up were due to past scheduling weeks. The assembly line, however, closely approximates the manual scheduling activities which have occurred in the past. In conclusion, the model has recently been implemented in the plant environment, and is responsible for the plant's assembly line mold scheduling functions.

### LIST OF REFERENCES REFERENCES

- l. Hillier, Frederick S. & Lieberman, Gerald J., LIST OF REFERENCES<br>
er, Frederick S. & Lieberman, Gerald J.,<br>
Operations Research, Holden-Day, Inc., San Francisco, 1967. LIST OF REFERENCES<br>
illier, Frederick S. & Lieberman, Gerald J.,<br>
Operations Research, Holden-Day, Inc., San<br>
Francisco, 1967.<br>
IBM Mathematical Programming System Extended/370<br>
(MPSX/370) Basic Reference Manual, IBM Corp.
- 2. IBM Mathematical Programming System Extended/379 LIST OF REFERENCES<br>
er, Frederick S. & Lieberman, Ger<br>
Operations Research, Holden-Day,<br>
Francisco, 1967.<br>
Mathematical Programming System E<br>
(MPSX/370) Basic Reference Manual<br>
SH19-1127-0, April 1976. SH19-1127-0, April 1976. LIST OF REFERENCES<br>
illier, Frederick S. & Lieberman, Gerald J.,<br>
Operations Research, Holden-Day, Inc., San<br>
Francisco, 1967.<br>
IBM Mathematical Programming System Extended/370<br>
SHI9-1127-0, April 1976.<br>
IBM Mathematical P LIST OF<br>
er, Frederick S. &<br>
Operations Researc<br>
Francisco, 1967.<br>
Mathematical Progr<br>
(MPSX/370) Basic R<br>
SH19-1127-0, April<br>
Mathematical Progr<br>
(MPSX/370) Control<br>
SH19-1094-1, April
- 3. IBM Mathematical Programming System Extended/370 (MPSX/370) Control Languages, IBM Corp., ERREARICES<br>
(MPSK/370) Messages, IBM Corp., 1981<br>
(MPSK/370) Basic Reference Manual, IBM Corp.<br>
(MPSX/370) Basic Reference Manual, IBM Corp.<br>
(MPSX/370) Basic Reference Manual, IBM Corp.<br>
(MPSX/370) Control Languages, IBM LIST OF R<br>
er, Frederick S. &<br>
Operations Research<br>
Francisco, 1967.<br>
Mathematical Progra<br>
(MPSX/370) Basic Re<br>
SH19-1127-0, April<br>
Mathematical Progra<br>
(MPSX/370) Control<br>
SH19-1094-1, April<br>
Mathematical Progra<br>
(MPSX/37 (MPSX/370) Basic Reference Manual, IBM Corp.,<br>
SH19-1127-0, April 1976.<br>
Mathematical Programming System Extended/370<br>
(MPSX/370) Control Languages, IBM Corp.,<br>
SH19-1094-1, April 1975.<br>
Mathematical Programming System Ext 111ier, Frederick S. & Lieberman, Gerald J<br>
Operations Research, Holden-Day, Inc.,<br>
Francisco, 1967.<br>
IBM Mathematical Programming System Extend<br>
(MPSX/370) Basic Reference Manual, IBM<br>
SH19-1127-0, April 1976.<br>
IBM Mathem LIST OF REFERENCES<br>
r, Frederick S. & Lieberman, Gerald J.,<br>
perations Research, Holden-Day, Inc., S<br>
rancisco, 1967.<br>
athematical Programming System Extended<br>
MPSX/370) Basic Reference Manual, IBM C<br>
H19-1127-0, April 197 IST OF REFERENCES<br>
ck S. & Lieberman, Gerald J.,<br>
Research, Holden-Day, Inc., S<br>
1967.<br>
1 Programming System Extended<br>
Basic Reference Manual, IBM C<br>
, April 1976.<br>
1 Programming System Extended<br>
Control Languages, IBM Cor
- 4. IBM Mathematical Programming System Extended/379
- 5. IBM Mathematical Programming System Extended/370 (MPSX/370) Mixed Integer Programming/370 (MIP/370) Program Reference Manual, IBM Corp., SH19-1094-1, April 1975. sco, 1967.<br><u>atical Programming<br>370) Basic Referen<br>127-0, April 1976.<br>atical Programming<br>370) Control Langu<br>094-1, April 1975.<br>atical Programming<br>370) Messages, IBM<br>r 1976.<br>atical Programming<br>370) Mixed Integer<br>m Reference </u> Xare The Reference School (MPSX/370) Operations Guide (OS/ES), IBM (MPSX/379) Operations Guide (OS/ES), IBM Corp.<br>
The Mathematical Programming System Extended (370 (MPSX/379) Basic Reference Manual, IBM Corp., SH19-1127-0 LIST OF REFERENCE<br>
er, Frederick S. & Lieberma<br>
Operations Research, Holden<br>
Francisco, 1967.<br>
Mathematical Programming Sy<br>
(MPSX/370) Basic Reference<br>
SH19-1127-0, April 1976.<br>
Mathematical Programming Sy<br>
(MPSX/370) Cont Xan Francisco, Barriagn and The Mathematical Programming System Extended 370<br>
MATHEM Mathematical Programming System Extended 370<br>
MATHEM Mathematical Programming System Extended 370<br>
(MPSX/370) Basic Reference Manual, IBM **LIST OF REFERENCES**<br>
er, Frederick S. & Lieberman, Geral<br>
Operations Research, Holden-Day, In<br>
Francisco, 1967.<br>
<u>Mathematical Programming System Ext<br>
(MPSX/370) Basic Reference Manual,<br>
(MPSX/370) Control Languages, IBM </u> rederick S. & Lieberman, Geral<br>tions Research, Holden-Day, In<br>isco, 1967.<br>matical Programming System Ext<br>/370) Basic Reference Manual,<br>1127-0, April 1976.<br>matical Programming System Ext<br>/370) Control Languages, IBM C<br>1094-Mathematical Programming System Extended/370<br>
(MPSX/370) Messages, IBM Corp., SH19-1096-0,<br>
October 1976.<br>
Mathematical Programming System Extended/370<br>
(MPSX/370) Mixed Integer Programming/370 (MIP/<br>
Program Reference Man ier, Frederick S. & Lieberman, Geral<br>
Operations Research, Holden-Day, In<br>
Francisco, 1967.<br>
Mathematical Programming System Ext<br>
(MPSX/370) Basic Reference Manual,<br>
SH19-1127-0, April 1976.<br>
Mathematical Programming Syste
- 6. IBM Mathematical Programming System Extended/376  $\frac{\text{(MPSX}/370)}{\text{SH19}-1097}-1$ , October 1976.
- 7. IBM Mathematical Programming System Extended/370 October 1976. ematical<br>X/370) 0<br>-1097-1,<br>ematical<br>X/370) P<br>-1099-1,<br>Checkout Program Reference Manus<br>
Mathematical Program<br>
(MPSX/370) Operation<br>
SH19-1097-1, October<br>
Mathematical Program<br>
Mathematical Program<br>
Mathematical Program<br>
Mathematical Program<br>
Mathematical Program<br>
Mathematical Program<br>
- 8. OS PL/I Checkout & Optimizing Compilers: Language Reference Manual, IBM Corp., GC33-0009-3, July<br>1974. L/I Checkout & Optimizing Compilers: Language<br>
Reference Manual, IBM Corp., GC33-0009-3, July<br>
1974.<br>
L/I Optimizing Compiler: Programmer's Guide, IBM<br>
Corp., SC33-0006-3, March 1976.<br>
L/I Optimizing Compiler: Messages, IB
- 9. OS PL/I Optimizing Compiler: Programmer's Guide, IBM Corp., SC33-0006-3, March 1976.
- 19. OS PL/I Optimizing Compiler: Messages, IBM Corp.,  $SC33-0027-3$ , July 1975.
- ll. Wirth, Niklaus, Algorithms + Data Structures =

# APPENDIX A

APPENDIX A<br>SOURCE PROGRAMS SOURCE PROGRAMS

 $\mathcal{L}^{\text{max}}_{\text{max}}$  and  $\mathcal{L}^{\text{max}}_{\text{max}}$ 

 $\sim 10$ 

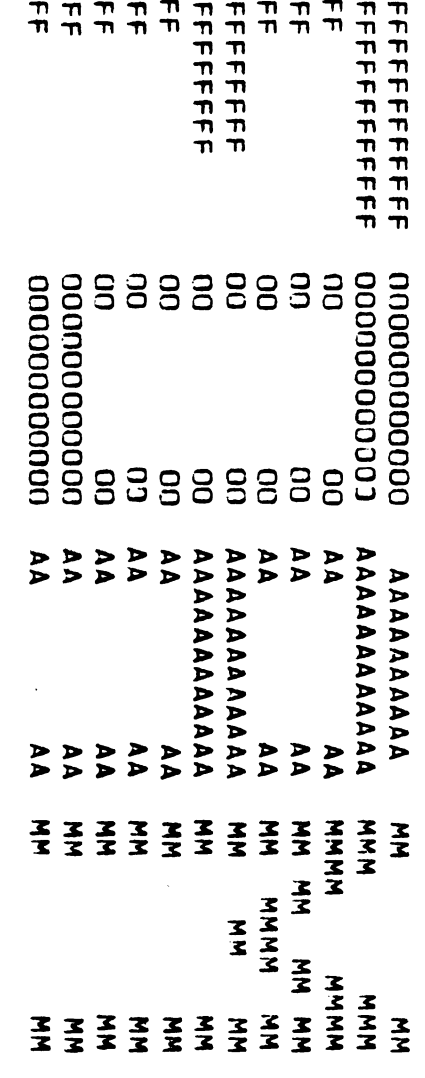

 $\hat{\phantom{a}}$ 

 $\label{eq:2.1} \mathcal{L}(\mathcal{L}^{\text{max}}_{\mathcal{L}}(\mathcal{L}^{\text{max}}_{\mathcal{L}})) \leq \mathcal{L}(\mathcal{L}^{\text{max}}_{\mathcal{L}}(\mathcal{L}^{\text{max}}_{\mathcal{L}}))$ 

 $\label{eq:2.1} \frac{1}{\sqrt{2}}\int_{\mathbb{R}^3}\frac{1}{\sqrt{2}}\left(\frac{1}{\sqrt{2}}\right)^2\frac{1}{\sqrt{2}}\left(\frac{1}{\sqrt{2}}\right)^2\frac{1}{\sqrt{2}}\left(\frac{1}{\sqrt{2}}\right)^2\frac{1}{\sqrt{2}}\left(\frac{1}{\sqrt{2}}\right)^2.$ 

//FOAM JOB (60011,0,1), MARKLE, MSGLEVEL=1, CLASS=L, PRTY=8  $1153$ EXEC PGM=LINK //STEPLIB 09 DSN=F04M.LOADLIB.DISP=SHR DO OSN=DPL.WPSX370, DISP=SHR, VOL=SER=SYSP4G, UNIT=3330  $\prime\prime$ //SYSPRINT OD SYSOUT=A, DCB=(RECFM=FBA, LRECL=133, BLKSIZE=1330)  $\sqrt{C \Delta R}$  $00$  UNIT=3330, SPACE=(CYL, (2, 2)), DISP=(OLD, KEEP), VOL=SER=EEEEEE, DSN=P60011.MARKLE.CARD,  $\prime\prime$  $\prime\prime$  $DC3 = (L3ECL = 80, BLKSIZE = 12960, RECFM = FB)$  $1/0$ UT 00 UNIT=3330, SPACE=(CYL, (5,31), DSN=P169999.4ARKLE.JUT, DCR=(RECFM=VB,LRECL=204,BLKSIZE=1024),DISP=(OLD,KEEP),  $\prime\prime$  $\prime\prime$ VOL=SER=EEEEEE 00 UNIT=3330, SPACE=(CYL, (3,1), CONTIG)  $775T41$  $115742$ 00 UNIT=3330, SPACE=(CYL, (3, 1), , CONTIG) //MATRIX1 DD UNIT=3330, SPACE=(CYL, (10), CONTIG) //MATRIX2 CO UNIT=3330, SPACE=(CYL, (10), , CONTIG) //MEXWORK DD UNIT=3330, SPACE=(CYL, (3,3)) //PROBEILE DD UNIT=3330, SPACE=(CYL,(5,3)) //SCRATCH1 DD UNIT=3330, SPACE=(CYL, (5),, CONTIG) //SCRATCH2 00 UNIT=3330, SPACE=(CYL, (5), ,CONTIG)  $/$ /G.STATIC DD \* \*\*\*\*\* SENCH LINE #2 - MOLD LINE SET-UP INFORMATION \*\*\*\*\*  $\overline{\mathbf{3}}$ 181 1500  $27$ 25 1657569 S 55 415 1.85 AC. 0 1 N 41 27 N 2145 **YR** 1660106 S 9 2 N 19 14 N 78 820 1.89  $3042$ YL 9 2 N 19 13 N 1660107 S 78 820 1.89  $3042$  $\Delta H$ 1677286 L 12 1 N  $\overline{2}$ **Y** 20 385  $5.02$ 720  $\overline{2}$ 1677290 L 12 1 N  $\mathbf{Y}$ ΔJ  $\ddot{\bullet}$  $\overline{2}$ 20 340 4.99 720  $\Delta L$ 1681929 S 7 1 V  $\overline{2}$  $1<sup>Y</sup>$ 28 325  $4.33$ 336 1690551 L 11 1 Y 3.94  $\Delta$ <sup>V</sup>  $\mathbf{q}$ 22 375 4 N 858 1590553 S 9  $4.15$  $\Delta \Omega$ 6 1 N 5  $N$ 22 405 858 1690562 S 11 2 N  $5\phantom{.0}$  $5<sub>Y</sub>$ 790 1.80 1280 **AY** 64 1690563 S 11 2 N 4 64 790 1230  $\Delta Z$  $\ddot{\bullet}$ **N** 1.80 A H 1694482.1 6 2 4 21 18 N 72 830  $2.17$ 22.80 AX I654483 S 0 2 N 21 19 N 66 830 2706 1.51 1694709 S 0 1 N 21 20 N 28 415 1176 **AV** 3.38  $B<sub>G</sub>$ 1733947 S 11 2 N  $\mathbf{1}$  $1 N$ 64 650 1.80 2304  $1.80$ **BH** 1733948 S 11 Z N  $\overline{2}$  $0 N$ 64 710 1152 e.j 1737211 L 22 2 N  $7 N$ 48 820  $2.52$ 1920  $\ddot{\bullet}$ **AK** 1737223 S 16 2 N  $\ddot{\mathbf{o}}$ 6 N 60 810 1.89 2340 кR  $92V$ 3062748 S 6  $2<sup>Y</sup>$ 56 780 1.93 2128 KL 3062749 S  $\mathbf{q}$  $2 N 6$  $3<sub>Y</sub>$ 56 790 1.93 2128  $72<sub>Y</sub>$ GT. 3063026 L  $\Delta$  $\Delta$  $\mathbf{M}$ 62 800  $1.74$ 2356 MM. 5 1 Y 23 15 Y 9679ol2 S 28 415  $3.55$ 1288 **vv** 5579613 S 3 2 N 22 18 N 84 830  $1.28$ 4158 973o082 S 14 1 V 5  $\mathbf{I}$  $2 N$ 24 380  $4.24$ 864 0 1 N 50 49 N BR 20001557 L 22 410 3.96 3144 BN 20001606 S 11 1 N 63 47 N 24 410 4.09 3456  $/ / G$ . MOLD 00 \* YR YR YR YL YL AC BJ AC AC YL YL AC BN AC AJ AC BN BR BN BR BN EF BN BR 3N BR BN BR BN BR BN BR BN BR BN BR BN BR BN BR BN BR MM AN MM VV MM AN VV MM VV MM AX BJ MM VV MM VV MM BJ MM MM AA AA AA AW YH YA MW AA **MM BK** YL. MM. BK AC AC BR BK BR AX BN 9R BN AX BN AX BN AX BN AX BN 3R KL AX AW AX AY AX AW AC KR AC AW VV AZ VV AW VV AW AV BJ AV AX AV BJ AV AV YL AW BN AX BP BN ER AC AN AR BN BR 3N ER BN BR BN GR BN FR BN BR BN PR BN BR BN BR BN BR BN BR BN BR BN BR BN BR BN BR BN BR BM FR AN BR AN AC BN AC AX AX VV BG BR AD BR BK BR AC BK YR YR

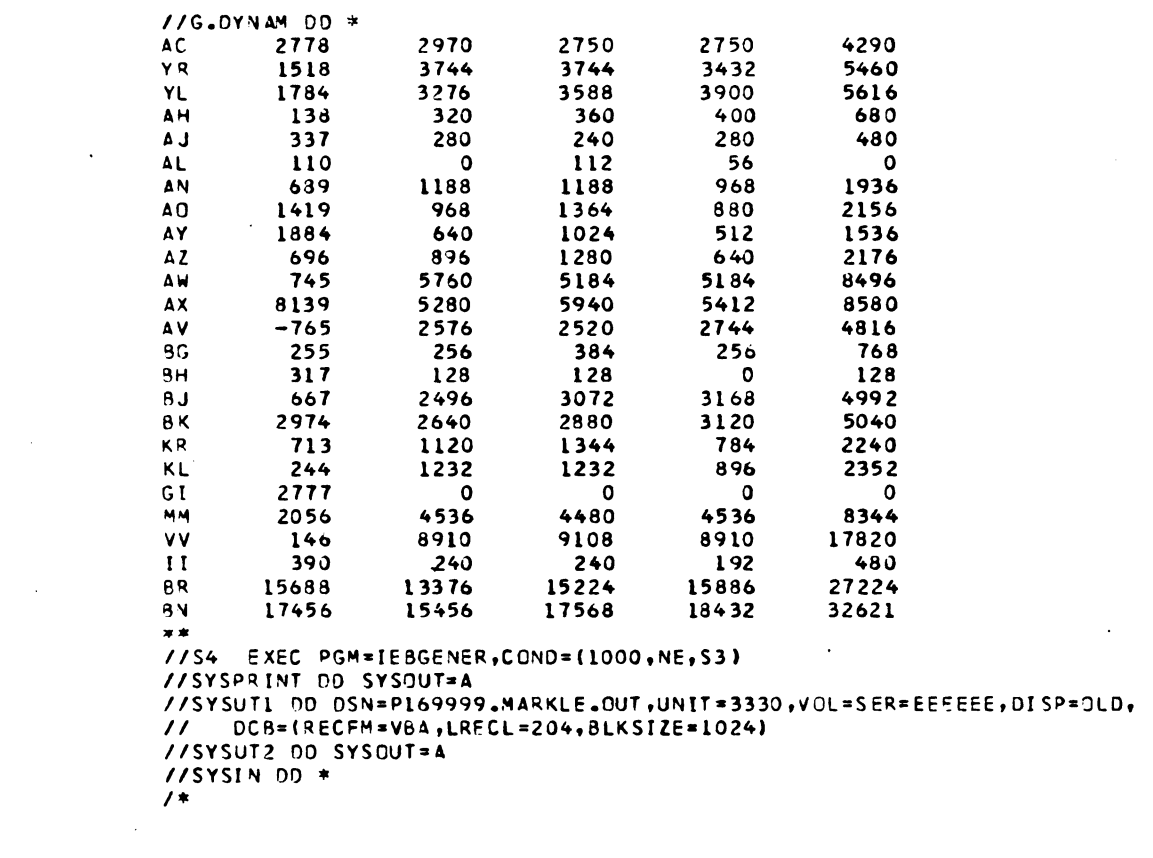

 $\label{eq:2} \frac{1}{\sqrt{2}}\int_{\mathbb{R}^3}\frac{1}{\sqrt{2}}\left(\frac{1}{\sqrt{2}}\right)^2\left(\frac{1}{\sqrt{2}}\right)^2\left(\frac{1}{\sqrt{2}}\right)^2\left(\frac{1}{\sqrt{2}}\right)^2\left(\frac{1}{\sqrt{2}}\right)^2.$ 

 $\mathcal{L}^{\text{max}}_{\text{max}}$ 

 $\bullet$ 

 $\mathcal{L}_{\mathcal{A}}$ 

 $\label{eq:2.1} \frac{1}{\sqrt{2}}\int_{\mathbb{R}^3}\frac{1}{\sqrt{2}}\left(\frac{1}{\sqrt{2}}\right)^2\frac{1}{\sqrt{2}}\left(\frac{1}{\sqrt{2}}\right)^2\frac{1}{\sqrt{2}}\left(\frac{1}{\sqrt{2}}\right)^2\frac{1}{\sqrt{2}}\left(\frac{1}{\sqrt{2}}\right)^2\frac{1}{\sqrt{2}}\left(\frac{1}{\sqrt{2}}\right)^2\frac{1}{\sqrt{2}}\left(\frac{1}{\sqrt{2}}\right)^2\frac{1}{\sqrt{2}}\left(\frac{1}{\sqrt{2}}\right)^2\frac{1}{\sqrt{$ 

 $\mathcal{L}^{\text{max}}_{\text{max}}$ 

 $\mathcal{L}^{\text{max}}_{\text{max}}$  ,  $\mathcal{L}^{\text{max}}_{\text{max}}$ 

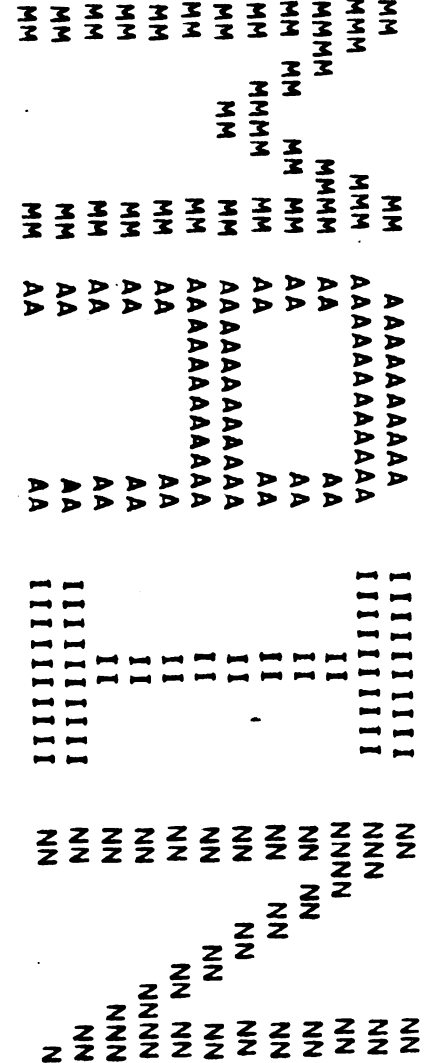

 $\mathcal{L}^{\pm}$ 

 $\label{eq:2.1} \frac{1}{\sqrt{2}}\int_{\mathbb{R}^3}\frac{1}{\sqrt{2}}\left(\frac{1}{\sqrt{2}}\int_{\mathbb{R}^3}\frac{1}{\sqrt{2}}\left(\frac{1}{\sqrt{2}}\int_{\mathbb{R}^3}\frac{1}{\sqrt{2}}\right)\frac{1}{\sqrt{2}}\right)\frac{1}{\sqrt{2}}\,d\mu$ 

### PL/I OPTINIZING COMPTLER MAIN: PROC OPTIONS (MAIN) REORDER:

الفاردات

### SOURCE LISTING

and a state

### STMT

1 HAIN: PROC OPTIONS (HAIN) REORDER:

 $7***$  TITLE MOLD LINE-UP TITLE CARD  $***/$  $***/$  $7$ \*\*\* NUM TOTAL NUMBER OF DIFFERENT MOLD TYPES  $7***$ **SHIFT** NUMBER OF SHIFTS WORKED  $***/$ .<br>/\*\*\* NUMBER OF MOLD POSITIONS  $***/$ **TPOS** /\*\*\* WARE TOTAL NUMBER OF BASKET POSITIONS IN WAREHOUSE  $***/$ /\*\*\*\*\*\*\*\*\*\* STATIC INFORMATION OF THE MOLDS IN THE SYSTEM \*\*\*\*\*\*\*\*\*\*/  $7***$  CODE (50) MOLD LETTER CODES  $***/$  $7***$  PART(50)  $***/$ PART NUMBERS  $***/$  $7***$  SIZE(50) HOLD SIZE (L-LARGE/S-SHALL)  $7***$  $LOAD(50)$ WIRE LOAD DIFFICULTY  $***/$ .<br>/\*\*\* NUMBER OF PARTS IN CAVITY (1/2)  $***/$ NUMPRT (50)  $7***$  PLAT (50) PLATFORM WORK (Y-YES/N-NO)  $***/$  $***/$  $7***$ TOTAL NUMBER OF MOLDS AVAILABLE **MOLDS (50)**  $\overline{1}$ CURRENT NUMBER OF MOLDS IN FRAMES **FRAME(50)**  $***/$  $***/$ 7\*\*\* TAPE AFTER POST CURE (Y-YES/N-NO) **TAPE(50)**  $7***$  PACK (50) NUMBER OF PARTS IN STANDARD PACK (BASKET)  $***/$  $***/$  $7***$ PRODUCTION RATE PER SHIFT **BATE(50)**  $7***$ VALUE (50) VALUE OF THE PART  $***/$ /\*\*\* SAPETY(50) SAPETY STOCK REQUIRED IN INVENTORY  $***/$ /\*\*\*\*\*\*\*\*\*\* DYNAMIC INPORMATION OF THE MOLDS IN THE SYSTEM \*\*\*\*\*\*\*\*\*/  $\sqrt{***}$  INVBAL (50) INITIAL INVENTORY FOR EACH PART  $***/$  $***/$  $7***$  SHIP1(50) PARTS SHIPPED IN 1ST WEEK  $7***$  SHIP3(50) PARTS SHIPPED IN 3RD WEEK  $***/$  $***/$ /\*\*\* **SHIP4 (50)** PARTS SHIPPED IN 4TH WEEK  $7***$  PCD(50) INITIAL INVENTORY - 1ST WEEK SHIPPED  $***/$ 

 $\mathcal{L}^{\text{max}}$ 

والموارد والأولاد

STHT

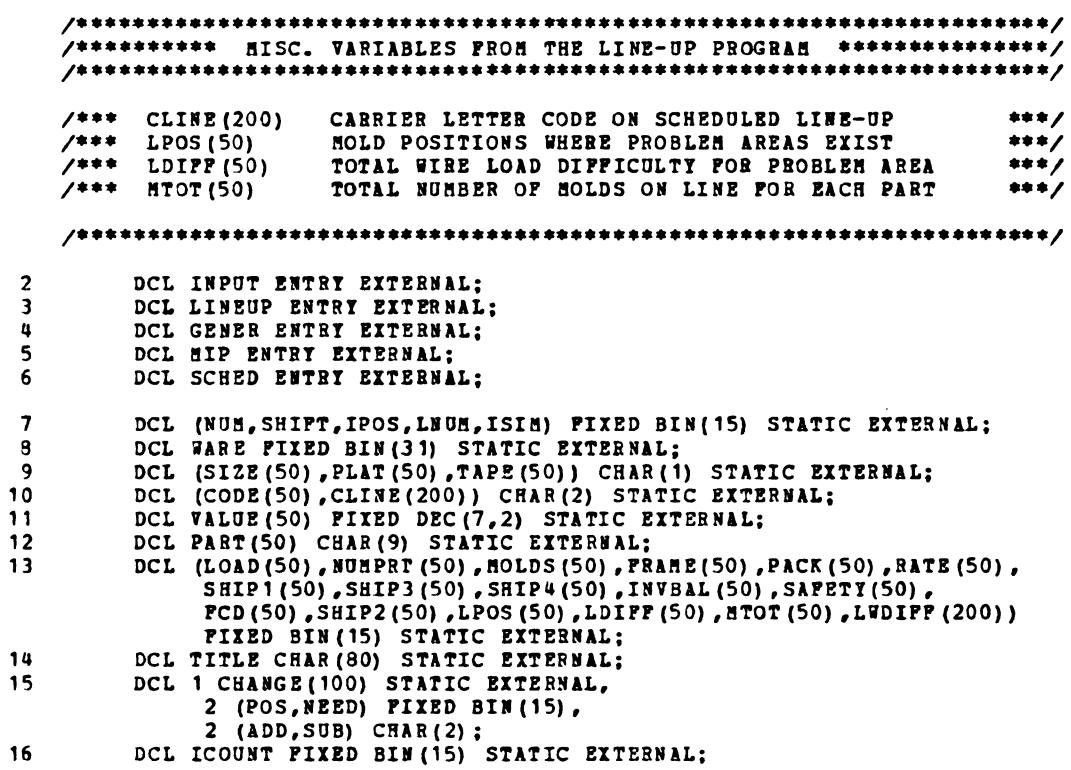
HAIN: PROC OPTIONS (HAIN) REORDER; PL/I OPTIBIZING COMPILER

 $\sim 10$ 

STMT

### $\overbrace{ }^{\text{2000}}$   $\overbrace{ }^{\text{2018T}}$  THE HOLD SCHEDULING SIMULATION  $\overbrace{ }^{\text{2000}}$   $\overbrace{ }^{\text{2010}}$  $17$ DISPLAY (' + ENTERING STATIC INPUT PROGRAM'); CALL INPUT; 18 19 DISPLAY (\*\* ENTERING PROGRAM LINE-UP\*) ; 20 CALL LINEUP:  $21$ DISPLAY ('+ ENTERING THE DATA GENEBATION PROGRAM'); 22 CALL GENER; ENTERING THE MIXED INTEGER PROGRAMMING PROBLEM');  $23$ DISPLAY (\*\* 24 CALL MIP: ENTERING THE SCHEDULING PROGRAM'); 25 DISPLAY ('+ CALL SCHED; 26  $27$ DISPLAY ('+ ENTERING FINAL PROGRAM LINE-UP'); 29 CALL LINEUP: DISPLAY ('+ END OF THE PROGRAM'); 29 30 PINISH: END MAIN;

 $\pmb{\epsilon}$ 

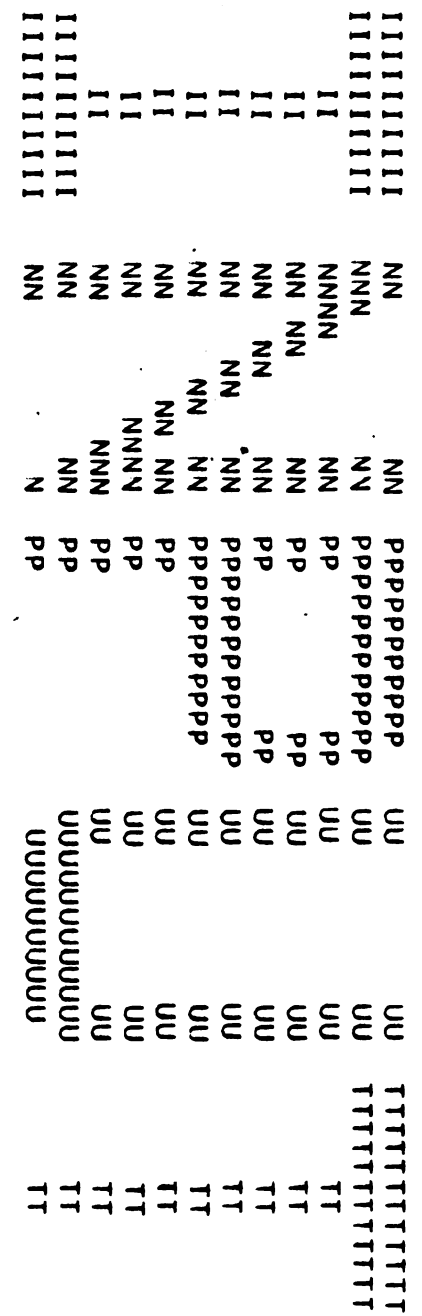

 $\mathcal{L}^{\text{max}}_{\text{max}}$  and  $\mathcal{L}^{\text{max}}_{\text{max}}$ 

PL/I OPTIMIZING COMPILER

INPUT: PROC REORDER:

SOURCE LISTING

STHT

INPUT: PROC REORDER;  $\mathbf{1}$ DCL (NUM, SHIPT, IPOS, LNUM, ISIM) FIXED BIN (15) STATIC EXTERNAL;  $\overline{2}$ DCL WARE FIXED BIN (31) STATIC EXTERNAL;  $\overline{\mathbf{3}}$  $\pmb{\mathfrak{u}}$ DCL (SIZE(50), PLAT(50), TAPE(50)) CHAR(1) STATIC EXTERNAL;<br>DCL (CODE(50), CLINE(200)) CHAR(2) STATIC EXTERNAL;  $\overline{\mathbf{5}}$  $6\phantom{1}6$ DCL VALUE (50) FIXED DEC (7,2) STATIC EXTERNAL; DCL PART (50) CHAR (9) STATIC EXTERNAL;<br>DCL (LOAD(50), NUHPRT (50), NOLDS (50), FRAME (50), PACK (50), RATE (50),  $\overline{\mathbf{z}}$ 8 SHIP1(50), SHIP3(50), SHIP4(50), INVBAL(50), SAPETY(50), PCD(50), SHIP2(50), LPOS(50), LDIFF(50), BTOT(50), LWDIFF(200)) FIXED BIN(15) STATIC EXTERNAL;<br>DCL TITLE CHAR(80) STATIC EXTERNAL;  $\overline{9}$ DCL 1 CHANGE (100) STATIC EXTERNAL,  $10$ 2 (POS, NEED) FIXED BIN (15),  $2 (ADD, SUB) CHAR(2);$  $11$ DCL ICOUNT FIXED BIN (15) STATIC EXTERNAL; DCL LWD FIXED BIN(15) STATIC EXTERNAL;  $12$ /\*\*\*\*\* INITIALIZE STATIC EXTERNAL VARIABLES \*\*\*\*\*/ 13  $SIZE (*) = 1 ;$ PLAT $(*) = 1$  : TAPE(\*) = ' ';<br>CLIBE(\*) = ' ';  $CODE(*) = 1$ 15 **PART**  $(*) = 1$  :  $17$ TITLE=''';  $VALUE(*)=0.0;$ 19 **RATE** $(*) = 0$  $21$  $LOAD(*) = 0;$ NUMPRT $(*) = 0$ : **HOLDS**  $(*) = 0$ ;  $23$ **PRAME** $(*) = 0$ ; **PACK** $(*)=0$ : 25 27  $SRIP1(*) = 0;$  $SHIP2 (*) = 0;$ SHIP3 $(*) = 0$ : 29 SHIP4 $(*)=0$ ;  $31$ INVBAL $(*)=0$ ; SAPETY  $(*)=0$ : 33 LDIFF(\*) = 0; LPOS  $(*)=0$  ; LWDIFF $(*) = 0$ ; 35  $MTOT(*)=0;$ 37  $PCD(*)=0;$ 

STMT

```
\sqrt{***} READ MOLD LINE-UP TITLE CARD ***/
   ISIR=0;38
39
       GET PILE(STATIC) EDIT(TITLE) (A(80));
40
       PUT SKIP EDIT(TITLE) (X(1), A(80));
41PUT SKIP(2):
   /*** READ PARAMETER CARD INFORMATION ***/
   42GET SKIP PILE(STATIC) EDIT(NUM, SHIFT, IPOS, WARE, LWD)
          (2(F(3)), 2(F(7)), F(5));
       PUT SKIP EDIT (NUM, SHIFT, IPOS, WARE, LWD)
\overline{u}(2(P(3)), 2(P(7)), P(5));
   /*** READ STATIC INFORMATION OF THE MOLDS IN THE SYSTEM ***/
   44
       DO I=1 TO NUM;
45
       GET FILE (STATIC) EDIT (CODE (I), PART (I), SIZE (I), LOAD (I), NUMPRT (I),
          PLAT(I), SOLDS(I), FRAME(I), TAPE(I), PACK(I), RATE(I), VALUE(I),
          SAPETY (I) )
          ((1) X, ((3) P(2) X, (1) X, (1) X, (2) (2) X, (2) X, (1) X, (9) X, (9) X, (2) X, (1) (COL (1)
           A(1), 2(P(4)), P(6,2), P(6));
       PUT EDIT (CODE (I), PART (I), SIZE (I), LOAD (I), NUMPRT (I),
46
          PLAT(I), MOLDS(I), PRAME(I), TAPE(I), PACK(I), RATE(I), VALUE(I),
          SAPETY(I))
          (COL(2), A(2), A(9), X(1), A(1), R(3), T(2), X(1), A(1), Z(P(3), X(1),A(1), 2(P(4)), P(6,2), P(6));
47
       END:
```
 $\sim 10$ 

 $\sim 10^{11}$  and  $\sim 10^{11}$ 

 $\bullet$ 

 $\mathcal{L}$ 

STHT

 $\overline{7***}$  READ MOLD LINE-UP INFORMATION \*\*\*  $\overline{7}$ 48  $IST=1$ : 49  $IEND=20$ ; 50  $IPLAG=0;$  $51$ PUT SKIP(2); 52 LINE\_UP\_INFO: GET SKIP FILE(MOLD) EDIT((CLINE(J) DO J=IST TO IEND))  $(20 (X (1), A (2)))$ ;<br>PUT SKIP EDIT((CLINE(J) DO J=IST TO IEND)) (20(X(1),A(2)));<br>IP IPLAG=1 THEN GO TO FINISH; 53 54 55  $IST=IST+20$ ; 56 IEND=IEND+20; IP IEND>=IPOS THEN IPLAG=1;<br>IP IEND > IPOS THEN IEND=IPOS; 57 58 GO TO LINE\_UP\_INFO; 59 60 PINISH: END INPUT;

 $\ddot{\phantom{0}}$ 

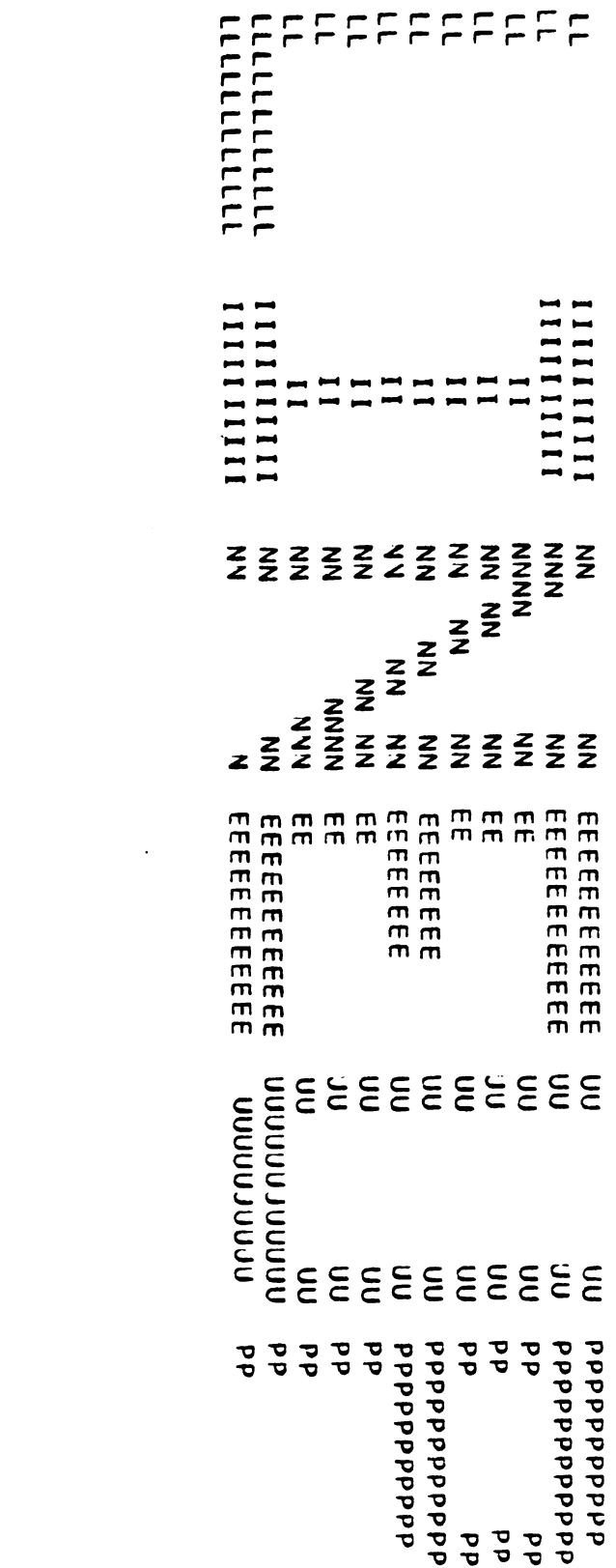

PL/I OPTIMIZING COMPILER LINEUP: PROC REORDER;

SOURCE LISTING

```
STHT
```
1 LINEUP: PROC REORDER; 2 DCL (RUN.SEIFT.IPOS,LNDN,ISIN) FIXED EIN(15) STATIC EXTERNAL: <sup>3</sup> DCL RARE FIXED EIN(31) STATIC EXTERNAL; <sup>u</sup> DCL (SIZE(50).PLAT(50),TAFE(50)) CHAR(1) STATIC EXTERNAL; 5 DCL (CODE(50), CLINE(200)) CHAR(2) STATIC EXTERNAL; 5 DCL (CODE(50), CLINE(200)) CHAR(2) STATIC EXTE<br>6 DCL VALUE(50) FIXED DEC(7,2) STATIC EXTERNAL; 7 DCL PART(50) CEAR(9) STATIC EXTERNAL; 8 DCL (LOAD(50),NUMPRT(50),MOLDS(50),FRAME(50),PACK(50),RATE(50),<br>SHIP1(50),SHIP3(50),SHIP4(50),INVBAL(50),SAFETY(50),<br>FCD(50),SHIP2(50),LPOS(50),LDIFF(50),MTOT(50),LRDIFF(200)) PIXED BIN(15) STATIC EXTERNAL;<br>9 DCL TITLE CHAR(80) STATIC EXTERNAL; 1o DCL <sup>1</sup> CNANGE(100) STATIC EXTERNAL, 2 (Fos,NEED) FIXED EIN(15), 2 (ADD,SDE) CRAR(2); 11 DCL ICOUNT FIXED BIN(15) STATIC EXTERNAL; 11 DCL ICOUNT PIXED BIN(15) STATIC EXTERN<br>12 DCL LAD PIXED BIN(15) STATIC EXTERNAL; 13 DCL VIOLAT (200) CHAR(4); 1a DCL (TNOLD(200),PNOLD(200),SnoLD(zoo)) CRAR(2); 15 DCL ITDT(200) FIXED EIN(1S); 16 DCL UNDER CHAR(2) INIT(' \_');<br>17 DCL STAR CHAR(4) INIT('\*\*\*\*'); 18 DCL STAR1 CHAR(2) INIT('\*\*');<br>19 DCL EO CHAR(2) INIT('= '): DCL EQ CHAR(2) INIT('= '); 20 DCL XL CEAR(1) INIT('L'); 21 DCL TMM CHAR(21) INIT('TOTAL NUMBER OF MOLDS'); 22 DCL DATE1 CHAR(6);<br>23 DCL DATE BUILTIN; 2a DCL <sup>1</sup> TDATE, <sup>2</sup> EONTN CNAR(2), 2 FILL1 CHAR(1) INIT( $'/')$ , 2 DAX CEAR(2), 2 FILL2 CHAR $(1)$  INIT $('/')$ , 2 YEAR CHAR $(2)$ ; 25 DATE1=DATE;<br>26 MONTH=SUBSTR(DATE1,3,2); 27 DAT=SDRSTR(DATE1,5,2); 28 YEAR=SUBSTR(DATZ1,1,2);<br>29 DCL TDATE1 CHAR(9) BASED(P1); 3o P1=ADDR(TDATE);

 $\mathcal{L}$ 

STMT

```
/*** INITIALIZE THE PROGRAM VARIABLES ***/
   ITOT(*) = 0;3132LUDIPP(*) = 0;
       LPOS (*) = 0;<br>SHOLD (*) = \cdot +;
3334
35VIOLAT(*) = ';
       THOLD (*) = 1 :
36
       PHOLD (*) = 0 :
3738
       ETOT(*) = 0;/*** DETERMINE WIRE LOAD DIFFICULTY FOR EACH MOLD ***/
   39
        DO I=1 TO IPOS;
40
        DO J=1 TO NUM;
01IP CLINE(I)=CODE(J) THEN GO TO FOUND:
42END;
\boldsymbol{u} 3
        PUT SKIP EDIT ('***ERROR - MOLD CODE ', CLINE(I),
          ' DOES NOT EXIST IN LINE-OP***') (X(3), \lambda, \lambda(2), \lambda);
        GO TO FINISH;
44
45 FOUND:
       IF TAPE (J) = 'Y' THEN THOLD (I) = '33';<br>IF PLAT (J) = 'Y' THEN PHOLD (I) = '$$';
46
47
        LWDIFF(I) = LOAD(J) ;
48
       IP SIZE (J) = XL THEN SMOLD (I) = UNDER;
49
        ETOT(J) = ETOT(J) + 1;50
        END:
```
STHT

#### $\sqrt{***}$  DETERMINE VIOLATIONS IN THE SCHEDULED LINE-UP \*\*\*/  $\sim 10^{-1}$  $\sim 10$   $\mu$ LNUM=1;<br>DO J=1 TO IPOS;  $51$  $52$  $I = J - 1$ ;  $53$ 54 IP  $I=0$  THEN  $I=IPOS-1$ ;  $55$  $K = J + 1$ ; 56 IP  $K=IPOS+1$  THEN  $K=1$ ;  $57$ ITOT(J) = LWDIFF(I) + LWDIFF(J) + LWDIFF(K); 58 IF ITOT(J)  $\leq$  LWD THEN GO TO APPROVE; 59  $YIOLAT(J)=STAR;$ 60  $VIOLAT (J+1) = START;$ 61 LPOS (LNUM) =  $J$ ; 62 LDIFF  $(LNUI) = ITOT(J)$ : 63 LNUM=LNUM+1: 64 APPROVE: END; 65 LNUM=LNUM-1:

 $\ddot{\phantom{0}}$ 

 $\sim 10^{11}$  km s  $^{-1}$ 

 $STHT$ 

```
/tttttttttttttttttttttttttttitttttttttttttttt/
     \overline{V^{***}} PRODUCE A LINE-UP SCHEDULE PICTURE ***/
     [Ittttttttttttttttttttttttttttttfitttttttttitt/
66 IST=1;
67 IEIDs32;
68 IPLAG=0;
69 PUT PAGE BDIT(TITLE.TDATB1) (X(10),A.A(8));
70 PUT SKIP(2);
71 PICTURE:<br>PUT SKIP EDIT((J DO J=IST TO IEND)) (32(X(1), P(3)));
72 PUT SKIP EDIT (LEDIFF(J) DO J=IST TO IEND)) (32(X(1), F(3)));<br>
73 PUT SKIP (O) EDIT ((SMOLD(J) DO J=IST TO IEND)) (32(X(2), A(2)));<br>
74 PUT SKIP EDIT ((CLINE(J) DO J=IST TO IEND)) (32(X(2), A(2)));<br>
75 PUT SKIP (O) EDI
en 187=187+32;<br>
e2 1END=1END+32;
83 IF IEND>IPOS THEN IFLAG=1;<br>84 IF IEND>IPOS THEN IEND=IPOS;<br>85 GO TO PICTURE;
     /lttfit.'tt.tttt¥t$$.t¥tt$it..tttttttttt'¥¥.$#*/
     /*'* SORT TH! HIRE LOAD DIPPICULT! 00802 I""'/ /tttttttttttttttttttttt¥ttttttttttttttttt¢tttt/
86 RIRE_LOAD: DO I=1 TO LNUN-1;
87 DO J=I+1 TO LNUM:
88 IP LDIPP(I) >= LDIPP(J) THEN GO TO SORT;
89 ITEHP1=LDIPP(I):
90 ITENP2=LPOS(I);
91 LDIPP(I)=LDIPP(J);
92 LPOS(I)=LPOS(J);
93 LDIPP(J)=ITRSP1;
94 LPOS(J)=ITEMP2:
                                      \sim9S SORT:
           END;
96 END:
```
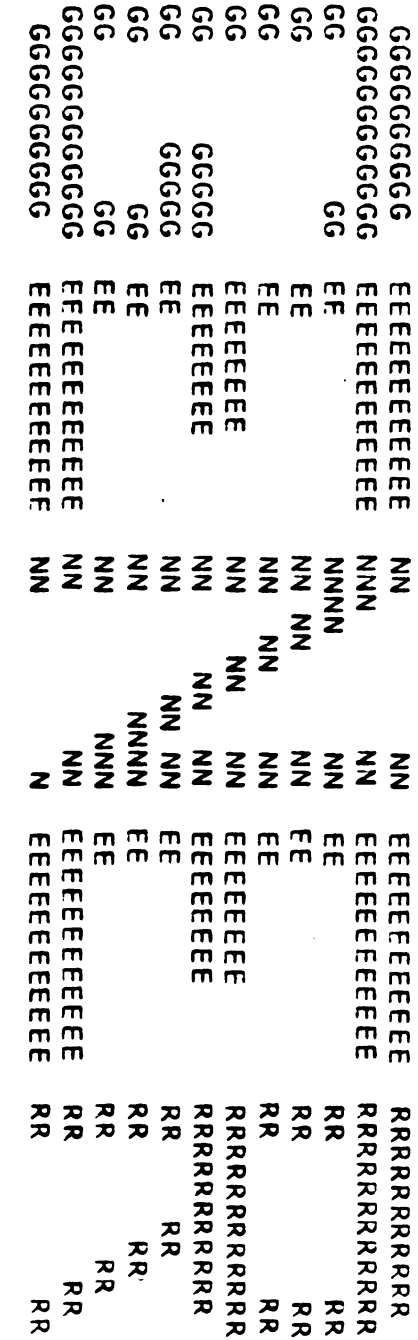

 $\label{eq:2.1} \frac{1}{\sqrt{2}}\int_{\mathbb{R}^3} \frac{d\mu}{\sqrt{2}} \left( \frac{d\mu}{\mu} \right)^2 \frac{d\mu}{\mu} \left( \frac{d\mu}{\mu} \right)^2 \frac{d\mu}{\mu} \left( \frac{d\mu}{\mu} \right)^2 \frac{d\mu}{\mu} \left( \frac{d\mu}{\mu} \right)^2 \frac{d\mu}{\mu} \left( \frac{d\mu}{\mu} \right)^2 \frac{d\mu}{\mu} \left( \frac{d\mu}{\mu} \right)^2 \frac{d\mu}{\mu} \left( \frac{d\mu}{\mu} \right$ 

PL/I OPTIMIZING COMPILER GENER: PROC REORDER;

 $\bullet$ 

## SOURCE LISTING

```
STNT
```
GENER: PROC REORDER;

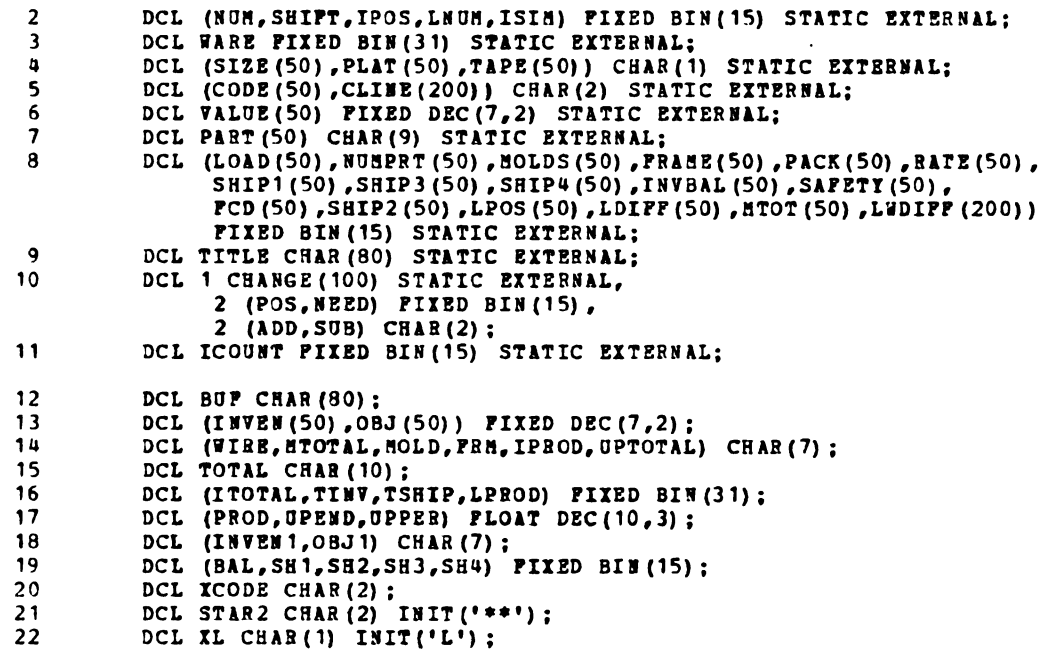

STAT

```
\sqrt{***} READ DINAMIC FORECASTING INFORMATION ***/
    23
          L = 1;
24PUT PAGE EDIT ('POBECASTING - PRODUCTION INFORMATION') (X(35),A);
25
          PUT SKIP(2):
          PUT EDIT("PCD"," INITIAL ","1ST WEEK","2ND WEEK","3RD WEEK",<br>"4TH WEEK","SAPETI',"BAL',"INVENTORI',"SHIPPED","SHIPPED",<br>"SHIPPED","SHIPPED',"STOCK")
26
              (1 (22) , A , 6 (X (8) , A) , S KIP (1) , X (22) , A , 6 (Y (9) , A) )27PUT SKIP(1):
28 PORECAST:
          GZT FILE(DYNAM) EDIT(XCODE, BAL, SH1, SH2, SH3, SH4)
             (COL(1), A(2), 5(P(10)));
29
         IP XCODE=STAR2 THEN GO TO START;
30
          DO J=L TO NUM:
31IF KCODE-=CODE(J) THEN GO TO NEXT_CODE;
          PCD (J) = SH1-BAL;3233
          INVBAL(J) = BAL;
34
          SHIP1(J) = SH1;
          SHIP2(J) = SH2;35
36
          SHIP3(J) = SH3SHIP4 (J) = SH4;37PUT SKIP EDIT (XCODE, PCD(J), INVBAL(J), SHIP1(J), SHIP2(J), SHIP3(J),
38
             SHIP4(J), SAPETI(J)) (X(7), \lambda(2), 7(X(9), F(7))):
39
          L = L + 1;
40
          GO TO FORECAST:
\mathbf{u}<sub>1</sub>
    NEXT_CODE:
          END;
    \sqrt{***} ERROR SECTION OF INPUT ***/
42
          PUT SKIP EDIT ( *** PRROR - CODE ', XCODE, ' NOT IN STATIC FILE',
             BAL, SH1, SH2, SH3, SH4) (A, A (2), A, 4 (P(10)));
          STOP;
43
```
PL/I OPTIMIZING COMPILER GENER: PROC REORDER;

 $\bullet$ 

 $\label{eq:2.1} \frac{1}{\sqrt{2}}\left(\frac{1}{\sqrt{2}}\right)^{2} \frac{1}{\sqrt{2}}\left(\frac{1}{\sqrt{2}}\right)^{2} \frac{1}{\sqrt{2}}\left(\frac{1}{\sqrt{2}}\right)^{2} \frac{1}{\sqrt{2}}\left(\frac{1}{\sqrt{2}}\right)^{2} \frac{1}{\sqrt{2}}\left(\frac{1}{\sqrt{2}}\right)^{2} \frac{1}{\sqrt{2}}\left(\frac{1}{\sqrt{2}}\right)^{2} \frac{1}{\sqrt{2}}\left(\frac{1}{\sqrt{2}}\right)^{2} \frac{1}{\sqrt{2}}\left(\frac{$ 

STHT

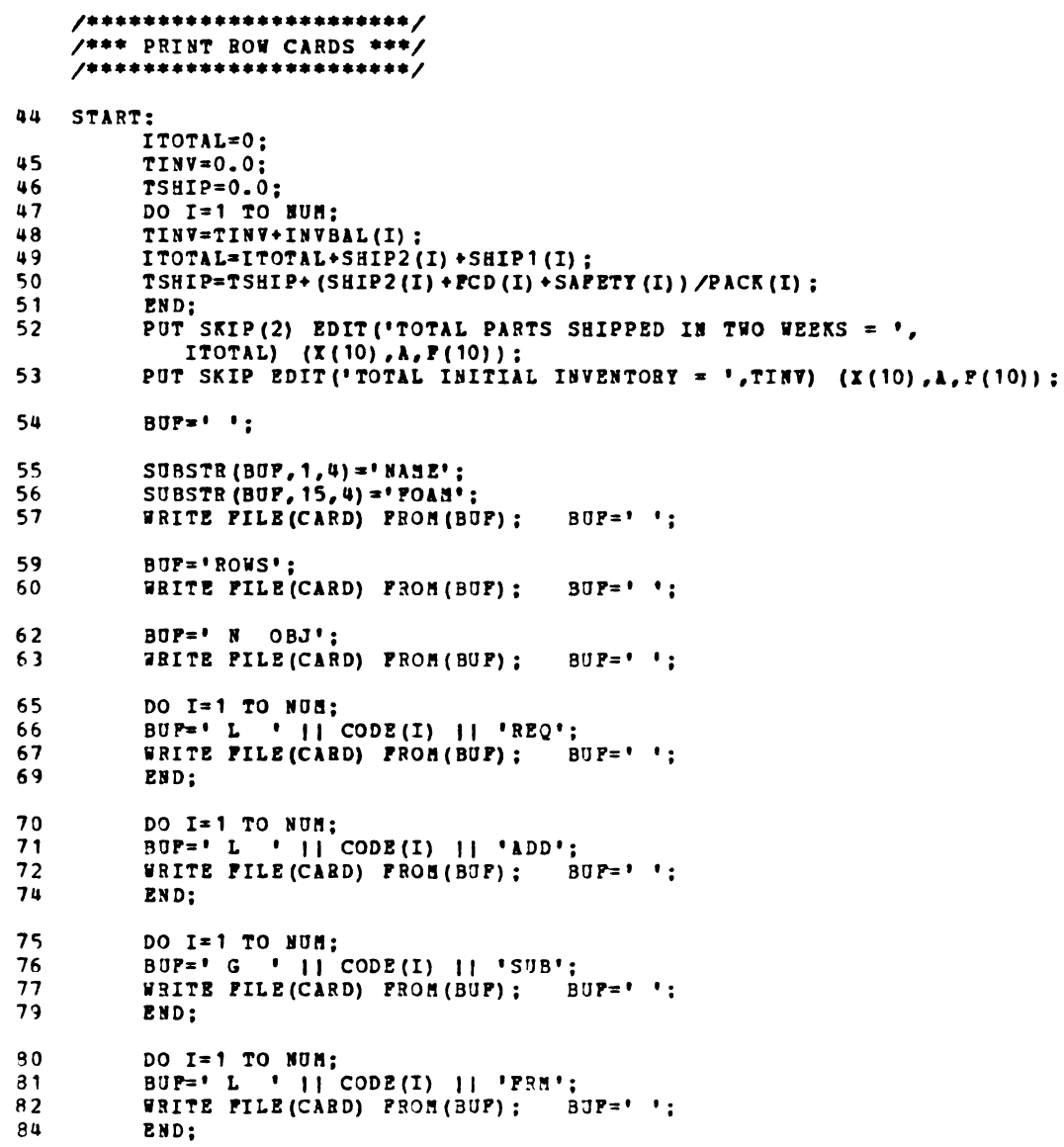

 $\mathcal{L}$ 

STHT

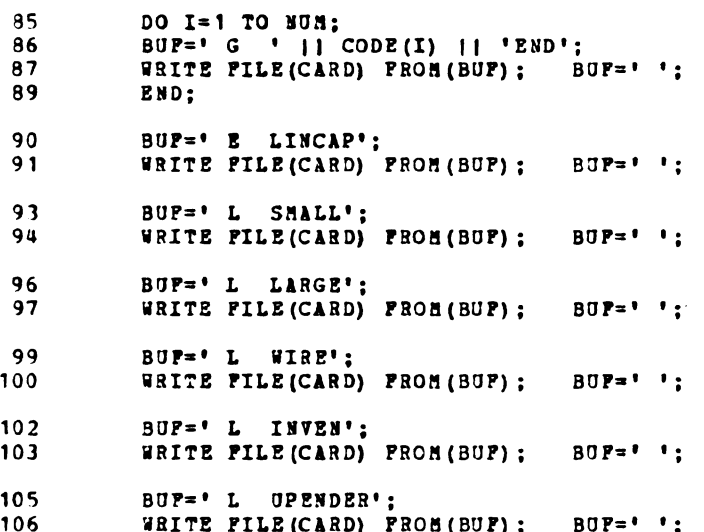

 $\label{eq:2.1} \mathcal{L}_{\text{max}}(\mathcal{L}_{\text{max}}) = \mathcal{L}_{\text{max}}(\mathcal{L}_{\text{max}})$ 

STMT

```
/***************************
      \sqrt{***} PRINT COLUMN CARDS ***/
      /***************************
108
            BUF='COLUMNS';
            WRITE FILE(CARD) FROM (BUF) ;
                                                  BUF = ' '109
            BUF = P111
                        DEBE
                                    ***ARKER''':
            SUBSTR (BUF, 40, 8) = 111 INTORG''';
112
            WRITE FILE(CARD) FROM (BUP) ;
                                                  BUP = I113
            DO I=1 TO NUM;
115
116
            INVEN (I) = 2.0 * RATE (I) / PACK (I) ;
117PUT STRING (INVEN1) ZDIT (INVEN (I)) (P(7,2));
      /***** THE 03J(I) REPRESENTS THE AVERAGE INVENTORY STORAGE COSTS *****/<br>/***** PER 2 WEEK PERIOD. 10% VALUE OF PART OVER 1/26TH YEAR. *****/
118
            03J (I) = RATE (I) *VALUE (I) /260.0;
119
            PUT STRING (OBJ1) EDIT (OBJ(I)) (F(7,2));
            DO J=1 TO 4;
120
            SUBSTR (BUP, 5, 5) = CODE (I) || 'II' || SIZE (I);
121IF J=1 THEN DO:
122
                   SUBSTR (BUP, 15, 5) =CODE (I) || 'REQ';
123
124
                   SUBSTR (BUF, 33, 3) = 11.0<sup>2</sup>;
                   SUBSTR (BUP, 40, 5) = CODE(I) || 'ADD';
125
126
                   SUBSTR (BUP, 53, 3) = 11.0<sup>1</sup>;
                   WRITE PILE (CARD) FROM (BUF) :
127BUF = ' '129
                   END;
            IF J=2 THEN DO;
130
                   SUBSTR(BUP, 15, 5) = CODE(I) || 'SUB';
131132
                   SUBSTR(BUP, 33, 3) = 11.0';
                   SUBSTR (BUP, 40, 6) = 'LINCAP';<br>SUBSTR (BUP, 58, 3) = '1.0';
133
134
                   WRITE PILE (CARD) FROM (BUF) ;
135
                                                        BUF = 1 + 1137
                   END:
138
            IF J=3 THEN DO;
139
                   SUBSTR (BUP, 15, 5) = 'INVEN';
140SUBSTR (BUF, 29, 7) = INVEN1;
                   SUBSTR(BUP, 40, 3) = 'OBJ';<br>SUBSTR(BUP, 54, 7) = 0BJ1;
141
142143
                   TRITE PILE(CARD) PROM(BUF);
                                                        BUP = 1END;
145
146
            IP J=4 THEN DO:
147
                   SUBSTR(BUP, 15, 5) = CODE(I) || 'PRM';
148
                   SUBSTR (BUP, 33, 3) = 1.0;
149
                   UPEND=4.0/PACK(I);
```
STHT 150 IP CODE(I)='BN' | CODE(I)='BR' THEN UPEND=UPEND/2.0; 151 SUBSTR(BUP, 40, 5) = CODE(I) 1| 'END'; 152 PUT STRING(UPTOTAL) EDIT(-UPEND) (P(7,4)); 153 SUBSTR(BUP, 54, 7)=UPTOTAL;<br>154 WRITE PILE(CARD) PROM(BUP **WRITE PILE(CARD) PROM(BUP): BUP=' ';** 156 END; 157 END; 158 END: 159 DO I=1 TO NUM;  $160$  DO  $J=1$  TO  $2$ ; 161 SUBSTR(BUP,S,S)=CODE(I) || 'UP' || 5123(1); 162 IP J=1 THEN DO; 163 SUBSTR(BUP, 15,7) = 'UPENDER'; 164 SUBSTR(BUP, 33, 3) =  $1.0'$ ; 165 SUBSTR(BUP,&0,5)=CODE(I) || 'END'; 165 SUBSTR(BUP,40,5)=CODE(I<br>166 SUBSTR(BUP,58,3)='1.0'; 167 **HRITE PILE(CARD) PROE(BUP):** BUF=' '; 169 END; 170 IP J=2 THEN DO; 171 SUBSTR(BUP,15,3)='OBJ'; 172 SUBSTR(BUP, 33, 3) =  $\cdot$  1.0'; 173 **ERITE PILE(CARD) PROM(BUP);** BUP=' '; 175 END: 176 END;<br>177 END: END; 178 DO 1=1 TO NUM: 179 PUT STRING(BIRE) EDIT(LOAD(I)) (P(7,1)); 180 DO J=1 To 2: 181 SUBSTR(BUP,5,S)=CODE(I) ll 'AA' || 5122(1); 182 **IP J=1 THEN DO;**<br>183 **SUBSTR(BUP** SUBSTR(BUP,  $15,3$ ) = 'OBJ'; 184 SUBSTR (BUP, 33, 3) =  $17.5'$ : 185 SUBSTR(BUP,40,5) = 'SHALL'; 185 SUBSTR(BUP,40,5) = 'SMALL<br>186 SUBSTR(BUP,58,3) = '1.0'; 187 IF SIZE(I)=XL THEN DO; 188 SUBSTR(BUP, 40, 5) = 'LARGE'; 189  $SUBSTR(BUF, 57, 4) = 1.01;$ 189 SUBS<br>190 END;<br>191 FRITE PIL WRITE PILE(CARD) PROB(BUF); BUF=' '; 193 **END**; 194 IP J=2 THEN DO;<br>195 SUBSTR(BUF,15,5)=CODE(I) || 'ADD'; 196  $SUBSTR(BUP, 32, 4) = 1 - 1.0'$ ;

PL/I OPTIMIZING COMPILER GENER: PROC REORDER;

PL/I OPTIMIZING COMPILER GENER: PROC REORDER;

STRT

 $\pmb{\epsilon}$ 

197 SUBSTR(BUP, 40, 4) = 'WIRE'; 198 SUBSTR(BUP, 54, 7) = UIRE;<br>199 URITE PILE(CARD) PROM( WRITE PILE(CARD) PROM(BUP); BUF=' '; 201 END:<br>202 END: 202 END: 203 END; 204 DO 1=1 TO BUB;<br>205 PUT STRING(WIR PUT STRING(WIRE) EDIT(-LOAD(I)) (P(7,1)); 206 IP LOAD(I)=0.0 THEN PUT STRING(WIRE) EDIT (LOAD(I)) (P(7,1)); 207 00 321 TO 2; 208 SUBSTR(BUP, 5, 5) = CODE(I)  $||$  'SS'  $||$  SIZE(I); 209 IP J=1 THEN DO; 210 SUBSTR(BUP, 15, 3) = 'OBJ'; 211 SUBSTR(BUP, 33, 3) = '7.5';<br>212 SUBSTR(BUP, 40, 5) = 'SNALL'; 213 SUBSTR(BUP, 57, 4) =  $(-1.0)$ ;  $214$  IP SIZE(I) = XL THES DO; 215 SUBSTR(BUP, 40, 5) ='LARGE';<br>216 SUBSTR(BUP, 57, 4) ='-1.0';<br>217 END; 217 END: 218 VRITE PILE(CARD) PROH(BUP); BUP=' '; 220 EUD; 221 I? 3:2 TREE DO: 222 SUBSTR(BUP, 15, 5) = CODE(I) || 'SUB'; <sup>223</sup> SUBSTR(BUP,33.3)='1.0': 22b SURSTR(EUF,uo,u1='NIRE'; <sup>225</sup> SUBSTR|BUP,5Q,7)=BIRE; <sup>226</sup> HRITE FILE(CARD) FRON(RUF); BUF=' 1; 228 END;<br>229 END: 229 END: 230 END: <sup>231</sup> D0 I31 TO RUN; <sup>232</sup> SURSTR|RUF,5,5)=CODE|I) || 'PF' || SIZE(I); 233 SUBSTR(SUP,1S,S)=CODE(I) || 'PRH': 233 SUBSTR(90P, 15, 5) = CODE(I)<br>234 SUBSTP(BUP, 32, 4) = '-1.0';<br>235 SUBSTR(BUP, 40, 3) = '0BJ'; 236 SUBSTR(BUP, 57, 4) =  $175.0$ <sup>i</sup>; 237 WRITE PILE(CARD) PROM(BUP); BUF=' '; 239 END; 240 BUP=' PINE ''MARKER''';<br>241 SUBSTP(BUP,40,8)='''INTEND'''; 241 SUBSTP(BUP, 40, 8) = '''INTEND''';<br>242 TRITE FILE(CARD) FRON(BUP); BUF=' ':

STNT

```
/t¢tttt¢tttcUOOLOOOORROOOUCOOOOUOOO/
      /*** PRINT THE RIGHT HAND SIDES ***/
      /ttttttttitttttttttlttttttttttttttt/
2uu BUP='RHS':
2&5 WRITE PILE(CARD) PRON(BUP); BUP=' ';
247 DO I=1 TO NUM:<br>248 PUT STRING(MOL
            PUT STRING(NOLD) EDIT(HOLDS(I)) (P(7,1));
249 SUBSTR (BUP, 5, 3) = 'RHS';<br>250 SUBSTR (BUP, 15, 5) = CODE250 SUBSTR(BUP, 15, 5) = CODE(I) || 'REQ';<br>251 SUBSTR(BUP, 29, 7) = HOLD;
            SUBSTR(BUP, 29, 7) = HOLD;
252 WRITE PILE(CARD) PROH(BUP): BUP=' ';
254 END:
255 DO 1=1 TO NUM;
256 PUT STRING(HTOTAL) EDIT(HTOT(I)) (P(7,1));<br>257 SUBSTR(BUP, 5, 3) = 'RHS';
            257 SUBSTR(BUP,5,3)='RRS';
258 SUBSTR(BUP, 15, 5)=CODE(I) || 'ADD';<br>259 SUBSTR(BUP, 29, 7)=HTOTAL:
            SUBSTR(BUP, 29, 7)=HTOTAL;
260 RRITE PILE(CARD) FROM (BUP); BUP=' ';
262 END;
263 DO I=1 TO NUS;
264 PUT STRING(MTOTAL) EDIT(MTOT(I)) (P(7,1));
265 SUBSTR(8UF,5,3)='RRS';
266 SUBSTR|BUP,15,5)=CODE(I) ll 'SUB';
267 SUBSTR(BUP,29,7)=HTOTAL:
268 HRITE PILE(CARD) PROH(BUP); BUP=' ';
270 END:
271 DO I=1 TO RUN;
272 PUT STRING(PRB) EDIT(PRAHE(I)) (P(7,1));<br>273 SUBSTR(BUP,5,3)='RHS';<br>274 SUBSTR(BUP,15,5)=CODE(I) || 'PRM':
274 SUBSTR(BUP, 15, 5) = CODE(I) || 'PRH';<br>275 SUBSTR(BUP, 29, 7) = PRH;
276 WRITE PILE(CARD) PROM(BUP); BUF=' ';
278 END;
279 SUBSTR (BUP, 5, 3) ='RHS';<br>280 SUBSTR (BUP, 15, 6) ='LINC
            SUBSTR(BUP, 15, 6) = 'LINCAP';291 SUBSTR(BUP, 30, 6) = '181.00';<br>282 WRITE FILE(CARD) FROM(BUF)
            WRITE PILE(CARD) FROM(BUP); BUP=' ';
284 SUBSTR(BUP, 5, 3) ='RHS';<br>285 SUBSTR(BUP, 15, 5) ='SHAL
            SUBSTR(BUP, 15, 5) = 'SHALL';
286 SUBSTR(BUP, 32, 4) = '5.00';<br>287 RRITE FILE(CARD) PROM(BUP); BUF=' ';
```
 $\sim 10^{-1}$  .

STHT

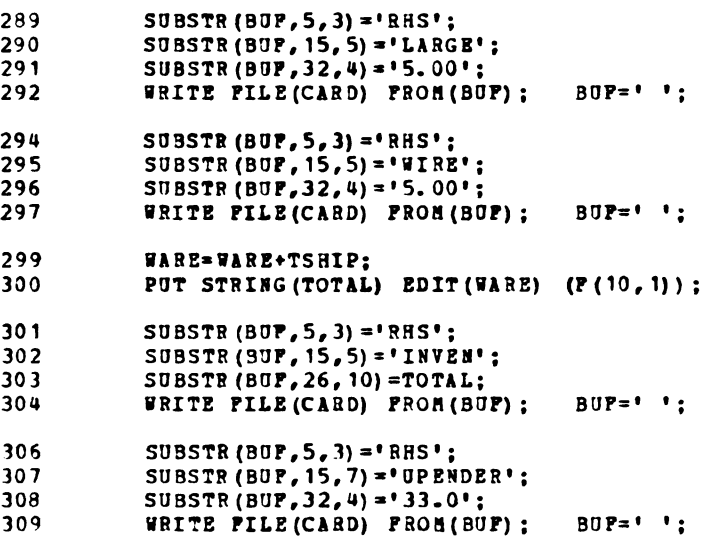

 $\mathcal{L}(\mathcal{A})$  and  $\mathcal{L}(\mathcal{A})$  and  $\mathcal{L}(\mathcal{A})$  are  $\mathcal{L}(\mathcal{A})$  . In the  $\mathcal{L}(\mathcal{A})$ 

PL/I OPTIMIZING COMPILER GENER: PROC REORDER;

 $\bullet$ 

 $\hat{\mathbf{v}}$ 

 $\sim$ 

STHT

# /ttttttttttttttttt\$ttttttttttttttttt/  $/$ \*\*\* PRINT THE HOLD RANGE VALUES \*\*\* $/$ [ttitttttttttttttttttttt##\$#§tttltt#/ 311 BUF='RANGES':<br>312 WRITE PILE(CA  $381$ TE PILE(CARD) FROB(BUP); BUF=' '; 314 DO I=1 TO NUH: 315 PUT STRING(NOLD) EDIT(BOLDS(I)) (P(7,1));<br>316 SUBSTR(BUP, 5, 5) = 'BANGE':  $SUBSTR(BUP, 5, 5) = 'BANGE';$ 317 SUBSTR(BUP, 15, 5) = CODE(I) || 'REQ':<br>318 SUBSTR(BUP, 29, 7) = HOLD: 319 WRITE PILE(CARD) PROM(BUP); BUP=' ';<br>321 END; END: 322 SUBSTR(EUP,5,5)='RANGE': <sup>323</sup> SUBSTR|BUP,15.Q)='BIRE'; 32a SUESTR|RUF,32.U|='10.0';  $324$  SUBSTR(BUP,  $32,4$ ) =  $10.0$  ;<br>325 WRITE PILE(CARD) PROH(BUP); BUP=' '; 327 SUBSTR(BUP,S,S)='RANGE'; 328 SUBSTR (SUP. 15.5)='SHALL';<br>329 SUBSTR (BUP. 32.4)='10.0': 329 SUBSTR(BUP, 32, 4) = '10.0';<br>330 WRITE FILE(CARD) FROM(BU WRITE PILE(CARD) FROH(BUP); BUF=' '; 332 SUBSTR(BUP,5,5)='RANGE'; 333 SUBSTR(BUP,  $15, 5$ ) = 'LARGE'; 334 SUBSTR(BUP, 32, 4) = '10.0';<br>335 WRITE PILE(CARD) PROM(BU)  $RATE$  PILE(CARD) PROH(BUP); BUP=' ';

 $\mathcal{A}^{\mathcal{A}}$  ,  $\mathcal{A}^{\mathcal{A}}$  ,  $\mathcal{A}^{\mathcal{A}}$  ,  $\mathcal{A}^{\mathcal{A}}$ 

PL/I OPTINIZING COMPILER GENER: PROC REORDER;

 $\bullet$ 

STNT

```
/tttttttttttttttttttttttttttttttt/
     /*** PRINT THE BOUNDS SECTION ***//¢tttt6:68:OOOUUOOOOOOOUOOOOOOOOO/
337 BUPs'BOUHDS':
338 WRITE PILE|CARD) PROR(BUP); BUP=' ';
390 DO I=1 TO RUE:
341 PUT STRING(MOLD) EDIT(MOLDS(I)) (P(7,1));
342 SUBSTR(BUP, 2, 8) = ^{\circ} UP BOUND':
343 SUBSTR(BUP, 15, 5) = CODE(I) || 'II' || SIZE(I);
344 SUBSTR(BUP, 29, 7) = HOLD:
345 WRITE PILE (CARD) PROM (BUP); BUP=' ';
397 BED;
398 DO I=1 TO HUB;
349 SUBSTR(BUP, 2, 8) = 'UP BOUND';
350 SUBSTR(BUP.15,5)=CODE(I) || 'UP' || SIZE(I):<br>351 SUBSTR(BUP.33,3)='6.0':
          SUBSTR(BUP, 33, 3) = '6.0';352 WRITE PILE(CARD) PROH(BUF); BUF=' ';
359 END;
355 DO I=1 TO NUH:
356 SUBSTR(BUP, 2, 8) = 'UP BOUND';
357 SUBSTR(BUP, 15, 5) = CODE(I) || 'AA' || SIZE(I);
357 SUBSTR(BUP, 15, 5)=CODE(I)<br>358 SUBSTR(BUP, 32, 4)='20.0';<br>359 IP CODE(I)='BN' 1 CODE(I)
359 I? CODE|I1='BR' | CODE(I)='BR' THEE SUBSTR(BUP,32,9)='90.0'
360 WRITE PILE (CARD) PROH(BUF); BUP=' ';
360 WRIT<br>362 END:
363 DO I=1 TO NUM;
369 SUBSTR(BUP,2,8)= 'UP BOURD';
365 SUBSTR(BUF,15,5)=CODE(I) || 'SS' || 5128(1):
365 SUBSTR(BUP, 15, 5)=CODE(I)<br>366 SUBSTR(BUP, 32, 4)='20.0';
367 I? CODE(I)='BR' | CODE(I)='BR' THEN SUBSTR|BUP,32,9)='90.0'
368 WRITE PILE(CARD) PROM(BUP); BUF=' ';
368 WRIT:<br>370 END;
371 00 I=1 TO NUH;
372 SUBSTR(8UP,2,9)= 'UP BOUND';
372 SUBSTR(BUP,2,9) = 'UP 30UND';<br>373 SUBSTR(BUP,15,5) = CODE(I) || 'PP' || SIZE(I);
374 SUBSTR(BUP, 32, 4) = 2.00';
375 IP CODE(I)='BR' | CODE(I)='BR' THEN SUBSTR(BUP, 32, 4)='4.00'
376 WRITE PILE(CARD) PROM(BUP); BUP='';<br>378 END;
```
 $\pmb{\epsilon}$ 

STNT

```
DO I=1 TO NUH;<br>PROD=(.70*SHIP1(I) +.20*SHIP2(I) +.05*SHIP3(I) +.05*SHIP4(I) -
379
380
                INVBAL (I) *SAPETY (I) ) /RATE (I) :
            LPROD=PROD;
381
            IF LPROD < 0 THEN LPROD=0;<br>IF LPROD > NOLDS(I) THEN LPROD=MOLDS(I);
382
383
            PUT STRING (IPROD) EDIT (LPROD) (F(7,1));
384
            SUBSTR (BUP, 2, 8) = 'LO BOUND';<br>SUBSTR (BUP, 15, 5) = 'LO BOUND';<br>SUBSTR (BUP, 15, 5) = CODE (I) || 'II' || SIZE(I);<br>SUBSTR (BUP, 29, 7) = IPROD;
385
386
387
388
            WRITE FILE(CARD) FROM (BUF) ;
                                                  BUP = 1 ';
390
            END;
            BUF='ENDATA';
391
392
            WRITE FILE(CARD) FROM (BUF) ;
                                                BUP = 1394
            CLOSE PILE (CARD) ;
395 PINISH:
            END GENER;
```
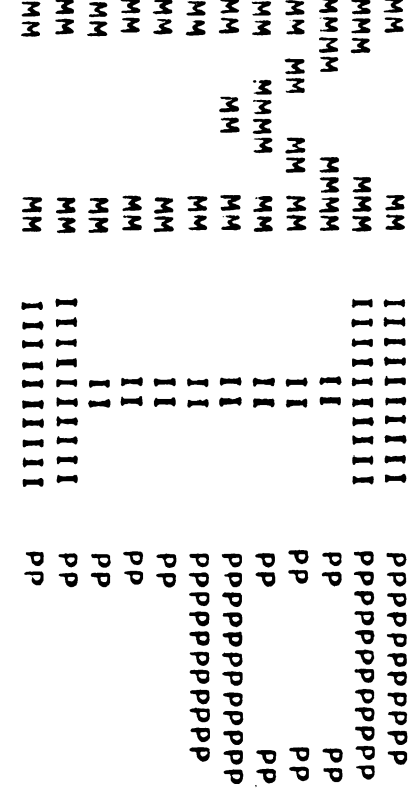

 $\label{eq:2.1} \frac{1}{\sqrt{2}}\int_{\mathbb{R}^3}\frac{1}{\sqrt{2}}\left(\frac{1}{\sqrt{2}}\right)^2\frac{1}{\sqrt{2}}\left(\frac{1}{\sqrt{2}}\right)^2\frac{1}{\sqrt{2}}\left(\frac{1}{\sqrt{2}}\right)^2\frac{1}{\sqrt{2}}\left(\frac{1}{\sqrt{2}}\right)^2.$ 

 $\label{eq:2.1} \mathcal{L}(\mathcal{L}^{\text{max}}_{\mathcal{L}}(\mathcal{L}^{\text{max}}_{\mathcal{L}}),\mathcal{L}^{\text{max}}_{\mathcal{L}}(\mathcal{L}^{\text{max}}_{\mathcal{L}}))$ 

 $\label{eq:2.1} \frac{1}{\sqrt{2}}\left(\frac{1}{\sqrt{2}}\right)^{2} \left(\frac{1}{\sqrt{2}}\right)^{2} \left(\frac{1}{\sqrt{2}}\right)^{2} \left(\frac{1}{\sqrt{2}}\right)^{2} \left(\frac{1}{\sqrt{2}}\right)^{2} \left(\frac{1}{\sqrt{2}}\right)^{2} \left(\frac{1}{\sqrt{2}}\right)^{2} \left(\frac{1}{\sqrt{2}}\right)^{2} \left(\frac{1}{\sqrt{2}}\right)^{2} \left(\frac{1}{\sqrt{2}}\right)^{2} \left(\frac{1}{\sqrt{2}}\right)^{2} \left(\$ 

 $\label{eq:2.1} \frac{1}{\sqrt{2}}\int_{\mathbb{R}^3}\frac{1}{\sqrt{2}}\left(\frac{1}{\sqrt{2}}\right)^2\frac{1}{\sqrt{2}}\left(\frac{1}{\sqrt{2}}\right)^2\frac{1}{\sqrt{2}}\left(\frac{1}{\sqrt{2}}\right)^2\frac{1}{\sqrt{2}}\left(\frac{1}{\sqrt{2}}\right)^2\frac{1}{\sqrt{2}}\left(\frac{1}{\sqrt{2}}\right)^2\frac{1}{\sqrt{2}}\frac{1}{\sqrt{2}}\frac{1}{\sqrt{2}}\frac{1}{\sqrt{2}}\frac{1}{\sqrt{2}}\frac{1}{\sqrt{2}}$ 

MIP: PROC REORDER:

SOURCE LISTING

STMT

 $\overline{\mathbf{c}}$ 

 $\overline{\mathbf{3}}$ 

 $\ddot{\phantom{a}}$ 

 $1$  MIP: PROC REORDER:

## $\overline{7}$ \*\*\*\* HPSI 370 - HIP DECLARATIONS \*\*\*\*\*/

DCL (ANALYZE, ASSIGN, BCD, BCDOUT, CHECK, CLOSEP, COMMUN, CONVERT, COPY , COPYOLD, CRASH, DPLBOOT, DPLUSER, DUAL, EXIT, EXPORT, FLAGS, FORCE, FREEORE, IMPORT, INQUIRE, INSERT, INVALUE, INVERT, MIXBUND, MIXPIX, MIXPLOW, MIXSAVE, MIXSART, MIXSATS, MODIFY, MGRW, PARACOL, PARAOBJ, PARARHS, PARARIN, PARAROW, PICTURE, PRINAL, PROBENS, PUNCH, RANGE, RECRATE, REDUCE, REPORT, RESTORE, RETREVE, REVISE, SAVE, SAVERHS, SCALE, SELECT, SELIST, SETREP, SETUP, SOLUION, STATUS, TIME, TRACE, TRANCOL, TRANROW ) ENTRY EXTERNAL:

/\*\*\*\*\* ALGORITHMIC TOOLS EXTERNAL ENTRIES \*\*\*\*\*/

(PRICEP1, PRICED1, PRENUL, POSTNUL, INVCTL1, GETVEC1, **DCL** FTRANU1, FTRANL1, FIXVEC1, ELIMN1, CHUZR1, BTRANU1, BTRANL1) ENTRY EXTERNAL:

 $\sqrt{***}$  DPLPLICR MACRO = MPSX/370 COMMUNICATION REGION \*\*\*\*\*/

```
4 DCL DPLSTR (768) DEC FLOAT (16) EXTERNAL INIT (0.0);
\mathbf{S}DCL DPLPTR PTR EXTERNAL :
   DPLPTR = ADDR(DPLSTR):
6
\overline{1}DCL 1 DPL ALIGNED BASED (DPLPTR),
        2 XDUM1 CHAR(16), 2 XCORE BIN FIXED(31), 2 XDUM2 CHAR(16),
        2 (XTITLE, XSUBTITL) PTR, 2 XDUM3 CHAR(16), 2 XVERSMOD CHAR(5),
        2 XENVIRON UNALIGNED,
             3 (XPLI, XTSO, XCONT, XDOS, XREPORT, XATTN, XMPSX, XCMS) BIT(1),
        2 XDUN4 CHAR(5), 2 XMTRDSW BIT(8), 2 XDUN4C CHAR(16), 2 (XINF, XLUCTRL) DEC PLOAT(6),
        2 (XMXPCITX, XMXWOVF, XPORMSOS, XSEPTERM, XTRYPIV, XTRYPIVB, XTRYPIVX,
                   XCHSXT) BIN FIXED (31),
        2 (XPSNAME, XOLDNAME, XOBJ, XCHROW, XROW) CHAR (8),
        2 (XRHS, ICHCOL, ICOLUMN, IDATA, XSAVERHS, XBOUND, IRANGE) CHAR(8),
        2 XDUM6 CHAR (28).
        2 XPBSTATS,
             3 (XM,X4M,X8M,XJ,XELEM,XLMINI,XLMAXI,XMPACVEC) BIN PIXED(31),
       3 (XBIGBAS, XSGROWS, XGUBTYPE, XXXJ, XMXSOS) BIN PIXZD(31),
        2 (XPARAM, XPHI, XTHETA, XXSI, XZETA) DEC PLOAT(16),
        2 (XTAU, XSIG, XT) BIN FIXED (31),
        2 XDUM8 CHAR(68),
```
**STST** 

2 (XPARPET, XPARDELT, XSCALE, XEPS, XPARMAX) DEC FLOAT(6),<br>2 XPROCNAM CHAR(8), 2 (XPUNCT, XSIF) DEC FLOAT(16),<br>2 (XNIF, XNEGDJ, XITERNO, XMAJIT, XERBOR) BIN FIXED(31),<br>2 (XKJINC, XKJOUT) BIN FIXED(31), 2 XINCDJ DEC FLOAT(6 2222222 3 (XINVERNO,XTRANNO,XTIHORG) BIN PIXED(31), 2 XPARSW BIT(8), 2 XDUN10 CHAR(7), XALGSW UNALIGNED, 3 XDUN11 CHAR(3), 3 XDUN12 BIT(3),<br>3 (XMIXPHAS, XDUN13, XLU, XMIP, XSEP) BIT(1), 3 (XHIXPHAS, XDUM13, XLU, XHIP, XSEP) BIT(1),<br>
(XPRICE, XP, XINTVAL, XPREQINV) BIN FIXED(31),<br>
(XCLOCKSW, XOLDINV, XLOGCAPT, XCHECKSW, XTRANSW) BIN FIXED(31),<br>
(XDJSCALE, XCHEN, XDJSCT, XSCLERR, XTRANSW) BIN FIXED(31),<br>
(X NM NNNNNNNNNNN 2 XETASW UNALIGNED,<br>3 (XETAFULL,XETAPART,XETALU,XETATN,XETAACCU) BIT(1), 3 XDUN15N BIT(3), 3 (XINVPULL,XINVLU) BIT(1),<br>2 XINVDENS DEC FLOAT(6), 2 (XPARTINV,XINVCORE) BIN PIXED(31),<br>2 XOUM16 CHAR(76),<br>2 XOXPTR,  $22$ <br> $22$ <br> $22$ <br> $22$ 3 (XH, XKH, XHXLUDT, XHXFRAC, XHXCME) PTB,<br>2 XPIO BIN FIXED(31), 2 XPI(3) PTR,<br>2 XALPHAO BIN FIXED(31), 2 XALPHA(5) PTR,<br>2 XWRSGO BIN FIXED(31), 2 XWREG(5) PTR,<br>2 XWO, XURILHIT, XSUPLHIT, XSCLORG, XCOL, XUSTK, XTN) PTR,<br>2 3 XW(12) PTR,<br>
(XDUN16B,XDJO) BIN FIXED(31), 2 XDJ(5) DEC PLOAT(16),<br>
XDUN16D CHAR(176),<br>
(XLM,XFREE,XPROC,XETACORE) BIN FIXED(31),<br>
(XJCORE,XAXWCORE,XWREG,XNODES) BIN FIXED(31),<br>
XDUN17 CHAR(36),<br>
XSETLB BIN FIXED(31),<br>
( 2<br>2<br>2<br>2<br>2<br>2<br>2<br>2<br>2<br>2  $\mathbf{2}$ 

 $\Delta \phi = 0.4$  and  $\Delta \phi = 0.01$ 

STHT

 $\overline{a}$ 

2 XDUM18 CHAR(12),<br>2 (XOBJSC, XCHROWSC, XDUM18B(6)) DEC PLOAT(16), 2 XSCALMAT BIN FIXED(31), 2 XTOLDJS DEC FLOAT(6),<br>2 (XR 1C2, XR 2C2) CHAR (8), 2 (XR 1C1, XR 2C1) DEC FLOAT(6),<br>2 XBRRCNT BIN FIXED(31), 2 XTRANCHS DEC FLOAT(6),<br>2 XR EALO1(10) DEC FLOAT(6), 2 XINT01(10) BIN FIXED(31), 2 XCHARO1(10) CHAR(8) 2 (XREDUCE, XSORTA, XSTART, XVECTOR, XENDSW, XMXERBRT) BIN PIXED (31), 2 XDUM19 CHAR (288) 2 (XPIV, XZERO, XD1, XDH1) DEC PLOAT (16), 2 (XDUM20(3), XITERINV, XMAJINV, XMAJNO, XDUM20B(7)) BIN FIXED(31), 2 (XTOLVREL, XTOLZREL, XKPHAX, XKPERR, XDEPS, XMXHUTDJ) DEC PLOAT (6), 2 (XHXTDJ,XSIGHA2,XTOLI3) DEC PLOAT (6), 2 XOPDEGH BIN PIXED (31), 2 XDUM21 CHAR(36),  $/***$  = HIXED INTEGER CELLS  $***/$ 2 XHXSTRAT CHAR(4), 2 (XHXRATIO, XMXDROP, XHXBESTF, XMXBESTE, XMXSTEP, XMXSCAN, XMXSCF, XHXSCE, XXXQI1, XHXQI2, XHXQI3, XHXTOLI, XHXST1, XMXST2) DEC PLOAT(6), 2 (XHXSTIT, XHXPCIT) BIN PIXED(31),<br>2 (XHXPCPAR, XHXPCDUA, XHXTOLZE) DEC FLOAT(6), 2 (XMXFRN, XMXNNO, XMXJ1, XMXJ2, XMXSWT, XMXSSWT) BIN FIXED (31), 2 (XMXOVFLC, XMXBIN, XMXFNLOG) BIN FIXED (31), 2 XMXERBR BIN FIXED(31), 2 XMXBIF DEC PLOAT(16), 2 (XHICAPT, XHILOG) BIN FIXED (31), 2 (XDUM22 CHAR (16) , XMXPOE DEC FLOAT (6), XDUM22D CHAR (188)) 2 XDUM23 CHAR (302), 2 XSPIE BIN FIXED (31), 2 (XDUM24 CHAR (88), XMXMAXNO BIN PIXED(31)), 2 (XMXSTART, XMXSOSWT, XOPSTART, XOPRESTR, XOPSAVE, IOPSET, IRBOUND, IRRESTA, IRNODEL, IBBEWPR) CHAR(8), 2 (XOPFREQS, XINVCT, XERRNO, XMAXCT) BIN PIXED (31), 2 (XMXNODE, XMXPCCNT) BIN PIXED (31), 2 XTOLDJ1 DEC PLOAT (6), 2 XMXOPTMC BIN FIXED (31), 2 XMINMAX CHAR (8), 2 XUSER (50) BIN FIXED (31);

**STNT** 

 $\sqrt{***}$  INITIALIZATION TITLE & SUBTITLE \*\*\*\*\*/ 8 DCL 1 STIT EXTERNAL STATIC,<br>
2 SDUMO CHAR(20) INIT(\* \*),<br>
2 STITLE CHAR(80) INIT(\* \*),<br>
2 SDUM1 CHAR(6) INIT(\* PAGE\*),<br>
2 SPAGE PIC \*2222229\* INIT(0), 2 SDUM2 CHAR(8) INIT(\* \*),<br>2 SDATE CHAR(6); 9 DCL DPLPRNT FILE VARIABLE EXTERNAL;  $\sqrt{****}$  ATTRIB MACRO = REMPLACEMENT ECL ATTRIBUTES \*\*\*\*\*/   $\mathcal{L}^{\text{max}}_{\text{max}}$  , where  $\mathcal{L}^{\text{max}}_{\text{max}}$ 

 $\bullet$ 

STMT

```
\sqrt{***} DPLINIPR MACRO = INITIALIZE SYSPRINT *****/
   10 DCL 1 SSUBTITL BASED (XSUBTITL),
       2 SNSUB BIN PIXED (31),
       2 SASUB (MSUBTL REPER (SNSUB) ) PTR;
   DCL SMSG CHAR (132) VARYING BASED (SPSUB), SHEAD CHAR (126) BASED (XTITLE),
11SPSUB PTR:
       XTIME = ADDR(SITT):
12SDATE = DATE;
13XSUBTITL = NULL;
1<sub>u</sub>15
   DCL (NULL, DATE) BUILTIN:
   DCL DPLINSZ BIN FIXED(15) INIT(132);
16
17DPLPRNT = SYSPRINT:
18
       OPEN FILE(SYSPRINT) PAGESIZE(57) LINESIZE(DPLINSZ) ;
19
            ON ENDPAGE (DPLPRNT)
             BEGIN :
20
                 DCL SI BIN FIXED (15,0) :
                 SPAGE = SPAGE + 1:
2122
                 IF ITITLE=NULL | (XTSO='1'B & DPLPRNT=SYSPRINT) THEN
                          PUT PAGE FILE (DPLPRNT) ;
23
                 ELSE
                 DO:PUT LIST (SHEAD) PAGE FILE (DPLPRNT) :
24
25
                      PUT SKIP FILE (DPLPRNT) ;
                 END :
26
                 IF XSUBTITL -= NULL THEN
27DO:DO SI = 1 TO SNSUB ;
2829
                          SPSUB = SASUB(SI) ;
30
                          PUT SKIP EDIT ($NSG) (A) FILE (DPLPRNT) ;
                      END :
3132PUT SKIP FILE (DPLPRNT) ;
33
                   END :
34
             END :
```
PL/I OPTIMIZING COMPILER MIP: PROC REORDER;

 $\sim 10^{11}$  km

**STHT** 

 $\mathcal{L}$ 

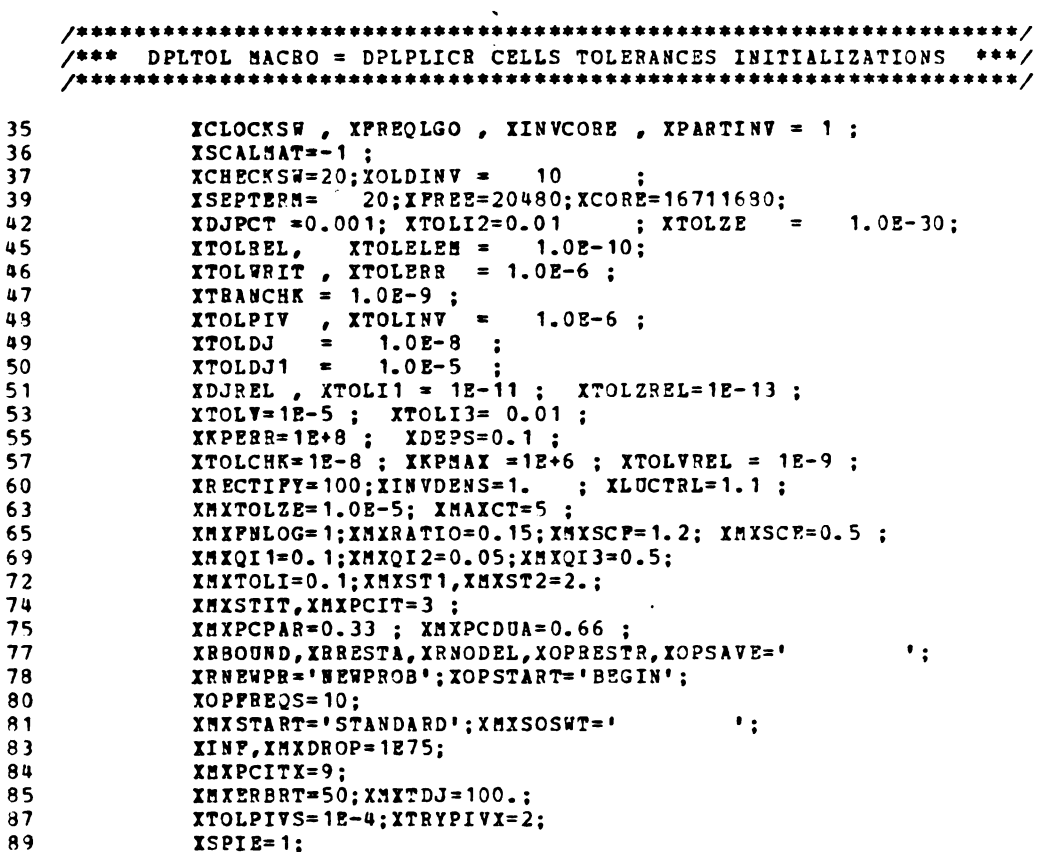

PL/I OPTIMIZING COMPILER MIP: PROC REORDER;

 $\bullet$ 

 $\overline{a}$ 

 $\mathcal{L}(\mathcal{A})$  and  $\mathcal{L}(\mathcal{A})$  are  $\mathcal{L}(\mathcal{A})$  . In the  $\mathcal{L}(\mathcal{A})$ 

STHT

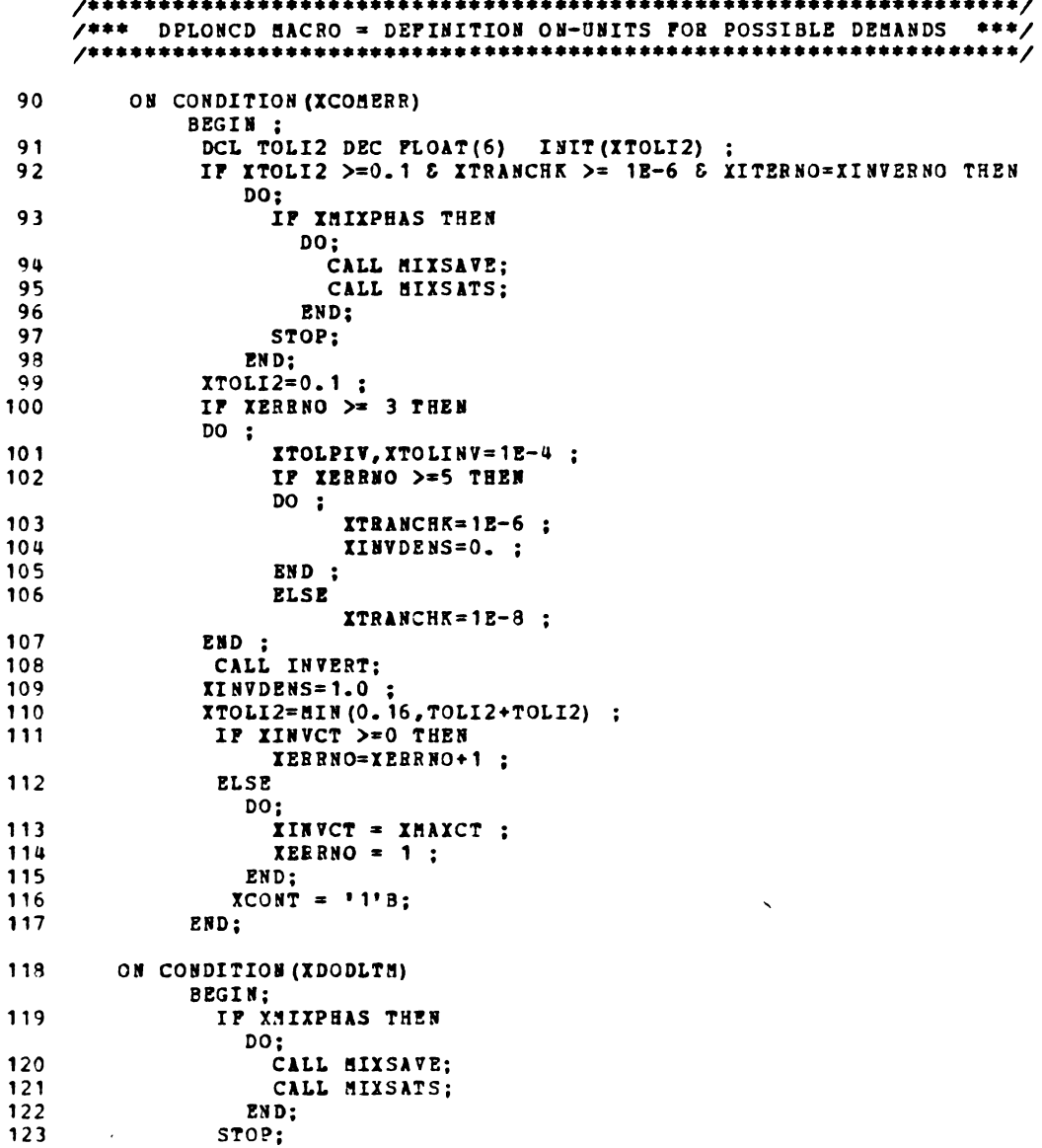

 $\sim 10^7$ 

PL/I OPTIMIZING COMPILER MIP: PROC REORDER;

 $\overline{a}$ 

STAT

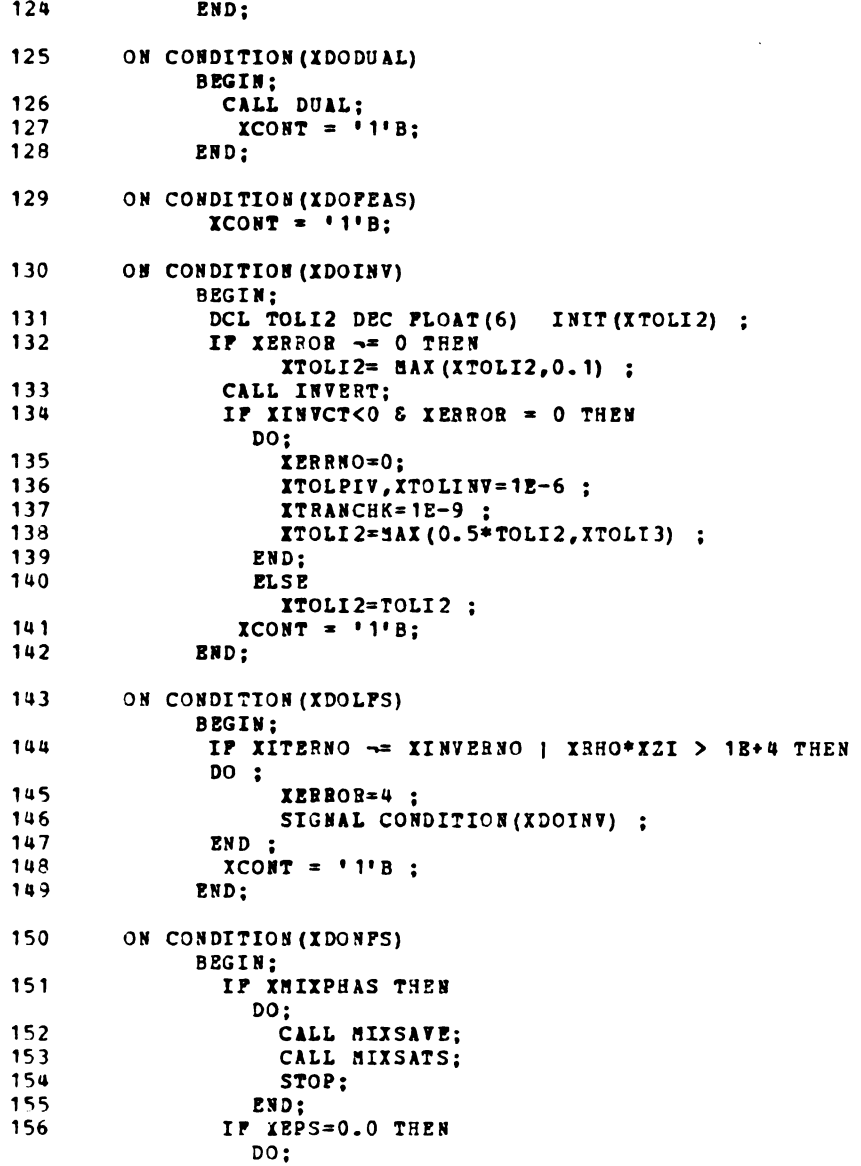

 $\ddot{\phantom{a}}$ 

 $\overline{\phantom{a}}$ 

STHT

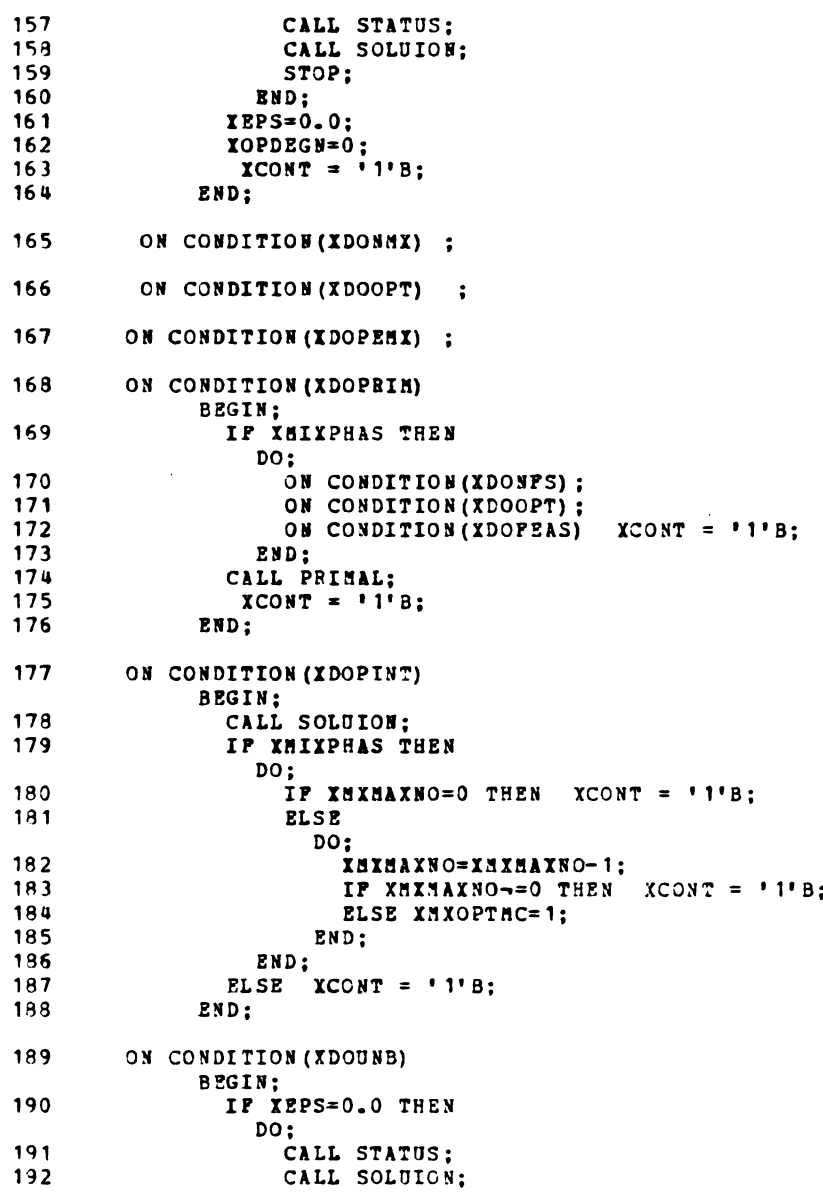

 $\sim 10$ 

 $\sim 10$ 

 $\sim 10^{11}$ 

STHT

 $\sim 10$ 

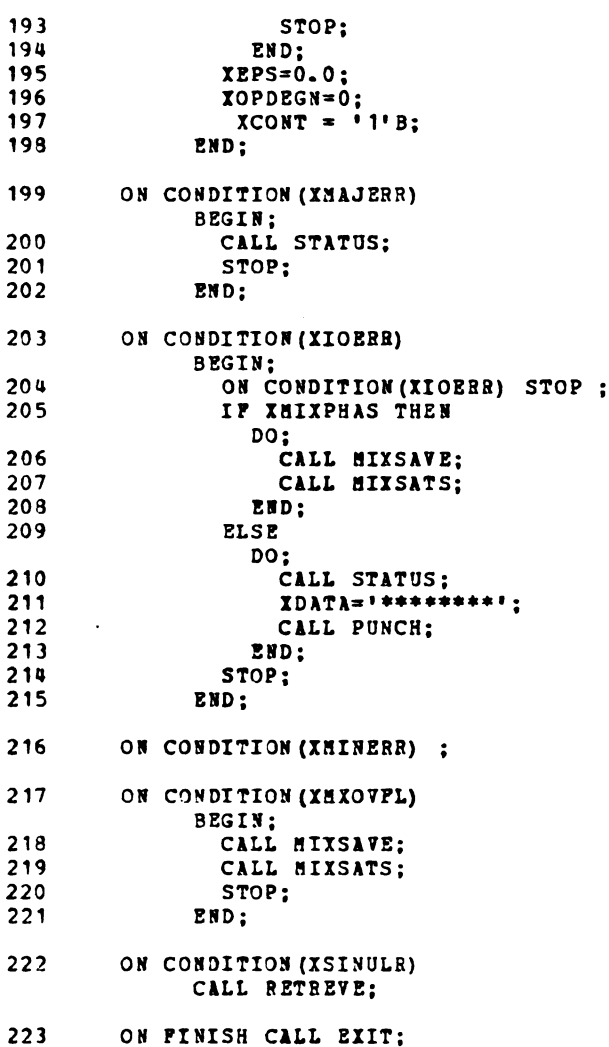

STHT

```
/***** USER DEFINED MPSX/MIP PROGRAM *****/
     224
          DCL XPUNCT1 CHAR(12) ;
225
          DCL XMXNNO1 CHAR(6);
          DCL INODES BIN PIXED (31);
226
227ON CONDITION (IMIDPRN) BEGIN;
228
             CALL MIXSART ('RESTORE', 'NODE', XMXBIN);
229
             CALL SOLUION ('FILE', 'OUT') ;
230
             END:
231
          ON CONDITION (XDOPINT) BEGIN;
             CALL MIXSAVE ('NAME', 'TREE') ;
232
233
             END;
234
              DPLPRNT=OUT;
          OPEN FILE (OUT) PRINT PAGESIZE (66) LINESIZE (132);
235
236
          XOBJ = 'OBJ':237
          XFREE=50000;
          XRHS='RHS';
238
239
          XPREQ1 = 1000;240
          XDATA='FOAM':
241XPBNAME='FOAM';
          CALL CONVERT ('FILE','CARD');
242
243INODES=1000:
          CALL SETUP ('BOUND', 'BOUND', 'RANGE', 'RANGE', 'NODES', INODES);
244
245
          PUT FILE (OUT) PAGE;
          PUT PILE (OUT) PAGE;
246
     /******************************
          CALL PICTURE:
     *******************************/
247
          CALL PRIMAL:
249XPREQ1=0249
          XMXFRN=0;
250
          CALL SOLUION;
          PUT STRING (XPUNCTI) EDIT (XPUNCT) (P(12,2));<br>PUT STRING (XNXNNO1) EDIT (XMXNNO) (P(6));
251252
253
          DISPLAY ('
                                  CONTINUOUS SOLUTION: DBJ = \{ \} XFUNCT1 | |
             ' AT NODE '1! XEXNNO1);
254
          CALL MIXSART;
255
          XMXNNO=300;256
          XMXPRN = 300;
257
          CALL MIXFLOW:
          CALL SOLUION ('FILE', 'OUT');<br>PUT STRING (XFUNCT') EDIT (XFUNCT) (F(12,2));
258
259
```
 $\pmb{\epsilon}$ 

PL/I OPTIMIZING COMPILER MIP: PROC REORDER; STMT 260  $261$ CLOSE FILE (CARD) ;<br>CLOSE FILE (OUT) ; 262  $263$ 264 PINISH: END MIP;

 $\bullet$ 

 $\mathcal{L}_{\mathcal{A}}$  and  $\mathcal{L}_{\mathcal{A}}$  are  $\mathcal{L}_{\mathcal{A}}$  . In the contribution of
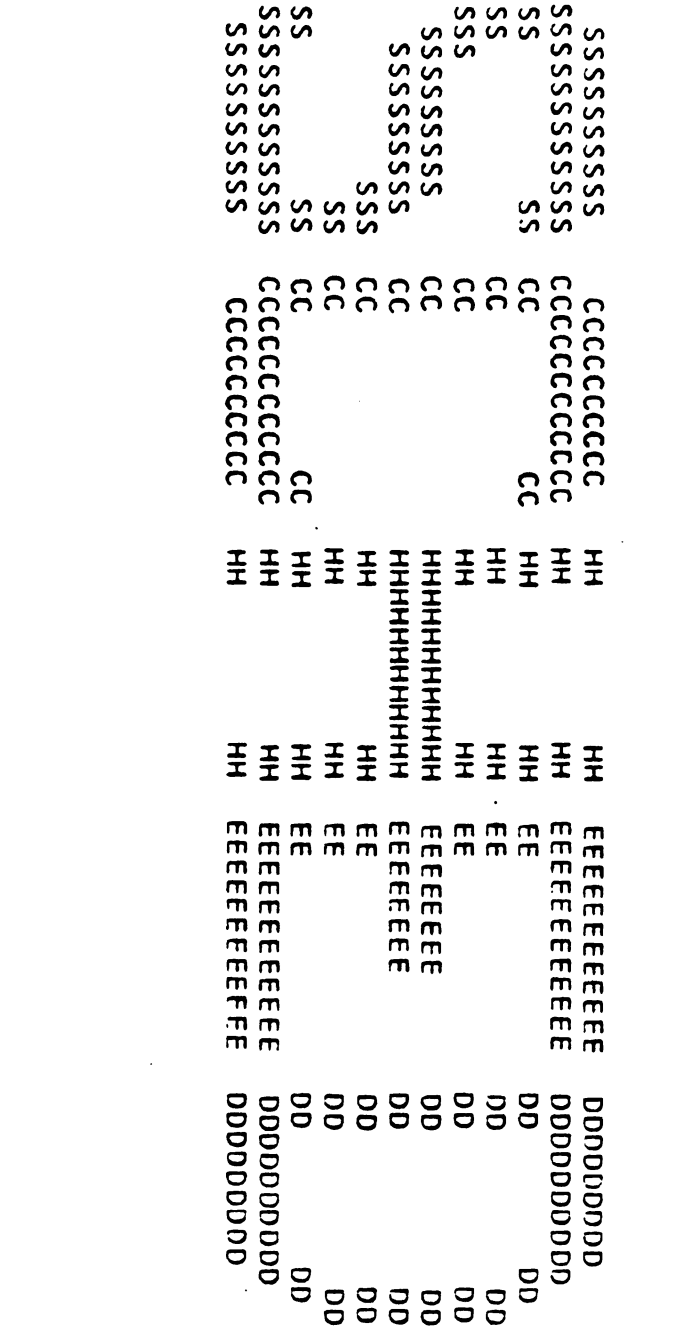

 $\label{eq:2.1} \frac{1}{\sqrt{2}}\int_{\mathbb{R}^3}\frac{1}{\sqrt{2}}\left(\frac{1}{\sqrt{2}}\right)^2\frac{1}{\sqrt{2}}\left(\frac{1}{\sqrt{2}}\right)^2\frac{1}{\sqrt{2}}\left(\frac{1}{\sqrt{2}}\right)^2\frac{1}{\sqrt{2}}\left(\frac{1}{\sqrt{2}}\right)^2.$ 

SCHED: PROC REORDER;  $\bullet$ 

 $\sim$ 

SOURCE LISTING

**STAT** 

SCRED: PROC REORDER;  $\mathbf{1}$ DCL (NUM, SHIPT, IPOS, LNUM, ISIM) FIXED BIN(15) STATIC EXTERNAL;  $\overline{2}$ DCL WARE FIXED BIN(31) STATIC EXTERNAL;<br>DCL (SIZE(50), PLAT(50), TAPE(50)) CHAR(1) STATIC EXTERNAL;  $\overline{\mathbf{3}}$  $\overline{u}$ DCL (CODE (50), CLINE (200)) CHAR (2) STATIC EXTERNAL; 5  $\boldsymbol{6}$ DCL VALUE (50) FIXED DEC (7,2) STATIC EXTERNAL;  $\overline{z}$ DCL PART (50) CHAR (9) STATIC EXTERNAL; DCL (LOAD(50), NUMPRT(50), MOLDS(50), FRAME(50), PACK(50), RATE(50),  $\mathbf{B}$ SHIP1(50), SHIP3(50), SHIP4(50), INVBAL(50), SAFETY(50), PCD (50), SHIP2 (50), LPOS (50), LDIFF (50), MTOT (50), L7DIFF (200)) PIXED BIN (15) STATIC EXTERNAL; DCL TITLE CHAR (80) STATIC EXTERNAL: 9 DCL 1 CHANGE (100) STATIC EXTERNAL,  $10$ 2 (POS.NEED) FIXED BIN(15),<br>2 (ADD, SUB) CHAR(2); DCL ICOUNT PIXED BIN (15) STATIC EXTERNAL;  $11$ DCL LWD PIXED BIN (15) STATIC EXTERNAL;  $12$  $13$ DCL AVAIL (100) CHAR (2) ; 14 DCL SDIFF(100) FIXED BIN(15); 15 DCL (ITEMP, ITEMP1) CHAR(2); 16 DCL (SIZE1, SIZE2) FIXED BIN(15); DCL (ITEMP2, ITEMP3) PIXED BIN(15);  $17$ 18 DCL PROBLEM (100) PIXED BIN (15); 19 DCL REMOVE (100) CHAR (2) ; 20 DCL 1 CARD, 2 NAME CHAR (8), 2 NOCOL FIXED BIS(31) INIT(0), 2 DUMMY CHAR  $(4)$  ; DCL COLUMN (250) CHAR (8) ;  $21$ 22 DCL ROW (250) CHAR (8) ; DCL TYPE (500) FIXED BIN(31):  $23$  $24$ DCL ENDSEC CHAR (8) INIT ('\$ENDSEC\$') ; DCL ENDATA CHAR(8) INIT('ENDATA'); 25 26 DCL VALUES (500) FLOAT DEC (6) ; DCL VALUES8 (250) FLOAT DEC (16) DEPINED (VALUES) ;  $27$ DCL VALALP8 (500) CHAR (8) DEFINED (VALUES); 28 29 DCL LAST CHAR(2) INIT('II'); DCL ACTIVE (250) FIXED BIN (31) ; 30  $31$ DCL CNAME (250) CHAR (8) ;  $32$ DCL (IMAX, ISUB, ISUM, CPOS, ICNT, A1, A2, A3, MM) PIXED BIN(15);

 $\sim$   $\sim$ 

 $\mathcal{L}(\mathcal{L}(\mathcal{L}))$  ,  $\mathcal{L}(\mathcal{L})$ 

 $\bullet$ 

 $\mathcal{L}_{\mathcal{C}}$ 

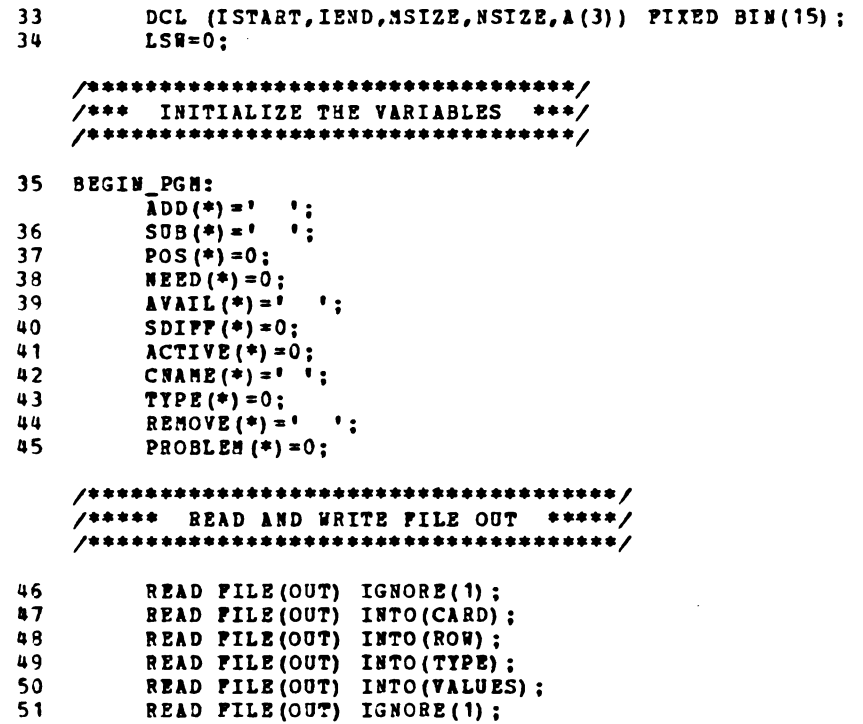

PL/I OPTIMIZING COMPILER SCHED: PROC REORDER;

المتحدث المنافذة

 $\bullet$ 

 $\hat{\mathcal{E}}$ 

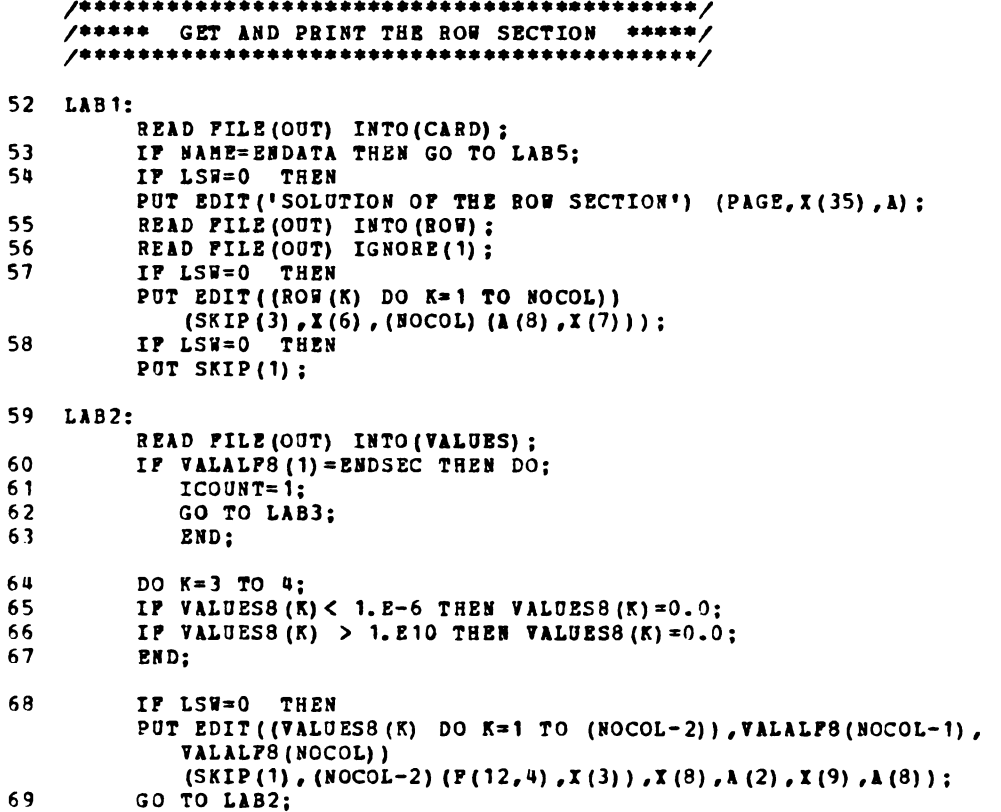

 $\bullet$ 

STMT

```
/***** GET AND PRINT THE COLUMN SECTION *****/
    70 LAB3:
         READ FILE (OUT) INTO (CARD) ;
71IP NAME=ENDATA THEN GO TO LAB5;
         IP LSW=0 THEN
72
         PUT EDIT ('SOLUTION OF THE COLUMN SECTION') (PAGE, X (35), A);
         READ FILE (OUT) INTO (COLUMN) ;
73
74
         READ FILE (OUT) IGNORE (1) ;
75
         IF LSW=0 THEN
         PUT EDIT ((COLUMB (K) DO K=1 TO NOCOL))
        (SKIP(3), X(6), (NOCOL) (A(8), X(7)));<br>IP LSW=0 THEN
76
         PUT SKIP(1):
77
   LAB4:
         READ FILE (OUT) INTO (VALJES) :
78
         IP VALALPS (1) = ENDSEC THEN GO TO LAB3;
79
         IF VALUES8(1) =0.0 THEN GO TO LAB4;
ADACTIVE (ICOUNT) = VALUES3 (1) +0.01;31CHAME(ICOUNT) = VALALP8 (NOCOL):
82
         ICOUNT=ICOUNT+1;
83
        IP SUBSTR(VALALPS(NOCOL), 3, 2) \rightarrow LAST THEN PUT SKIP(1);
84
         DO K=3 TO 4:
         IF VALUES (R) < 1.E-6 THEN VALUES (0, 0, 0;85
         IP VALUES8 (K) > 1. E10 THEN VALUES8 (K) = 0.0;
86
87
         END:
38
         IF LSW=0 THEN
         PUT ZDIT ((7ALJES3(K) DO K=1 TO (NOCOL-2)), VALALFS(NOCOL-1),
            VALAL F8 (NOCOL) )
            (SKIP(1), (NOCOL-2), (P(12,4), X(3)), X(8), A(2), X(9), A(8));
99LAST=SUBSTR(VALALP8(NOCOL), 3, 2);
90
         GO TO LAB4;
91
   LAB5:
         ICOUNT=ICOUNT-1;
92
         CLOSE PILE (OUT) ;
```
PL/I OPTIMIZING COMPILER SCHZD: PROC REORDER;

 $\bullet$ 

 $\hat{\mathcal{L}}$ 

STHT

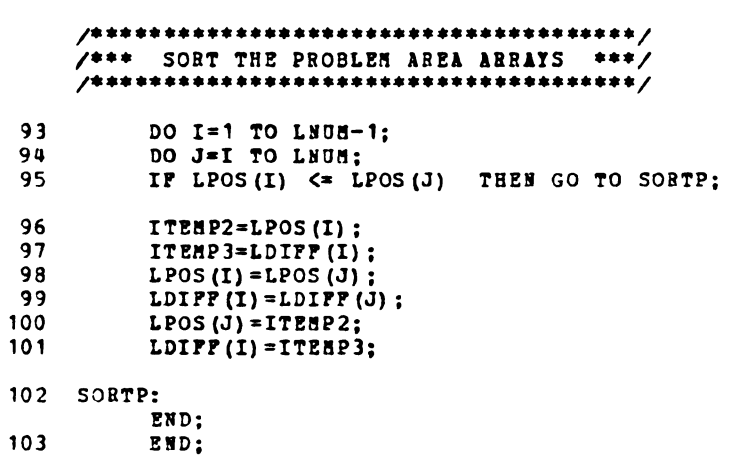

 $\mathcal{L}^{\mathcal{L}}(\mathcal{L}^{\mathcal{L}})$  and  $\mathcal{L}^{\mathcal{L}}(\mathcal{L}^{\mathcal{L}})$  . The following the  $\mathcal{L}^{\mathcal{L}}(\mathcal{L}^{\mathcal{L}})$ 

 $\bullet$ 

الفاعلين فالمفاقيل

STMT

```
/*** ELIMINATE REDUNDANT PROBLEM AREAS ***/
    104
         INDEX = 1;
105
         I = 1;
         DO WHILE(I <= LNUM);<br>IP LPOS(I) +1=LPOS(I+1) & LPOS(I) +2=LPOS(I+2) & I<=LNUM-2 THEN DO;
106
107108
            PROBLEM (INDEX) = LPOS (I+1);
109
           IDDEX = INDEX + 1;110
           I = I + 3:
           END:
111ELSE IF LPOS (I) +1=LPOS (I+1) & I <= LNUM-1 THEN DO:
112113PROBLEM (INDEX) =LPOS (I);
114
           INDEX=INDEX+1;
115
           I = I + 2;
116
           END;
                                                            \sim117
         ELSE DO:
118
           PROBLEM (INDEX) = LPOS (I) :
119
           INDEX=INDEX+1;
120
           I=I+1;
           END;
121END;
122
123INDEX=INDEX-1;
```
SCHED: PROC REORDER;

 $\sim$ 

 $\bullet$ 

 $\sim$ 

```
/***** PUTTING THE RESULTS OF THE MIP *****/<br>/***** SUBTRACT SECTION IN REMOVE ABRAY *****/
    124
         ICOUNT=1;
         DO ISUB=1 TO 250;
125
         IP SUBSTR (CNAME (ISUB), 3, 2) = 'SS' THEN GO TO FND_SUB;
126
127END;
128
         PUT SKIP EDIT (' THE PROGRAM STOPS HERE') (A);
129
         STOP;
130 PND_SUB:
         DO I=1 TO NUM WHILE (SUBSTR (CNAME (ISUB), 3, 2) ='SS');
131
         DO J=1 TO ACTIVE(ISUB);
132
         REHOVE (ICOUNT) = SUBSTR (CNAME (ISUB), 1,2);
133
         ICOUNT = ICOUNT + 1;
134
         END;
135 CHK_NEXT_SS:
         ISUB = ISUB + 1;
136
         END;
137
         ICOUNT=ICOUNT-1;
```
PL/I OPTIMIZING COMPILER SCHED: PROC REORDER;

 $\ddot{\phantom{a}}$ 

STMT

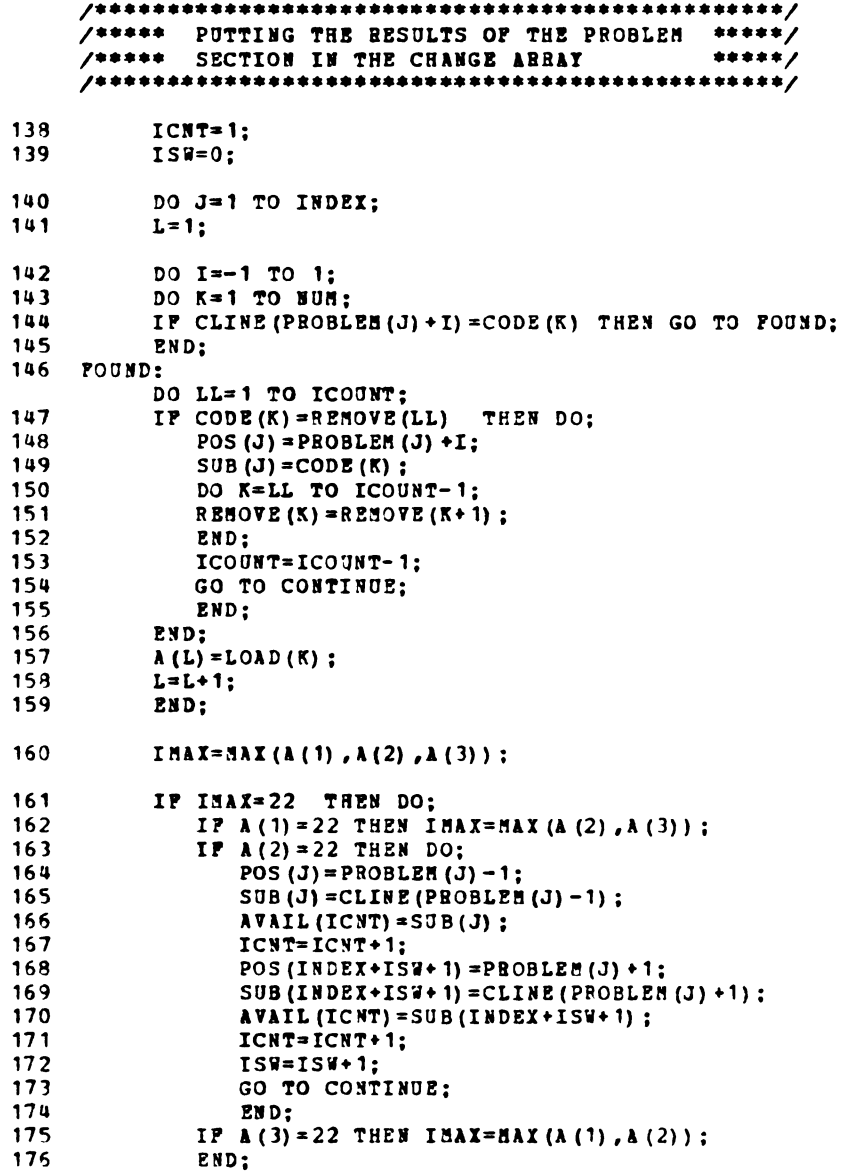

 $\mathcal{A}^{\mathcal{A}}$  , where  $\mathcal{A}^{\mathcal{A}}$  is the contribution

el/I OPTIMIZING COMPILER
SCHED: PROC REORDER;

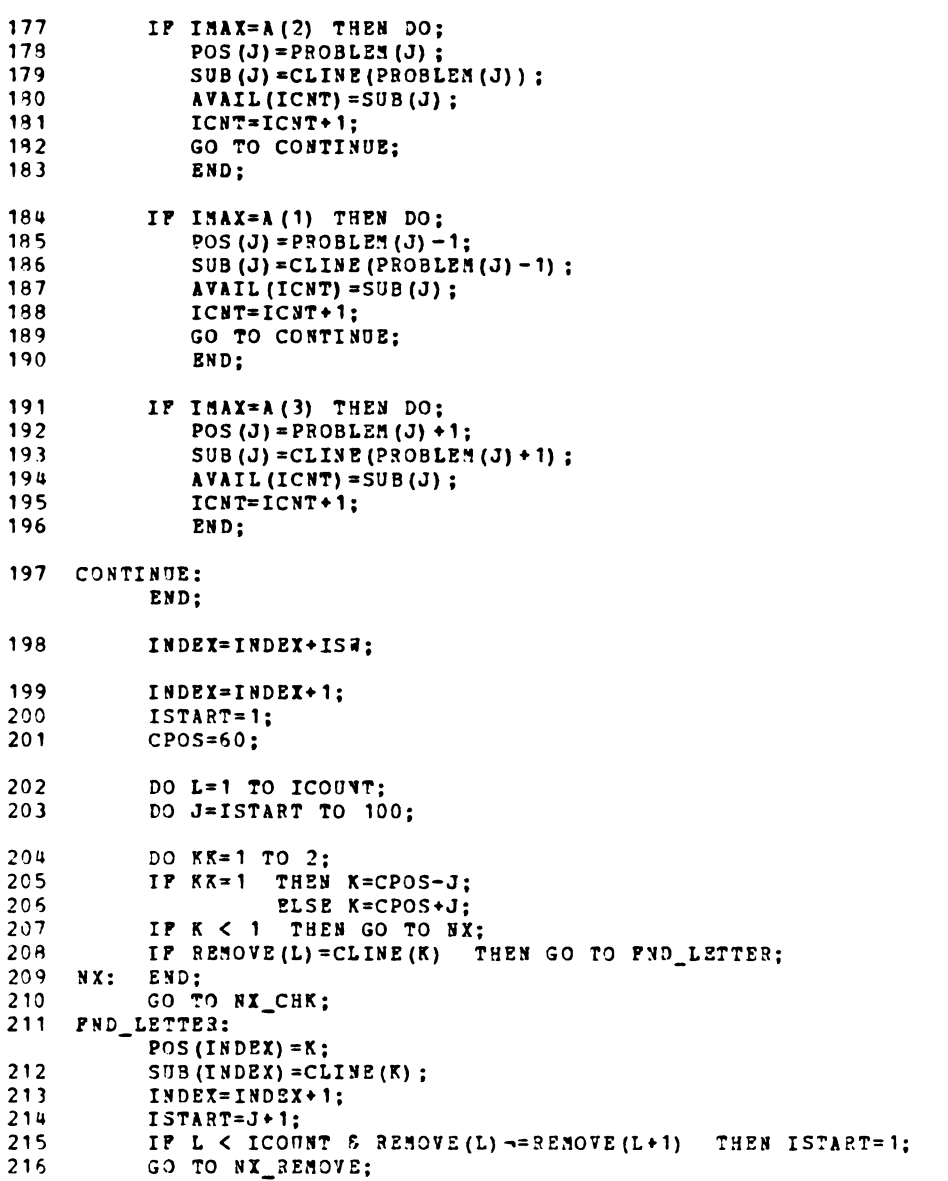

 $\label{eq:2.1} \mathcal{L}_{\mathcal{A}} = \mathcal{L}_{\mathcal{A}} \left( \mathcal{L}_{\mathcal{A}} \right) \left( \mathcal{L}_{\mathcal{A}} \right) = \mathcal{L}_{\mathcal{A}} \left( \mathcal{L}_{\mathcal{A}} \right) = \mathcal{L}_{\mathcal{A}} \left( \mathcal{L}_{\mathcal{A}} \right) = \mathcal{L}_{\mathcal{A}} \left( \mathcal{L}_{\mathcal{A}} \right)$ 

PL/I OPTIMIZING COMPILER SCHED: PROC REORDER;

 $\pmb{\epsilon}$ 

 $\ddot{\phantom{0}}$ 

STHT

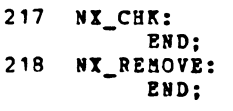

219 INDEX=INDEI-1; 220 ICOUNT=INDEX:

PL/I OPTIHIZING COMPILER SCHED: PROC REORDER;

 $\bullet$ 

 $\sim$ 

 $\overline{a}$ 

STHT

 $\sim$   $\sim$ 

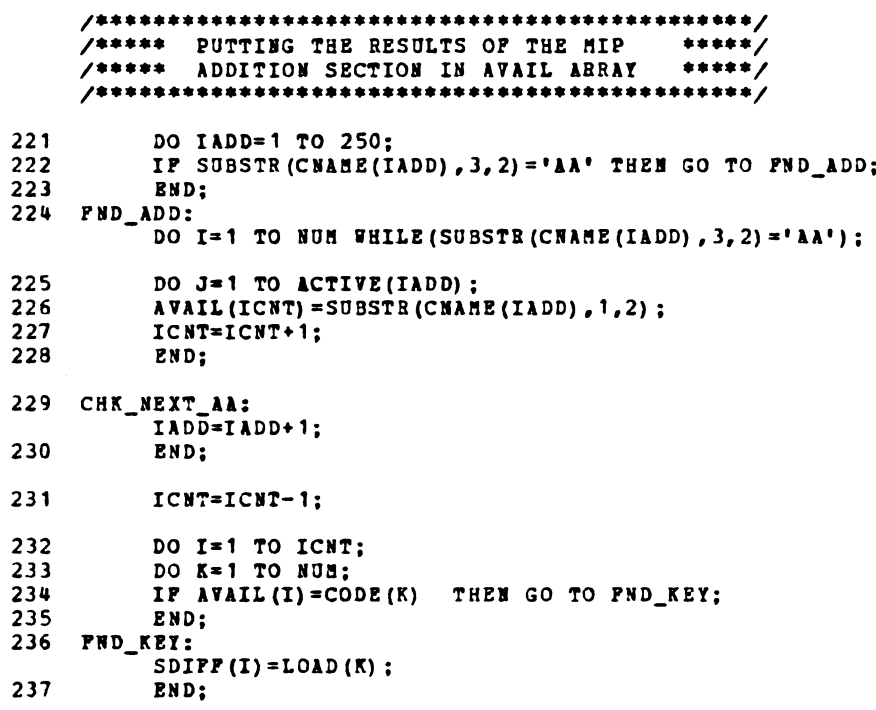

 $\sim 100$ 

 $\hat{f}^{\dagger}$  and  $\hat{f}^{\dagger}$  are the set of the set of the set of the set of the set of  $\hat{f}$ 

 $\mathcal{L}^{\text{max}}_{\text{max}}$  , where  $\mathcal{L}^{\text{max}}_{\text{max}}$ 

 $\bullet$ 

 $\mathcal{L}$ 

 $\mathcal{L}$ 

 $\langle \rangle$ 

STHT

# 

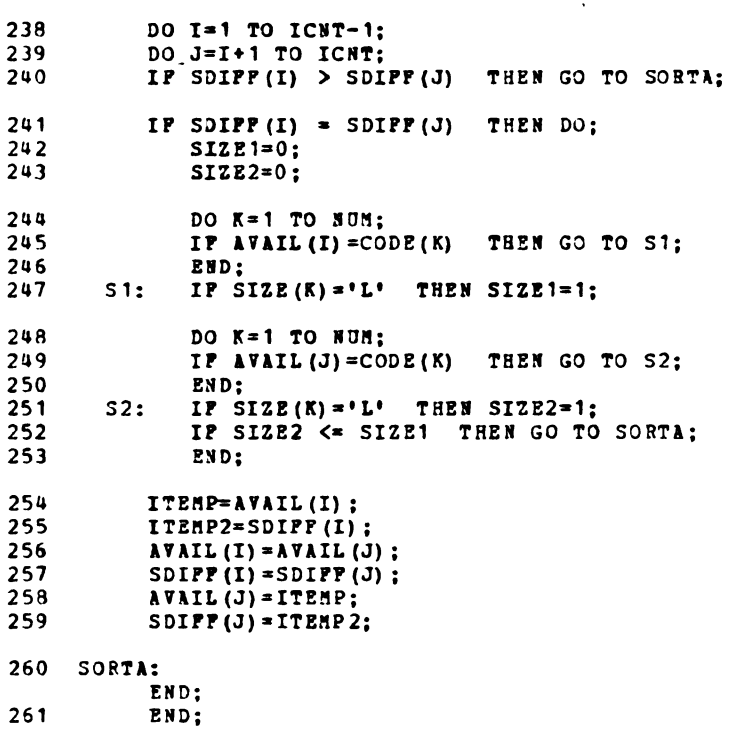

PL/I OPTIMIZING COMPTLER SCHED: PROC REORDER;

 $\bullet$ 

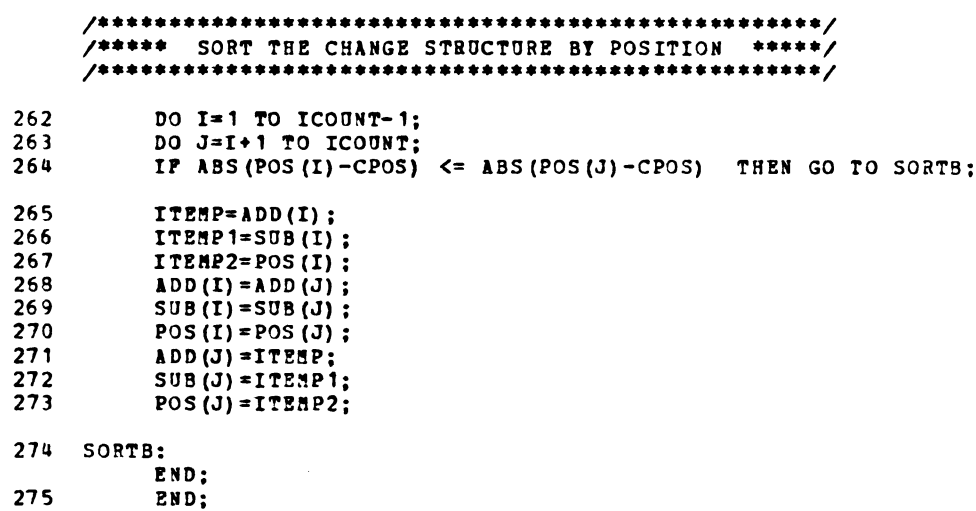

 $\bullet$ 

 $\sim 10^7$ 

STET

/\*\*\*\*\* PINAL HOLD SEQUENCING STATEGY \*\*\*\*\*/ 276 PINAL\_SCHED: DO I=1 TO ICNT; DO J=1 TO ICOUNT;<br>IF ADD(J) -= ' 'THEN GO TO NOMATCH1; 277 278 279 MSIZE=0; 280 NSIZE=0: /\*\*\* STRAIGHT SUBSTITUTION OF AVAILABLE MOLDS \*\*\*/ 281 IP POS (J+1) -POS (J) +1 & POS (J+2) -POS (J) +2 THEN DO: IF  $J > 1$  & POS(J-1)=POS(J)-1 THEN GO TO CHANGE HOLD;<br>IF  $J > 2$  & POS(J-2)=POS(J)-2 THEN GO TO CHANGE HOLD; 282 283 284 A1=LWDIFF (POS (J) - 2) +LWDIFF (POS (J) -1): 285  $\lambda$ 2=LWDIFF (POS(J) + 2) + LWDIFF (POS(J) + 1); 286  $\Delta 3 = LWDIPP (POS (J) - 1) + LNDIPP (POS (J) + 1)$ ; 287  $ITBHP2 = MAX(A1, A2, A3);$ 288 NEED (J) = LWD-ITEMP2; 289 DO K=-1 TO 1 BY 2; 290 DO H=1 TO NUM: IF CLINE (POS(J)  $*$ K) = CODE(H) THEN GO TO R3;  $291$ 292 END: IF SIZE(8) = 'L' THEN MSIZE=1;<br>IF TAPE(8) = 'Y' THEN NSIZE=1; 293  $R3:$ 294 295 END; DO K=1 TO ICNT; 296 IP SDIPP(K) > HEED(J) THEN GO TO R5; 297 299 DO MM=-1 TO 1 BY 2; IF CLINE (POS(J) +dd) ='AN' & AVAIL(K) ='MM' THEN GO TO R5;<br>IF CLINE (POS(J) +dd) ='MM' & AVAIL(K) ='AN' THEN GO TO R5; 299 300  $301$ END: 302 DO H=1 TO NUM: IF AVAIL  $(K) = CODE(H)$  THEN GO TO R4; 303 304 END; IF SIZE(M) = 'L' & MSIZE=1 THEN GO TO RS;<br>IF TAPE(M) = 'I' & NSIZE=1 THEN GO TO RS; 305  $R4:$ 306 307 LWDIFF  $(POS(J)) = LOAD(M)$ ; 308 ADD (J) = AVAIL (K) ; 309 DO L=K TO ICNT-1 WHILZ (ICNT>1): 310 AVAIL  $(L) = AVAIL (L+1)$ ;

### PL/I OPTIMIZING COMPILER SCHED: PROC REORDER: **STMT** 311 SDIFF  $(L)$  = SDIFF  $(L+1)$ ; END; 312  $ICMT=ICMT-1$ ; 313 314 GO TO FINAL\_SCHED; 315  $RS:$ END; 316 END; /\*\*\* SUBSTITUTION WHERE HANY MOLDS ARE CHANGING \*\*\*/ 317 ELSE DO; 318 CHANGE\_MOLD: A 1=LWDIFF (POS (J) - 2) +LWDIFF (POS (J) - 1);<br>IF J > 2 & ADD (J-2) = ' ' & POS (J-2) = POS (J) - 2 319 THEN A1=LWDIFF (POS (J)-1);<br>IF J > 1 & ADD (J-1) =' ' & POS (J-1) =POS (J)-1 320 THEN A 1=LWDIFF (POS (J)-2);<br>IF J > 2 & ADD (J-1) = ' ' & ADD (J-2) = ' ' &  $321$ POS  $(J-1) = POS(J) - 1$  & POS  $(J-2) = POS(J) - 2$  THEN A1=0; **A2=LUDIFF (POS (J) +2) +LUDIFF (POS (J) +1);<br>IP ADD (J+2) = ' ' & POS (J+2) = POS (J) +2** 322 323 THEN  $\triangle 2$ =LWDIFF (POS(J) +1); 324 IP ADD  $(J+1) = 1$  1 & POS  $(J+1) = POS (J+1)$ THEN A2=LWDIFF (POS (J) +2) ;<br>IF ADD (J+1) = ' ' & ADD (J+2) = ' ' & 325 POS (J+1) = POS (J) + 1 & POS (J+2) = POS (J) + 2 THEN  $A2=0$ ; A3=LWDIFF (POS (J) - 1) +LWDIFF (POS (J) + 1);<br>IF J > 1 & ADD (J-1) = \* \* & POS (J-1) = POS (J) - 1 326 327 THEN A 3=LWDIFF (POS(J) +1) ; 328 **THEN A3=LWDIFF (POS(J)-1):** IP  $3 > 1$  & ADD  $(3-1) = 1$  & POS  $(3-1) = POS(3) - 1$  &<br>ADD  $(3+1) = 1$  & POS  $(3+1) = POS(3) + 1$  THEN A3=0; 329 330  $ITERP2=MAX(11, A2, A3):$ 331 NEED (J) = LWD-ITEMP2; 332 IP SDIPP(I) > MEED(J) THEN GO TO NOMATCH1; DO MM=-1 TO 1 BY 2; 333 IP CLINE (POS (J) + HH) ='AN' & AVAIL (I) ='HH' 334 THEN GO TO NOMATCH1; IP CLINE (POS (J) +HH) = 'HH' & AVAIL (I) = 'AN' 335 THEN GO TO NOMATCH1: 336 **END:** 337 DO K=-1 TO 1 BY 2; IP CLINE (POS(J) + K) = CLINE (POS(J+K)) & ADD(J+K) =  $\bullet$   $\bullet$ 338 THEN GO TO R110: 339 DO M=1 TO NUM:

IF CLINE (POS (J)  $+K$ ) = CODE (M) THEN GO TO R11;

340

service control of the company of

PL/I OPTIMIZING COMPILER SCHED: PROC REORDER; STHT 341 END; IP SIZE  $(H) = 'L'$  THEN MSIZE=1; 342 R11: 343 IF TAPE (8) = 'Y' THEN NSIZE=1; 344 R110: END; DO H=1 TO NUM; 345 346 IP AVAIL  $(I) = CODE(H)$  THEN GO TO R12; 347 END: 348 R<sub>12</sub>: IP SIZE (M) ='L' & MSIZE=1 THEN GO TO NOMATCHI; IP TAPE (M) = 'Y' & NSIZE=1 THEN GO TO NOMATCH1; 349 350 LUDIFF (POS(J)) = LOAD(M) ; 351 ADD (J) = AVAIL (I) : 352 DO L=I TO ICNT-1 WHILE(ICNT>1); 353 AVAIL (L) = AVAIL (L+1) ; 354 SDIFF(L) = SDIFF(L+1); 355 END:  $ICHT = ICHT - 1$ ; 356 357 GO TO FINAL\_SCHED; END; 358 359 **NOMATCH1:** END: NEXT\_SCHED1: 360 END; PUT PAGE EDIT(' 4 ICHT= ', ICHT,' AVAIL SOIFF') (A, P(3), A); 361 362 DO  $I=1$  TO  $ICNT$ ; 363 PUT SKIP EDIT (AVAIL (I), SDIFF (I)) (X(5), A, X(3), F(3)); 364 END: 365 PUT SKIP(2) EDIT('4 POS ADD SUB NEED') (X(2), A); DO I=1 TO ICOUNT; 366 367 PUT SKIP EDIT(POS(I), ADD(I), SUB(I), NEED(I))  $(X(5), P(3), X(5), A, X(5), A, X(5), P(3))$ ; END: 368 369 IF (LWD<=29 & ICNT<=5) | (LWD<=30 & ICNT<=4) | ICNT<=3 THEN DO; 370 DO I=1 TO ICNT; DO J=1 TO ICOUNT:  $371$ IF ADD (J)  $\neg = 1$  . THEN GO TO NX LOOK; 372 373 IP LWD < 34 & LWD+SDIPP(I)-NEED(J) > 34 THEN GO TO BEGIN\_PGM; 374  $ADD(J) = AVAIL(I)$ : 375 GO TO NX\_CNT; 376  $NX_L00K$ : END:

 $\bullet$ 

 $\tau=1$ 

# PL/I OPTIMIZING COMPILER SCHED: PROC REORDER;

 $\Delta$ 

 $\label{eq:2.1} \mathcal{L}^{\text{max}}_{\text{max}}(\mathbf{r},\mathbf{r}) = \mathcal{L}^{\text{max}}_{\text{max}}(\mathbf{r},\mathbf{r}) = \mathcal{L}^{\text{max}}_{\text{max}}(\mathbf{r},\mathbf{r})$ 

STHT

 $\ddot{\phantom{a}}$ 

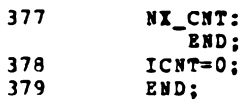

SCRED: PROC REORDER;

 $\overline{a}$ 

STHT

/\*\*\*\*\* CHECK FOR PROBLEM SOLUTION \*\*\*\*\*/<br>/\*\*\*\*\* THEN UPDATE HOLD POSITIONS \*\*\*\*\*/ 380 IP LSW=0 THEN DO; 381  $LSW=1$ ; 382 PUT PAGE; 383 END; IF ICNT > 0 & LWD < 33 THEN DO;<br>PUT SKIP(2) EDIT(' THE SCHEDULING PROBLEM CANNOT BE SOLVED', 384 385 'WITH AN AVERAGE WIRE LOAD DIFFICULTY OF ', LWD) (A, A, P(3));  $LWD=LWD+1$ ; 386 PUT SKIP EDIT(' LWD IS NOW BEING SET TO ', LWD) (A, P(3)); 387 388 GO TO BEGIN\_PGM; 389 END; DO I=1 TO ICOUNT; 390 391 CLINE (POS(I)) = ADD(I); 392 END: 393 PUT SKIP(2) EDIT(' THE SCHEDULING & SEQUENCING ALGORITHM WAS ', 'SOLVED WITH AN AVERAGE WIRE LOAD DIFFICULTI OF ', LWD)  $(\lambda, \lambda, \mathbb{P}(3))$ : 394  $LUD = 27$ ;

SCHED: PROC REORDER;

x

STHT

 $\ddot{\phantom{0}}$ 

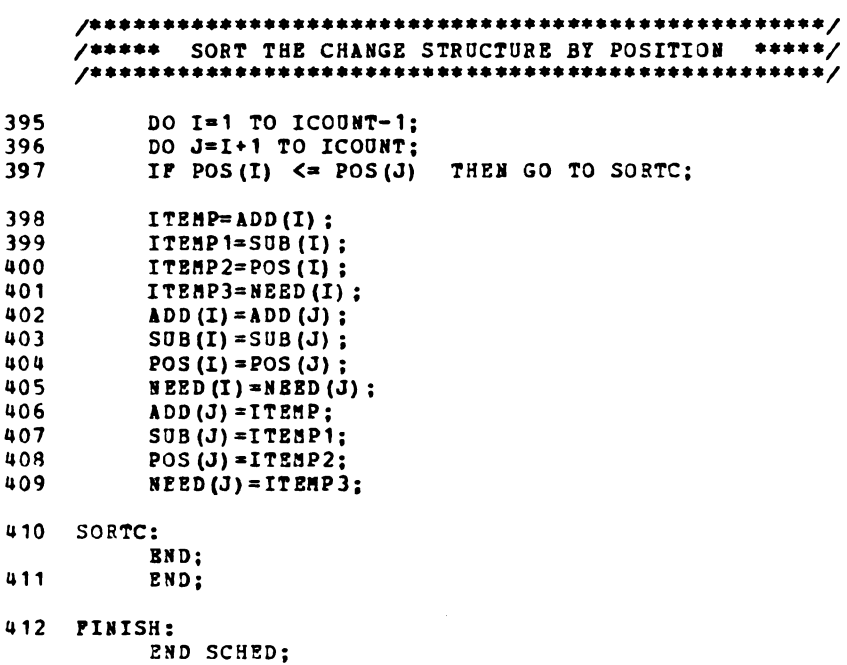

 $\mathcal{A}$ 

LINEUP: PROC REORDER;

```
/*** PRINT THE TOTAL NUMBER OF MOLDS ON LINE & MOLDS AVAILABLE ***/
     PUT SKIP EDIT ('TOTAL NUMBER OF MOLDS') (X(5),A);
 97
          IP ISIN > 0 & ICOUNT > 0 THEN PUT EDIT ('MOLD', 'ADD', 'REMOVE')
 98
          (COL(36), A, 2(X(10), A));<br>IP LNUH=0 THEN PUT EDIT('TAPE AFTER POST CURE - 33') (COL(90), A);
 99
100
          IF LNUM -= 0 THEN
             PUT EDIT ('PROBLEM AREAS') (COL(93), A);
          PUT SKIP EDIT('ON LINE') (X(11),A);<br>IF ISIN > 0 & ICOUNT > 0 THEM PUT EDIT('POSITION','HOLD','HOLD')
101102(COL (34), A, X (8), A, X (10), A);
          IP LNUM=0 THEN PUT EDIT ('PLATFORM WORK - $$') (COL(94), A);<br>IP LNUM -= 0 THEN
103
104PUT EDIT ('POSITION', 'TOTAL WIRE DIFFICULTY')
                   (COL(84), A, X(5), A);105NEXT:
          DO I=1 TO NUM:
          IP I>LNUM THEN GO TO NEXT1;
106
107
          PUT SKIP EDIT (CODE(I), EQ, STOT(I), LPOS(I), LDIFF(I))
              (X(11), \lambda(2), \lambda, P(3), X(67), P(4), X(13), P(4));108
          IP ICOUNT > I THEN PUT SKIP(0) EDIT(POS(I), ADD(I), SUB(I))
              (COL(37), P(3), X(11), A(2), X(12), A(2));
          GO TO LIST;
109
110
    NEXT1:
          PUT SKIP EDIT (CODE (I), EQ, HTOT (I))
          (X(11), A(2), A, P(3));<br>IF ICOUNT >= I THEN PUT SKIP(0) EDIT(POS(I),ADD(I),SJB(I))
111
              (COL (37), F(3), X(11), A(2), X(12), A(2));
112 LIST:
          END:
113
          DO I=NUH+1 TO ICOUNT WHILE(ISIM >0);
          IF ICOUNT < NUM THEN GO TO FINISH:
114
          PUT EDIT(POS(I),ADD(I),SUB(I))
115
              (COL (37) , F(3) , X(11) , A(2) , X(12) , A(2) );
          END;
116
117
     PINISH:
          ISIN=ISIN+1;
118
          END LINEUP:
```